EXELVISION 1,999999924 CANON X07 5,90 1,9999997741097<br>1,99999977 CANON V20 MSX 1,99999977<br>YASHICA MSX 1,99999977 COMMODORE 64 2,00232917<br>
ORIC ATMOS 2,00232917<br>
VIC 20 2,00232917<br>
THOMSON MOS 2,16828<br>
THOMSON TO7 2,16828 **THOMSON TO7-70 2,16828**<br>TANDY TRS 80 2,16828 TANDY TRS 80 2,16828 **HECTOR HRX** 

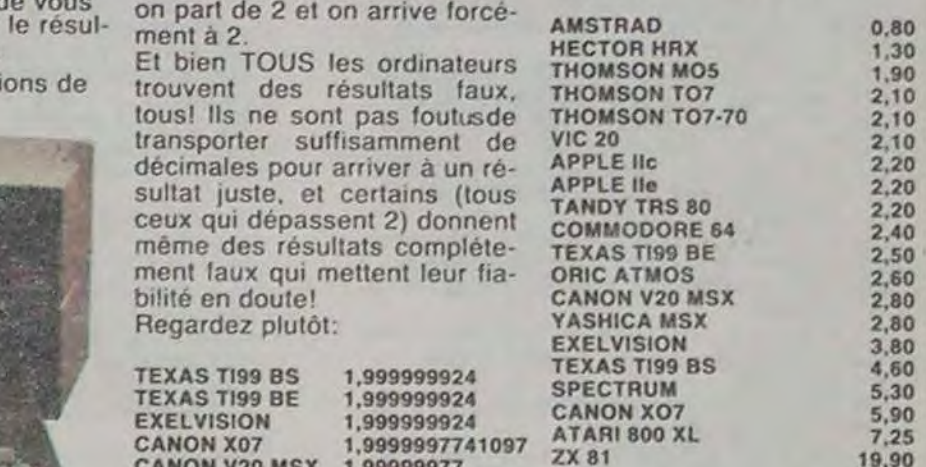

THE TRAD 1,9999937<br>AMSTRAD 1,999433 Pour le premier pas de sur-<br>ATARI8OOXL 1,99765243 prise: on savait que l'Amstrad AMSTRAD<br>ATARI 800 XL 1,99765243 prise: on savait que l'Amstrad<br>ZX 81 2,000446 calculait plus vite que son ATARI 800 XL 1,99765243 prise. Of savait que l'Affisirad<br>
2X 81 2,000446 calculait plus vite que son<br>
SPECTRUM 2,000446 ombre. Pour le dernier, c'est SPECTRUM 2,000446 ombre. Pour le dernier, c'est<br>APPLE lie 2,00232917 un peu normal, le ZX 81 n'est<br>APPLE lic 2,0023291 plus très ieune et son prix est APPLE IIc 2,0023291 plus très jeune et son prix est<br>
COMMODORE 64 2,00232917 vraiment très très raisonnable.<br>
VIC 20 2,00232917 Le Texas en basic simple, 2,002329:7 Le Texas en basic simple,<br>2,16828 malgré son 16 bits est vrai-<br>2,16828 ment à la traîne, heureuse ment à la traîne, heureusement que le basic étendu lui donne un coup de fouet. L'Hector et le M05 sont à la fête, dommage que les résultats soient les plus faux, c'est plus facile de calculer vite quand on peut se tromper. Que le VIC 20 coiffe les deux Apple, c'est quand même rigolo et tant pis si ce n'est que d'un dixième de seconde. Quant au Spectrum, et surtout à l'Atari, c'est la honte! Heureusement qu'ils ont d'autres<br>qualités. Suite page 11 Suite page 11

JJ Il est né le divin enfant, J, vive le divin enfant!".C'est probablement avec ce chant d'allégresse que vous accueillerez vos cadeaux de Noel dans quelques jours.

Que vous soyez celui qui fait les cadeaux ou celui qui les reçoit, ou encore celui qui récupère suffisamment d"espèces sonnantes et trebuchantes pour pouvoir foncer tête baissée chez le vendeur d'ordinateurs le plus proche. nous ne vous dirons qu'un seul mot: stooooooop!

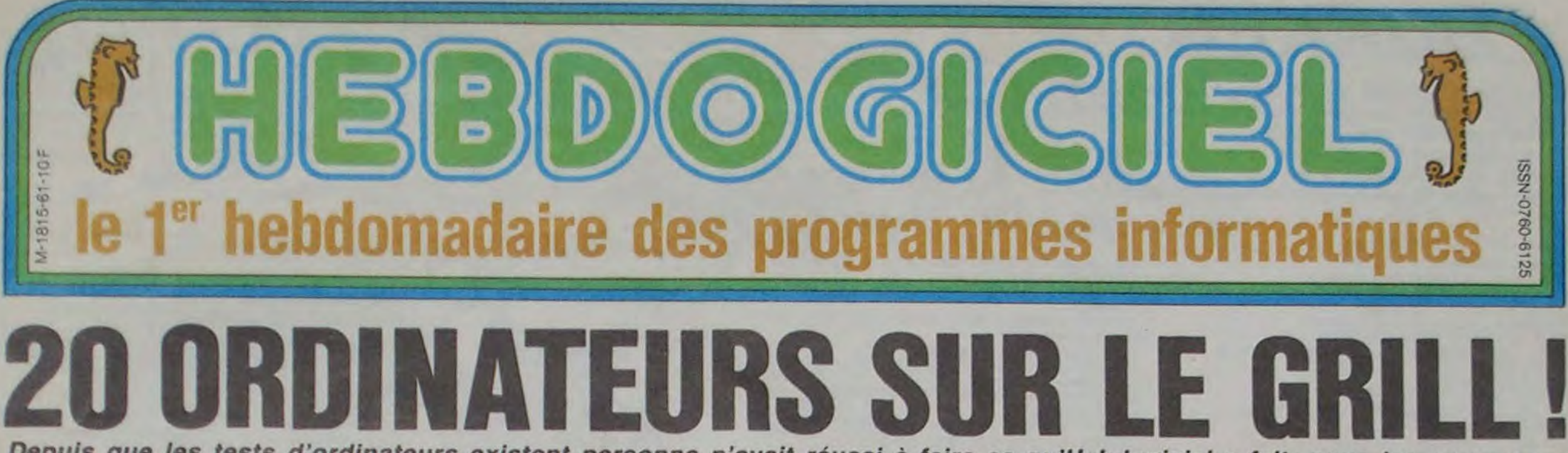

Depuis que les tests d'ordinateurs existent personne n'avait réussi à faire ce qu'Hebdogiciel a fait: nous les avons tous<br>plantés ! Le plus mauvais test du siècle est dans ce journal !

Voici les vedettes, envoyez la musique: AMSTRAD le levrier est là avec son moniteur. APPLE l'e. le veteran est venu avec son rejeton, l'APPLE Ilc. ATARI 800 XL le bradé au 64 Ko fait son entree, encadre par le petit CANON X07 qui n'a pas peur des gros grâce a son interface vidéo et par le CANON V20, MSX conquérant marché. Pépé COMMO-DORE 64 a du mai a marcher. mais il n'a pas voulu rater la fête. Les français sont venus en force: l'EXELVISION ne peut plus arrêter de parler. HECTOR toujours discret se demande ce qu'il fait la, quant aux THOMSON. its ne se le demnandent pas. ils sont toujours partout. L'Oric ATMOS roule des mécaniques avec ses touches rouges et le Spectrum est tout intimide avec sa nouvelle robe. Le Tandy TRS 80 ne voulait pas venir. il ne veut jamais rien faire comme les autres. Le TEXAS T199 ne veut decidément pas mourir et le VIC 20 non plus. Le YA-SHICA est venu épauler le CANON V20 pour que le stan-

représente dignement et le ZX 81 ferme la Nous avons choisi ces ordinateurs

obligent a dépenser tout le bel le bout des doigts. Qui mieux 10 A = 2<br>argent que nous avons pour qu'eux aurait été plus capable 20 FOR N = 1 TO 20 **POLE POSITION** argent que nous avons pour qu'eux aurait été plus capable  $20$  FOR N = 1 TO 20 payer des gens à essayer près de noter les machines que  $30$  A = SQR(A) de 1000 programmes chaque nous avons retenues? Qui, 40 NEXT N de 1000 programmes chaque nous avons retenues? Qui, 40 NEXT N<br>mois. Ils passent donc leurs hein, qui?<br>50 FOR N = 1 TO 20 tesse, bien de chez nous, ça journées a charger, essayer,

Facile, non? Vous êtes capable de faire le calcul de tête: Avant de vous<br>
donner le résul-<br>
tat des<br>
ment à 2.

tat des Et bien TOUS les ordinateurs<br>cogitations de trouvent des résultats faux trouvent des résultats faux. tous! Ils ne sont pas foutusde transporter suffisamment de décimales pour arriver à un ré- APPLE lic 2.20 sultat juste, et certains (tous APPLE Ite 2.20 ceux qui dépassent 2) donnent même des résultats complètement faux qui mettent leur fiabilité en doute! Regardez plutôt:

**i** cialistes, parlons de ce fameux test qui décoiffe tous les ordinateurs. C'est un test très simple: on demande à l'ordinateur d'extraire la racine de 2. puis d'extraire la racine seconde de ce résultat et ce 20 fois de suite. Le résultat obtenu est élevé à la puissance 2, 20 fois d'affilée Ce qui donne un résultat mathématique on ne peut

Ne faites pas n'importe quoi. Hebdogiciel a pensé à vous et vous a mitonne une oelite série de tests de derrière les fagots pour que vous puissiez choisir votre nouvel engin en toute connaissance de cause. Lisez d'abord attentivement ce qui suit avant de vous engouffrer dans cette boutique ou vous allez vous faire avoir'

### PAS LE CHOIX

• • .:ta..Ka dard MSX soil **\_\_\_\_\_\_\_\_\_\_\_\_\_\_\_\_\_**  parce que ' <del>Constantin</del> . ' . n'avons corriger et mettre au point ces ces spe-

pas testé les autres parce que!

### *MAIS QUI A BIEN PU FAIRE DES TESTS PAREILS ?*

Personne n'a fait de test. hormis le premier dont nous allons parler tout de suite. Les essayeurs de l'HHHHebdo font un métier intéressant: ils essayent! Les programmes que vous nous envoyez nous

programmes sur un ou plusieurs ordinateurs. Ils testent également les logiciels du commerce et sélectionnent les meilleurs pour le soft-parade. Et quand ils ont terminé leur journée de boulot, commet ils sont tous complétement malades, ils courent chez eux pour écrire leurs propres programmes! En général. ils travaillent sur plusieurs machines et les connaissent évidemment sur

plus simple: 2. Le listing de ce calcul est le suivant:

YASHICA MSX<br>AMSTRAD

# *lls arrivent pour faire rigoler le monde!*

Les deuligneurs sont là avec leur nouveau concours hebdomadaire. Les fatigués de naissance, les fanati*ques de la chaise longue et les mous du bout des doigts vont enfin pouvoir participer. A condition qu'ils*  trouvent la force de coller un timbre sur une enveloppe! Ils sont à la page 9

Si les résutats qui comportent sept neufs après la virgule<br>sont presque acceptables. presque acceptables, ceux qui n'en ont que deux le sont beaucoup moins. Quant à ceux qui trouvent un nombre supérieur à deux. c'est complétement. totalement et incontestablement FAUX! C'est pas un bon test ça, madame ?

**60 A = AA2** vous dit? Tiens, on va se ser-<br>
70 NEXT N vir du même listing pour la<br>
80 PRINT A faire, gain de place, gain de **TOUT** 80 PRINT A faire, gain de place, gain de FAUX !<br>Facile, non? Vous êtes capa-<br>ble de faire le calcul de têtes tats sont en secondes. tesse, bien de chez nous, ça

> CONCOURS PERMANENTS Et toujours 10 000 francs de prix au meilleur programme de CHAQUE MOIS. 1 voyage en CALIFORNIE pour le meilleur logiciel CHAQUE TRIMESTRE (règlement en page intérieur).

# C'est *nouveau,*  **ça** *vient de sortir*

L'actualité de la micro-informatique. Lire page 8. 9, 10.

## BIDOUILLE GRENOUILLE

*Ou comment tricher, pirater, modifier, trafiquer, magouiller, bidouiller et grenouiller avec les logi*ciels du monde entier.

Mais dans la légalité, au moins? Of course, mon général! Lire page 8.

## Formation à l'assembleur

Vous l'avez voulu, vous l'avez eu ! Formation à l'assembleur sous deux formes, celle du professeur et celle du bidouilleur : pour tous les goûts ! Lire page 17.

DES PROGRAMMES POUR VOTRE ORDINATEUR : APPLE II ON X-07. CASIO FX 702-P. COM CKARD HP 41. ORIC 1 ET A 81 ET SPECTRUM. TANDY TRS 80. TEXAS TI-99/4A **HOMSON T07, T0770, ET M05.** 

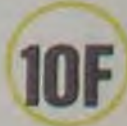

14 Décembre 1984 / Allemagne 3.50 DM - Belgique 70 Frs - Canada 2.50 S - Luxembourg 74 Frs - Suisse 3 Frs

# *BUNKER*

Muni de vos jumelles et d'un radar, vous devrez détecter puis détruire les tanks ennemis mais pour cela il vous faudra viser avec précision.

De plus, vous devrez vous efforcer d'abattre des avions qui parachuteront de redoutables combattants dont l'ardeur du querrier pourrait vous être fatale

#### **Régis LEPROVOST**

1 HIMEM#97FF

- 4 REM SERVITSITISTISTISTIST
- 5 REN XXXXXX BUNKER XXXXX
- 6 REM ### R. LEPROVOST ###
- REM SSEARS ORIC 1 SEARCH
- 8 REM XXXXXXXXXXXXXXX 10 IFPEEK(#0000)=169THENCRLL#F800ELSE
- CALL#F896

12 60701998

- 197 REM 198 REM# AVANCE TANKS AVIONS PARAS ##
- 199 REM 200 IFTTHEN326
- 
- 201 BS=KEYS: IFBS=""THEN210 202 B=RSC(B\$): IFB(48THEN210
- 203 IFB>57THENC=B:IFC<69THEN210
- 204 GOTOL(C)
- 206 SS=STR%(S): CURSET124, 6, 3: FILL8, 5, 64: CURSET130, 6, 3
- 208 FORP=2TOLEN(S\$):CHRRASC(MIDS(S\$, P
- /1>>, 0, 1 : CURMOV9, 0, 3 : NEXT 209 IFZ=15THENFORP=0T06:PRPERP: INKP+1
- PING MAIT20 NEXT TEXT G0T03940
- 
- 210 IF I=16 THEN I=0<br>212 I=1+1: IFX(I)=0THEN200
- 214 IFR(I) >9THENR(I)=R(I)-1:G0T0200 E LSEGOTOV(I)
- 220 IFX(I)=162THENCURSETX(I), 176, 3:CH RR64, 0, 1: RCI >=16: KCI >=KCI >-1: G0T0228
- 222 XCI >=XCI >-2 224 IFK(I)=KTHEHOURSETX(I)+2,176,3:CH RR64.0.1:CURSETX(1),176.3:CHR64.0.0
- **226 GOTO200**
- 228 M/I J=286: IFK(I)=-1THENV(I)=238: X<br>228 X(I)=286: IFK(I)=-1THENV(I)=238: X<br>239 IFC(X(I)+3)=0THENCURSETX(I),67,3<br>CHRR95,0,1: R(I)=19: G0T0236<br>232 X(I)=X(I)+1: CURSETX(I)-1,67,3: CHR<br>R95,0,1: CURSETX(I)+57,3: CHRR95,0,0
- 
- 
- 
- 234 G0T0200 236 X(I) = X(I) +19 : IFX(I) >239THEM(I) = 2
- 32: V(1)=240: R(1)=10#1: G0T0200ELSE200
- 240 IFX(1)=6THENR(1)=30:V(1)=250:X(1)
- =24: G0T0200 242 X(1)=X(1)-2:CURSETX(1)+2,79,3:CHR
- R64, 8, 1: CURSETX(1), 79, 3: CHRR64, 0, 0
- 244 GOT0200
- 250 IFX(I)=201THENCURSETX(I), 100, 3, CH
- RR98.0.0: V(1)=260: G010260<br>252 X(1)=X(1)+3: CURSETX(1)-3.100.3: CH
- RR98, 0, 0: CURSETX(1), 100, 3: CHRR90, 0, 1
- 253 G0T0200
- 260 Y(I)=Y(I)+2:CURSET204, Y(I)-2,3:CH
- RR104, 9, 0: CURSET204, Y(1), 3: CHRR104, 0, 1
- 261 IFY(I)=128THENV(I)=268 R(I)=15 QJ
- RSET204, 128, 3: CHRR104, 0, 0: GOT0230
- 264 G0T0200
- 266 REM ### TRINK SUR PLATERU ###<br>268 CURSET204,122,3 FILL6,2,192 CURSE<br>T198,128,3 FILL8,4,192
- 
- 
- 
- 
- 
- 
- T198, 128, 3: FILL8, 4, 192<br>269 CURSET186, 134, 3: FILL2, 1, 19: CURSET<br>192, 132, 3: FILL8, 2, 192: CURSET216, 132, 3<br>278 FILL8, 2, 192: CURSET288, 125, 3: CIRCL<br>E2, 1: MAIT60: EXPLODE: MAIT110<br>271 FORP=0T06: INKP: MAIT15:
- 
- 
- 
- 281 G0T0200 284 M=N-.5 CURSETN, M+.5.0 CURSETN, M, 1<br>IFN=46THENY(I)=286 N=N-2 G0T0200ELSE2
- 
- 99 286 W=W-1:CURSETN, W+1, 3: DRRM3, 0, 0:CUR
- SETN, H. 3 : DRRM3, 0, 1
- 287 IFM=42THENV(I)=288:M=41:G0T0200EL **SE200**
- 288 W=W-1:CURSETN.W+1.3:CHPR106.8.0:C URSETN. W. 3 . CHRR106.0.1
- 

 $\sigma$  $\sigma$ 

 $\odot$ 

 $R_0$ 0

- 
- 368 CURSETX-2, Y-1, 3: CHRR116, 0, 2: SHOOT<br>H=K#22+25: PLRY8, 0, 0, 0<br>361 IFD(X)=80RRBS(H-X))9THENCHRR116, 0,
- ,2:G0T0210
- 362 IFD(X)<BTHENCURSET-D(X),176,3:CHR
- R114, 0, 2: G0T0366
- 363 CURSETO(X), 173, 3: CHAR114, 0, 2<br>364 FORU=1TO15: IFK(U)=KANDABS(X(U)-D(
- X) X3THEN36BELSENEXT
- 366 CHRR114, 0, 2: CURSETX-2, Y-1, 3: CHRR1 16, 0, 2: GOTO210
- 368 EXPLODE: CHRR114, 0, 2: CURSETX-2, Y-1 , 3: CHRR116, 0, 2: CURSETX(U), 176, 3
- 369 CHAR64, 8, 2: X(U)=8: D(X)=-D(X): S=S+
- 200: 2=2+1: G0T0206 370 P=POINT(X, Y): IFC(X)=1THENY=Y+3:P=
- 
- 371 CURSETX-3, Y-4, 3: CHAR115, 0, 2: SHOOT **WRITE**
- 372 IFP=-10RNOTC(X)THENCHRR115,8,2:GO
- 10210
- 374 FORU=1T015: IFV(U)=238RNDRBS(X(U)-X)<4THEN378ELSENEXT
	-
- 
- 376 CHRRISS-BC-COTO218<br>378 EXPLODE: CHRR115, 8, 2: CURSETX(U), 67<br>3: CHRR95, 9, 1: X(U)=0: C(X)=1: S=5+150<br>379 Z=2+1: G0T0206
- 
- 388 P=P0INT(X,Y):IFE(X)THENY=Y+4:P=-1<br>381 CURSETX-3,Y-6,3:CHRR114,8,2:SH00T<br>382 IFPTHENCHRR114,8,2:G0T0218<br>384 FORU=1T015:IFV(U)=248RN0RBS(X(U)-
- 
- 
- 
- XX5THEM388ELSENEXT
- 386 CHAR114, 0, 2 : GOTO210
- 388 EVPLODE: CHRR114, 9, 2: CURSETX(U), 79 , 3: CHRR64, 0, 1: X(U)=0: E(X)=-1: S=S+100
- 389 Z=Z+1:G0T0206

3-XX7THEN396ELSENEXT

395 6010218

405 G0T0218

415 G0T0210

497 S=S+200 G0T0206

411 IFG(Y)THENX=X-6

413 FILL1, 1, 115 SHOOT

417 S=S+200:GOT0206

399 IF(ABS(X-N) HABS(Y-N) X4THENZRP : CU<br>RSETF, L, 8: N=49: V(16)=288: S=5+258: G0T03

396 EXPLODE: CURSETX(U), 100, 3: CHRR98, 0

,0:X(U)=0:F(X)=-1:S=S+200:Z=Z+1:G0T020

397 CURSETX, Y-2, 3: FILL, 1, 1, 115: FILL, 1, 1

,97:FILL1,1,64:FILL1,1,97:SH00T:G0T028

400 IF(RBSCX-N)\*RBSCY-W))<4THENZRP:CU

401 IFG(Y)THENX=X-6<br>402 CURSETX, Y-2, 3: FILL1, 1, 115: FILL1, 1

.97 FILL1, 1, 64 FILL1, 1, 97 SHOOT<br>404 FORU=1T015 IFV(U)=260RNDRBS(207-X

406 EXPLODE: CURSET204, Y(U), 3: CHRR104,

410 IF(RES(X-N)+RES(Y-W))<4THENZRP:CU

412 CURSETX, Y-3, 3 : FILL1, 1, 115 : FILL1, 1

414 FORU=1T015: IFV(U)=260RNDABS(207-X

416 EXPLODE: CURSET204, Y(U), 3: CHRR104,

420 P=POINT(X, Y) : CURSETX+3, Y-3, 3 : CHRR

,97 FILL1, 1,64 FILL1, 1,64 FILL1, 1,97

X4ANDABS(Y(U)+2-Y)X2THEN416ELSENEXT

 $0.0$  X(U)=9 Y(U)=0 G(Y)=-1 Z=Z+1

RSETF.L.0:M=49:V(16)=280:S=S+250:G0T03

**X4RNDRBS(Y(U)+2-Y)X2THEM406ELSENEXT** 

 $9, 0$ : X(U)=0: Y(U)=0: G(Y)=-1: Z=Z+1

RSETF, L, 0: N=49: Y(16)=280: S=5+250: G0T03

- 
- 
- 391 IFF(X)THENY=Y+4:P1=-1
- 392 CURSETX, Y-2, 3: FILL1, 1, 115: FILL1, 1
- ,97: FILL1, 1, 64: FILL1, 1,97: SHOOT 393 IFP1THENP1=0:G0T0210<br>394 F0RU=1T015:IFV(U)=250NNDRBS(X(U)+

es tanks en" 117.8.1: SHOOT: IFPANDVK 16 X296THEN424 289 IFM=36THEHV(I)=290 H=H-3 G0T0200E 422 PLAY8.0.0.0:CHPR117.0.0:GOT0210 1110 PRINT"fin de Parcour. 1111 PRIMT"(suite ?)":GETAS:ZAP:CLS:W **LSE299** 424 PLAY9, 0, 0, 0 CHAR117, 0, 0 EXPLODE C 290 N=N-2 : CURSETH, N+2, 3 : FILL4, 3, 64 : CU AIT10:SHOOT:WAIT30 URSETN-9,20,3:FILL29,5,64:S=S+300 RSETN, N. 3 : CHAR107, 0, 1 : CURNOY6, 0, 3 425 V(16)=288 N=49 G0T0286<br>438 P=P0INT(X,Y) CURSETX+3,Y-3,3 CHRR 1115 PRINT"Sachez que Pour eviter qu' 291 CHRR108, 0, 1: IFM=28THENV( I)=292: N= a la lon9ue 1120 PRINT"Yous ne connaissiez les di H-4:G0T0299ELSE290 118, 0, 1 . SHOOT : IFPRNDY(16)(296THEN434 292 W=W-2: CURSETH, W+2, 3: FILL6, 4, 64: CU 432 PLAY9, 9, 8, 8 · CHRR118, 8, 9 · GOT0218 stances, a' RSETN. W. 3: CHRR189. 8.1: CURMOV5. 8.3 1125 PRINT"chaque nouvelle Partie l'e 434 PLRY0.0.0.0 CHRR118.0.0 EXPLODE C 293 CHAR110.0.1 CURMOV6.0.3 CHAR111.0 chelle" URSETN-9,20,3:FILL29,4,64:S=S+350 .1: IFW>16THEN200 1130 PRINT"varie Pour 90 de9res entre 435 V(16)=280: M=49: G0T0206 2km et 5.5"<br>1135 PRINT"km pour les dunes les plus 295 CURSETN, 20, 3: FILL2, 4, 64: V(1)=298: 479 REM W=15:L=175:G0T0299 480 REM # RFFICHRGE DISTANCE, RNGLE # 298 IFM=96THENCURSETN, 96, 3: CHRR112.0. eloi9nees' 498 REM 2: V(1)=300: G0T0200<br>299 M=W+9: CURSETN, M-9, 3: CHRR112, 0, 2: C 1140 PRINT"Si vous tirez trop loin, tr 500 C\$=B\$:CURSET110,176,3:CHRR105,0,0 CHARB.0.1 L(65)=502 G0T0210 of court ou' URSETN. M. 3: CHRR112. 0.2: G0T0200<br>300 M=M+. 5: CURSETN. M-. 5. 0: CURSETN. M. 1<br>L=L+. 12: CURSETF. L-. 12. 0: CURSETF. L. 1<br>301 TFM=132THENCURSETN. 128. 0: V(T)=302 1145 PRINT"hors du chamPs de Vision, u 502 DS=B\$:CURSET120,176,3:CHRR105,0,0 CHRRB.0.1:L(65)=504:G0T0210 n message' 1150 PRINT"'hors limite' s'allumera." 594 ES=BS: CURSET130, 176, 3: CHRR105, 0, 0 1155 PRINT"Yous devez savoir qu'un ob CHRRB.B.1:L(65)=500:G0T0210 : CURSETF, L, 0: COT0200ELSE200 us ne tombe 510 FS=BS CURSET106, 189, 3 CHRR105, 0, 0 1160 PRINT"Jamais dans un trou deja f 302 CURSETN+12, 126, 3 / FILL8, 1, 5 / CURSET CHRRB.0.1:L(68)=512:G0T0210 ais Par un' N-12, 126, 3 FILL8, 1, 8 512 GS=8\$ CURSET116, 189, 3 : CHRR185, 8, 9 393 CURSETN-6, 126, 3 FILL8, 3, 64 CURSET<br>N-3, 126, 3 CHRR113, 0, 1 1165 PRINT"autre obus. C'est Pour ca 9 CHARB, 0, 1: L(68)=514: G0T0218 ue si vous 514 HS=B\$:CURSET126, 189, 3:CHRR105, 0, 0 304 V(1)=305<br>305 WAIT100 1170 PRINT"detruisez un tank vous ne CHARB.0,1:L(68)=516:G0T0210 516 18=8\$:CURSET136,189,3:CHRR105,0,0 reussirez 1175 PRINT"Pas a en toucher un autre 306 N=N-6 CHARB, 9, 1: L(68)=510: G0T0210 307 REMIX GRENADE XX<br>310 CURSETH, 97, 3 FILL18, 3, 192 CURSETH<br>+6, 115, 3 FILL25, 1, 192 **517 REM** au neme 1180 PRINT"endroit(votre tir risque d 518 REM \* DEPLACEMENTS JUMELLES \* **519 REM** 'etre trop' 1185 PRINT"court)."<br>1190 PRINT"(suite ?)" GETAS ZAP CLS W<br>AIT20 SHOOT WAIT30 311 WAIT70 529 K=K-1 : CURSET162, 176, 3 : FILL4, 8, 127 312 CURSETH, 79, 3 FILL25, 4, 64 FILL2, 4, 192 CURSETH, 97, 3 FILL18, 1, 237 G0T0210 530 K=K+1 CURSET162, 176, 3 FILL4, 8, 127 314 CURSETN+6, 97, 3 : FILL43, 2, 192 : WAITS 1195-PRINTCHR\$(129); "CONNRNDES" G0T0210 1200 PRINTCHR\$(130); " ==========  $\Omega$ **537 REM** 316 FORP=1T06 PRPERP WALT15 NEXTP<br>317 TEXT EXPLODE WALT30 EXPLODE WALT6<br>0 EXPLODE WALT140 GOT03940 1205 PRINT 538 REM XX CALCUL IMPACT XX 1210 PRINT"-'A'= ANGLE (Puis rentrer) 539 REM le chiffre) 540 EXPLODE A=VAL(C\$+D\$+E\$)%.01745 D= 1215 PRINT"-'O'= DISTRNCE (Rentrer le 323 REM SOR(VAL(FS+GS+HS+IS))#E 324 REM ## IMPRCTS ET TESTS ## 542 X=INT(COS(R)#D+122) Y=INT(SIN(R)#  $chiff(re)$ 1220 PRINT"-'F'= FEU" **325 REM** D-60): IFY(200RY)480RX(180RX)232THEN556 1225 PRINT"-'H'= HAUTCReleve le canon 326 J=J+1: IFJ=15THENJ=0: T=0: G0T0Z(Y)E 546 T=-1 C=68 0=0+1 G0T0210 LSEG0T0210 550 EXPLODE: R=VAL(C\$+D\$+E\$)\*.01745:D= pour tirer 338 CURSETX, Y, 3 . CHAR116, 8, 2 . SHOOT . WAI 1230 PRINT"sur les avions)"<br>1235 PRINT"-'T'= TERRE(Rabaisse le ca SOR(VAL(F\$+G\$+H\$+I\$))IE T2:PLAY9, 0, 0, 0:CHAR116, 0, 2:C0T0210 552 X=1HT(COS(R)\*D+122) Y=INT(170-SIN 335 CURSETX-3, Y-4, 3: CHRR115, 0, 2: SHOOT  $(0.000)$  $non)$ " WAITS: PLAY0, 0, 0, 0 CHRR115, 0, 2 GOTO210 1240 PRINT"JUNELLES 553 IFY<590RY>1300RX<150RX>232THEN556 340 CURSETX-3, Y-6, 3 CHRR114, 0, 2 SHOOT 554 IFX<36ANDY>94THEN556 INAIT15 PLAY9.0.0.0 CHAR114,0,2 GOT021 1250 PRINT"-'0'= OUEST(Pour voir entr 555 T=-1-C=68-0=0+1-G0T0210 e les dunes" 556 CURSET42, 156, 3 FILL8, 1, 134 CURSET

2532 FORJ=8T0215STEP23: CURSETJ, 60, 0:C URSETJ+1,60,0:NEXT 2545 CURSET18, 96, 3 2546 PATTERN170 2547 DRANS, 0, 1 DRAM6, 4, 1 2550 PATTERN146 CURSET239, 83, 3 DRAM-2  $30, 0, 0$ 2551 PATTERN255 **2560 REM** 2570 REM ## RFF. CONTOUR, CIEL, DUNES## **2580 REM** 2590 PRINT PRINT 2600 CURSET12, 0, 3 FILL20, 1, 20 FILL30, 1,22 CURSET6,50,3 FILL45,1,3 2610 CURSET6, 15, 3: FILL5, 1, 4 2620 CURSET12, 95, 3 FILL 47, 1, 19 CURSET 30, 95, 3 FILL 5, 1, 5 CURSET24, 100, 3 2622 FILLS, I, 5 CURSET6, 105, 3 FILL30, 1 2624 CURSET12, 95, 3+FILL1, 1, 16+CURSET1 8,95,3:FILL1,1,19<br>2640 CURSET6,150,3:FILL50,1,3:CURSET1 2, 142, 3: FILL8, 37, 20: FILL50, 37, 192<br>2647 CURSET72, 156, 3: FILL8, 1, 131: CURSE<br>T204, 156, 3: FILL8, 1, 131 2659 FORU=0T020: CURSET12, 199, 3: DRAWU,  $-50.1$ : NEXT 2660 FORU=-20T00 : CURSET233, 199, 3 : DRAW  $U - 50, 1$  NEXT  $U = 0$ 2690 REM 2700 REM ### AFFICHAGE ARBRES ### 2710 REM 2720 DIMJ(58) 2738 FORX=1T058 READA J(X)=A+128 NEXT 2740 CURSET36, 95, 3 FTLL1, 33, 181 FTLL1, 33, 182 FTLL1, 33, 181 FTLL1<br>2750 FTLL1, 33, 181 FTLL1, 33, 173 2760 CURSET30, 100, 3 FILL1, 34, 165 FILL 1,34,187 FILL1,34,181 FILL1,34,173 2761 FILL1, 34, 191 2765 CURSET30, 105, 3 2767 FORI=1TO6 FILL1, 34, JKI ) NEXT 2768 CURSET18, 111, 3 FORI=7T029 FILL1, 36. JK 1) NEXT 2769 FORX=24T0228STEP12+CURSETX, 105, 3<br>2771 FOR1=30T058 FILL1, 1, J(1) NEXTI-N EXTX 2800 REM 2810 REMIX HFF. PROMONTOIRE(TRONCS)XX 2820 REM Suite page 20

**ORIC 1/ATMOS** 

**Lunar Mission (Oric).** 

d'adresse et d'habileté.

Lunar mission est un jeu d'aventure

et d'adresse. La centrale nucléaire

située au cœur de la base lunaire

est en panne faute de plutonium.

Vous avez 20 mn pour parcourir le labyrinthe avec votre LEM, trouver

la centrale nucléaire et y installer

une barre de plutonium. Vous devrez

franchir de nombreux obstacles

avant de parvenir au but. Vous le

trouverez chez votre revendeur habi-

tuel ou chez Epsilon Software, 72 rue

des Landes, 78400 Chatou. (120 F)

**Epsilon Software** 

melles sont Pointees"

les Plus a l'est"

RIT10: SHOOT

S EN COURS'

1280 GOSUB5000

1400 REM ###

1600 REM ###

0 S S.V.P...

2100 REM

2300 REM

90

0T02440

2440

 $, 0, 0$ 

CHRR38, 0, 0 NEXTJ

2005 PRINTCHR#(17)

e(ne vous Perdez Pas)"

1272 PRINT PRINT PRINT PRINT

1255 PRINT"de 9auche)"<br>1260 PRINT"-'E'= EST(Pour voir entre

les dunes"<br>1265 PRINT"de droite)"<br>1267 PRINTCHR#(135);"Ru dePart,les Ju

1268 PRINTCHR\$(135); "entre les 2 dune

1269 PRINTCHR\$(135); "de la 3eme range

1270 PRINT"(suite ?)" GETAS ZAP CLS N

1277 PRINT"REDEFINITION DES CARACTERE

1275 PRINT: PRINT: PRINT: PRINT: PRINT

1300 REM \*\*\*\*\*\*\*\*\*\*\*\*\*\*\*\*\*\*\*\*\*\*\*

1500 REM \*\*\*\*\*\* DECOR \*\*\*\*\*\*

1700 REM RESERVATIVES EXTERNATIVE

2002 CURSET234, 0, 3 FILL200, 1, 16

2200 REM XXX TRACE DES DUNES XXX

2010 PRINTSPC(5)"VEUILLEZ PATIENTER 3

2400 CURSET12, 50, 3 FILL 45, 37, 127<br>2420 I=1, 5 C=2 D=1 E=55<br>2440 FORR=1T0200STEPI IFR#C>235THEN24

2478 CURSETAIC, COS(A)ID+E, 8:NEXT<br>2490 G=G+1:IFG=1THENI=.6:C=3.6:D=2:E=<br>60:GOT02448

2500 IFG=2THENI=.4:C=5.7:D=3.5:E=70:G

2510 IFG=3THENI=.2:C=11:D=5:E=90:GOTO

2525 CURSET25, 90, 3 CHRR37, 0, 0 CURSET3

2526 CHRR91, 0, 0, CURSET95, 90, 3, CHRR37,

2527 CURSET107, 90, 3: CHRR91, 0, 0: CURSET<br>165, 90, 3: CHRR37, 0, 0: CURSET171, 90, 3<br>2528 CHRR38, 0, 0: CURSET177, 90, 3: CHRR91

2531 FORJ=14T0230STEP36+CURSETJ, 69, 3+

2515 REM \*\*\*\*\*\* OMBRES \*\*\*\*\*\*

1,90,3:CHRR38,0,0:CURSET37,90,3

2538 CURSET18, 100, 3: CHRR38, 0, 1

0,0:CURSET101,90,3:CHRR38,0,0

2000 PAPERO : INK7 : HIRES : INK0

Plus de 40 écrans

Monro

 $\frac{1}{\sqrt{2}}$ 

XXXXXX

**XXXXXXX** 

**Atmos** 

**LUNAR MISSION** 

162.156.3:FILL8.1.134:MRIT30:0=0+1<br>557 C=68:CURSET42.156.3:FILL8.1.131:C<br>URSET162.156.3:FILL8.1.131:C<br>560 LC70:=540:COT0210<br>570 LC70:=550:COT0210

1000 CLS: PRPERG: INK3: PRINTCHR\$(17): PR

1991 PRINT "VOULEZ-VOUS LES REGLES ?(0

1038 PRINT" RITENTION! Vous seul Pouve

1835 PRINT"l'armee ennemie d'envahir

1840 PRINT"Cette armee est composee d

1945 PRINT"et d'avions qui si vous ne

1050 PRINT"-isez Pas lacheront des Pa

1055 PRINT"sur l'oasis. Tous ont Pour

1050 PRINT"faire sauter votre bunker.

1865 PRINT"Le bunker se situe sur un

1075 PRINT"Vous disPosez d'une Paire

1080 PRINT"4ui Permet de voir la 3eme

1085 PRINT"dunes, et d'un radar qui mo

1090 PRINT"-Placement des Paras sous

1095 PRINT"Vous Pouvez detruire les a

1100 PRINT"les aPercevoir ainsi que l

1070 PRINT"surplombe l'oasis"

800 REM INITE PRESENTATION NATIO

N >": ZAP : MAIT20 : SHOOT : MAIT30<br>1902 GETAS : IFAS="0" THENGOT01005

1993 IFAS="H"THENCLS: GOT01275

1015 PRINTCHR®(4); CHR®(27); "N

INT PRINT PRINT PRINT PRINT

1995 PRINTCHRS(12): PRINT

1010 PRINTCHR#(130);"

BUNKER"

1025 PRINTCHR&(130);"

1029 PRINT PRINT PRINT

1020 PRINTCHRS(4)

700 REM

**988 REM** 

1697

XXXXXXXXXXX<sup>\*</sup>

**SODOCOOCKX** 

z emPecher

e 15 tanks,

les detru-

rachutistes

Plateau qui"

ligne de

ntre le de-

les arbres

Jumelles'

but de'

l'oasis.

1004 G0T01002

쑈

兴

Statt Warner

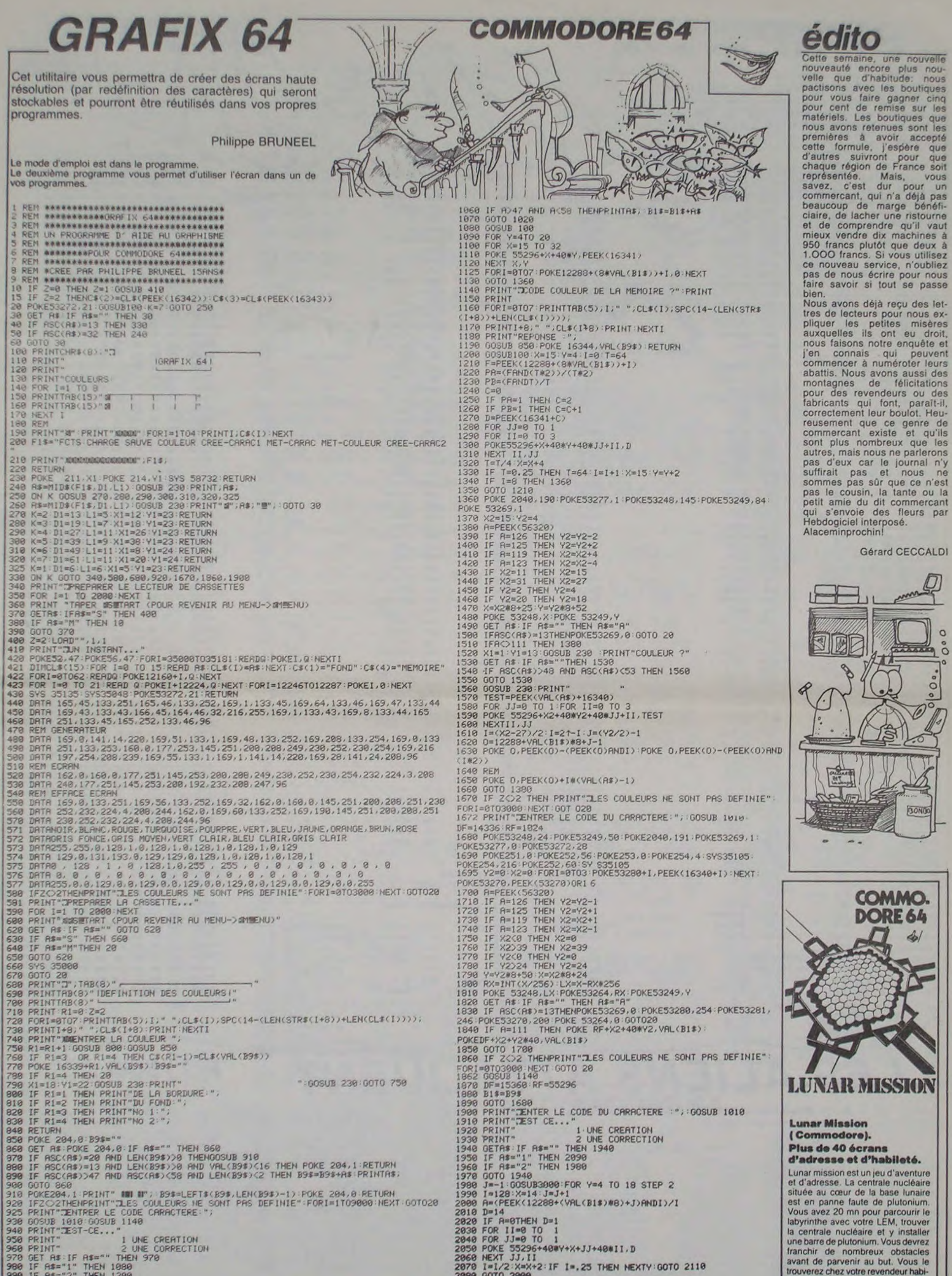

3

968 PRINT"<br>968 PRINT" 2 UNE CO<br>978 GET A\$="1" THEN 1888<br>998 IF A\$="2" THEN 1288 1000 0010 970<br>1010 B1\$=""POKE204.0<br>1020 GET A\$:IF A\$="" THEN 1020 Suite page 5 1030 R=RSC(R\$): IF R=13 AND VAL(B1\$)<256 THEN POKE 204,1: PRINT: RETURN 1040 IF R=20 AND LEN(B1\$)<0 THEN PRINTA\$;: B1\$=LEFT\$(B1\$,LEN(B1\$)-1)

1050 IF LEN(B1\$)=3 THEN 1020

2070 I=I/2:X=X+2:IF I=.25 THEN NEXTY:GOTO 2110<br>2000 GOTO 2000<br>2090 GOSUB3000

psilon Software

tuel ou chez Epsilon Software, 72 rue

des Landes, 78400 Chatou. (120 F)

# **SWAP** suite du N°60

SWAP comble les lacunes de votre Apple II: de nouvelles commandes pour vous faciliter la programma-<br>tion. Ce programme fonctionne très bien pour les<br>chiens programmeurs (SWAP SWAP!). NDTA: D'où le nom.

David DENAUX

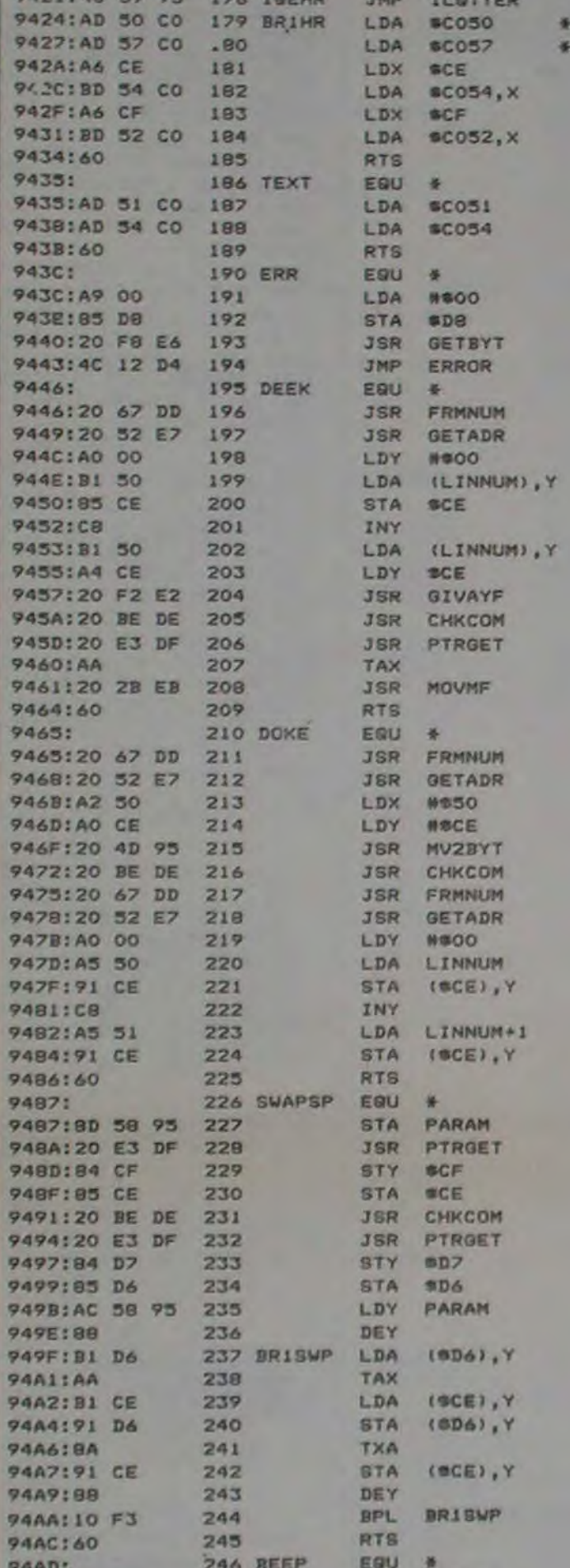

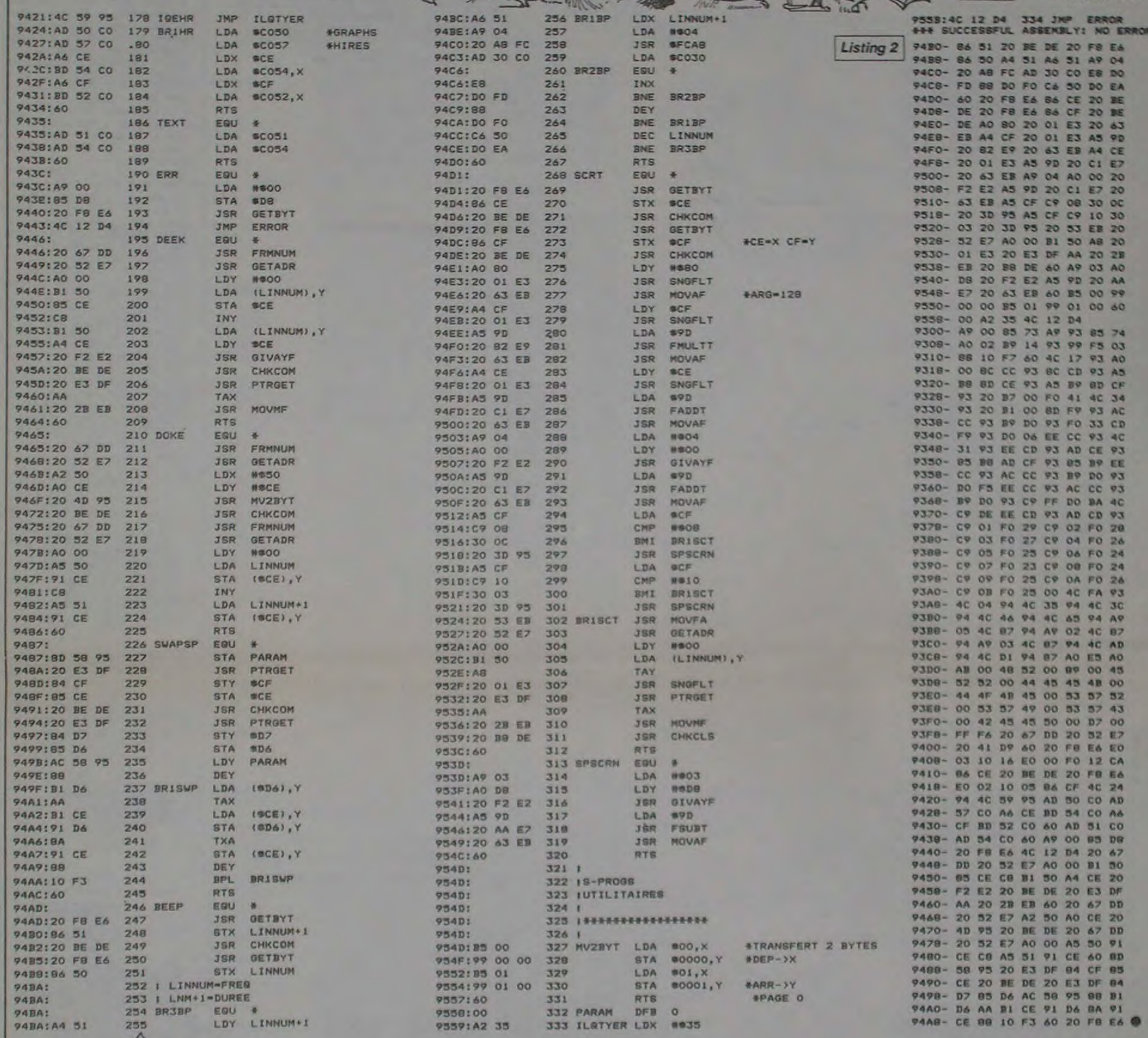

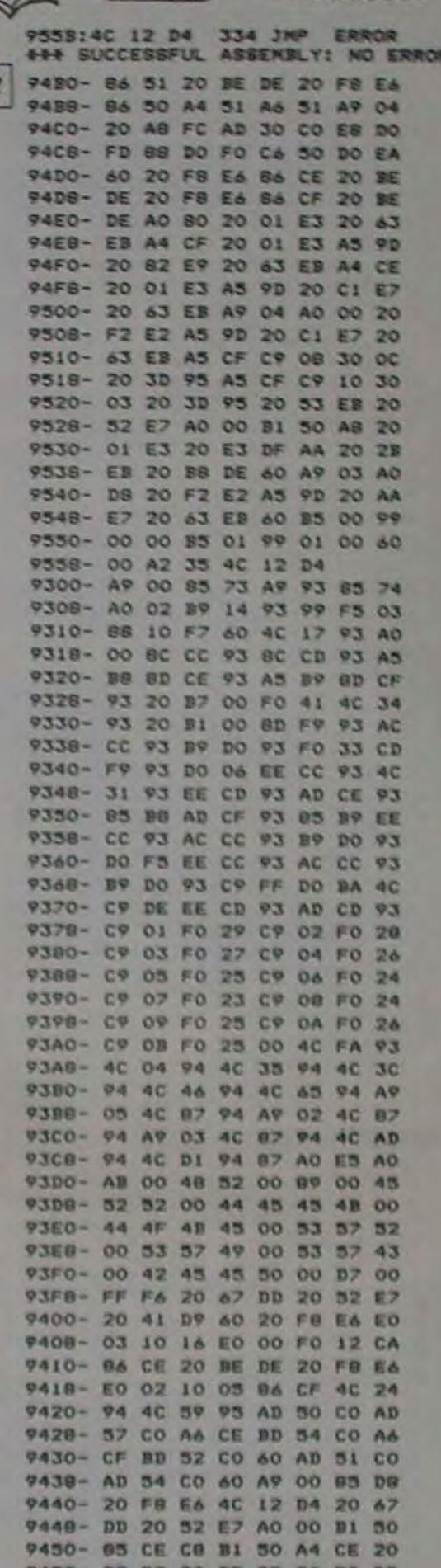

**APPLE** 

## **LES ALIENS ATTAQUENT PC 1500**

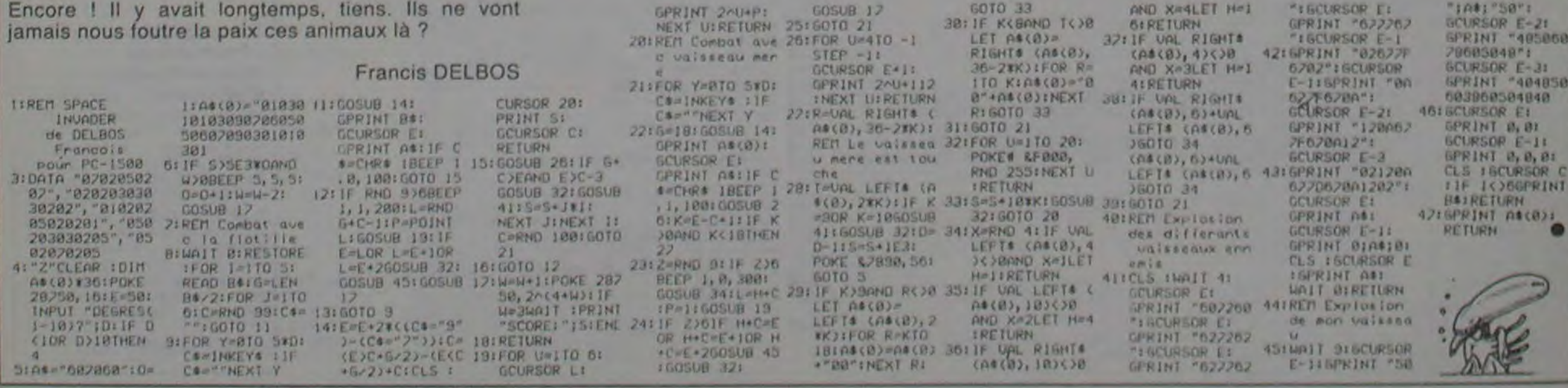

# **MAD CARDS**

Le programme Mad Cars est un jeu du type réussité Le programme est en 2 parties:<br>où il faut étudier les interactions entre toutes les Tapez la première, faire SAVE "..." et RUN<br>cartes. L'ordinateur distribue les cartes dan

#### **Pierre QUINTENS**

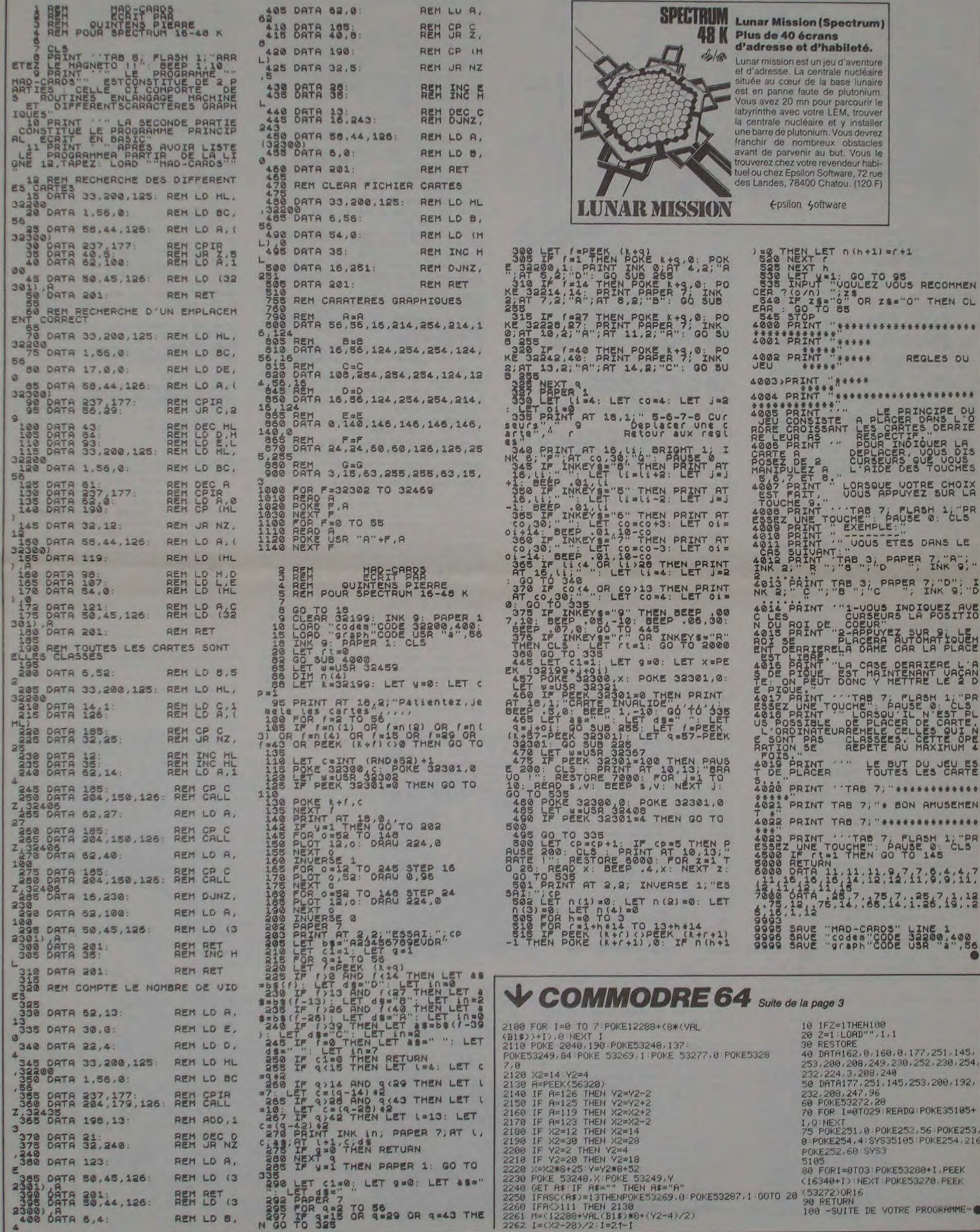

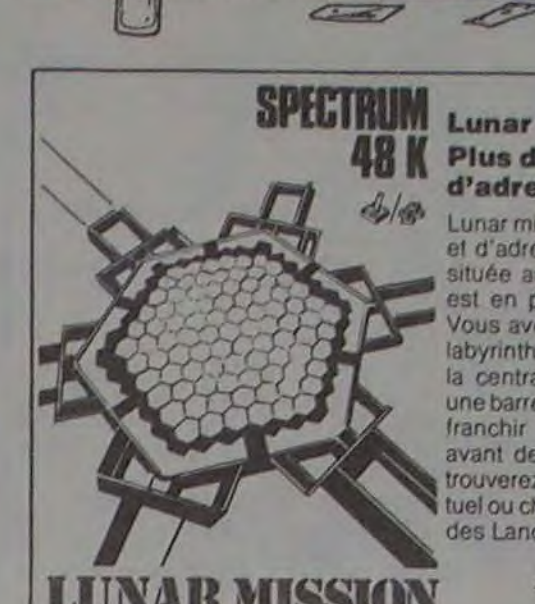

×

**SPECTRUM** 

 $\delta$ 

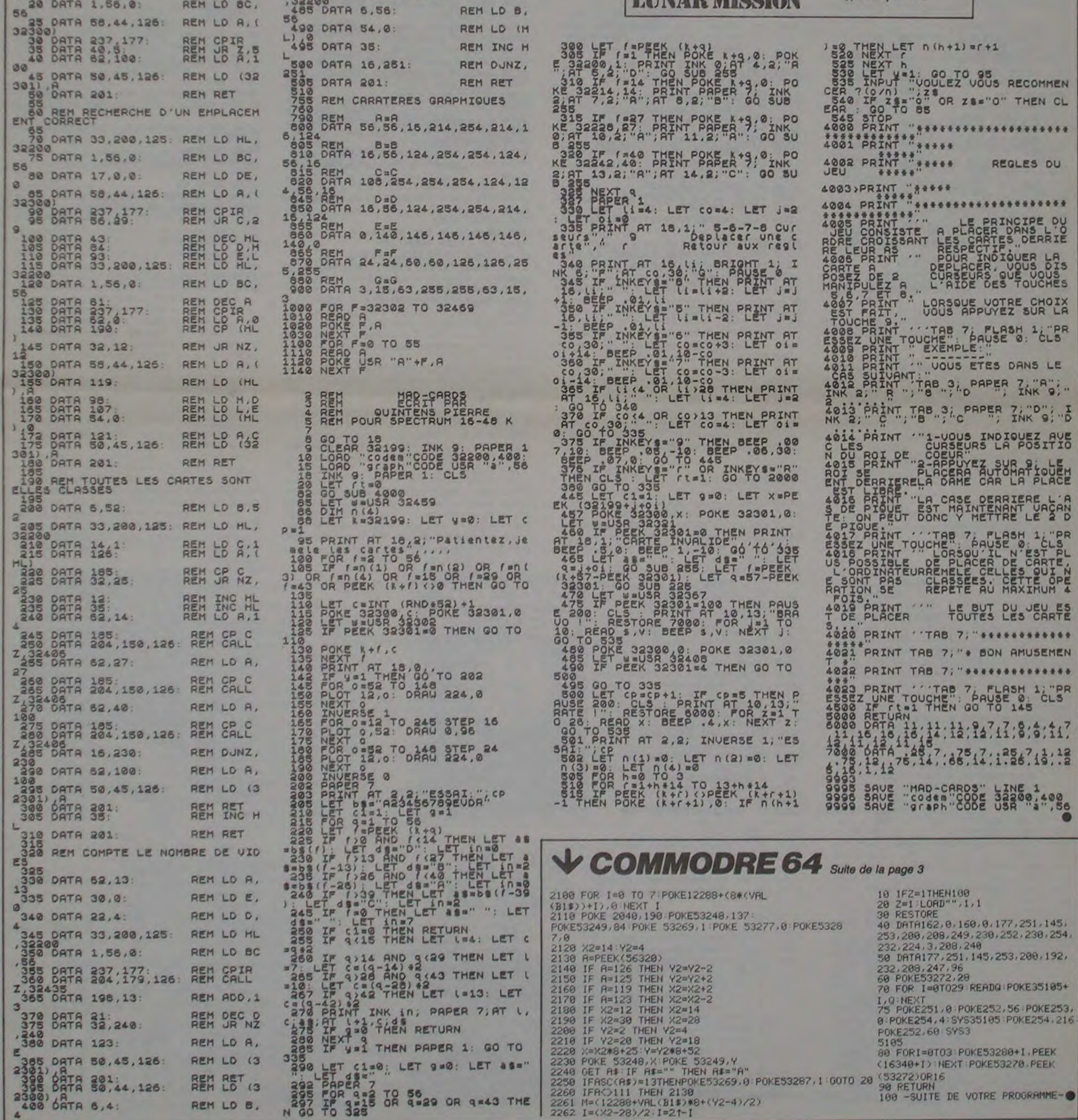

 $\rightarrow$ 

# **TEXAS CITY**

Cette semaine sera peut-être pour vous la dernière. Vous venez de défier en duel le plus terrible tireur de toutes les amériques!

#### **Didier DELANSEY**

**10 SEM TEXAS CITY** 20 REM BASIC SIMPLE 50 REM 12-84 40 REM DELANSAY DIDIER 50 REM PRESENTATION 60 CALL CLEAR 70 CALL SCREEN(10) BO CALL COLOR(1,2,2) 90 FOR 1-9 TO 16 100 CALL COLOR(1,2,2) 110 NEXT 1 120 FOR 1=2 TO 8 130 CALL COLOR(1,6,2) 140 NEXT I **150 RESTORE 3150** 160 PRINT ISSISSISSISSISSISSI "TEXAS CITY"::: "VOULEZ-VOUS LIRE LES"<br>170 PRINT "REGLES DU JEU?":::::::"LA TOUCHE ALPHA-LOOK DOIT": "ETRE EN PO SITION H AUTE. "IIII 180 INPUT "REPONSE ? (1=0UI-2=NON):  $"$ : $RP$ 190 IF RP=1 THEN 210<br>200 IF RP=2 THEN 320 ELSE 180 210 CALL CLEAR 220 RESTORE 3150 230 GOSUB 3050 240 FOR HY=1 TO 500 250 NEXT HY 260 CALL CLEAR 270 RESTORE 3200 280 GDSUB 3050 290 FOR HY=1 TO 500 300 NEXT HY 310 REM DECORS ET INITIALISATION 320 RESTORE 370 330 FOR I=1 TO 25 340 READ A, A\$ 350 CALL CHAR (A, A\$) 360 NEXT I 370 DATA 37,0000041A38702,96,1540025 004802188, 97, 1540025004802188, 98, 154 00250048 02188, 104, 0, 112, 0, 120, 0 380 DATA 128, 02481C3E7F5D7777, 129, 02 883C7E5E76767E, 130, 0248024802FFFFAA, 132,0024 2400002424, 133, 0000000066<br>390 DATA 131, 00585C781A1E181B, 99, 154 0025004802188,136,00081C08081C3E7F,1 37, 0, 38, 1002401926924C3B 400 DATA 144,000000183C182424,145,24 24183C1B, 146, 183C18101E181414, 147, 18 **3C180878** 182828 410 DATA 152,000000183C182424,153,24 241B3C18, 154, 183C18101E181414, 155, 18 **3C1B0878** 182828 420 CALL HCHAR (1,1, 96, 768) 430 FOR 1=2 TD 18 STEP 4 440 FOR J=4 TO 30 STEP 2 450 RANDOMIZE 460 X=INT(RND\*4)+1 470 CALL HCHAR(1, J, 127+X) 480 Y=INT(3\*RND-1) 490 IF YOO THEN 520 500 Z=INT (3\*RND-1) 510 IF Z=0 THEN 500 520  $W = 1NT (RND*4) + 1$ 530 CALL HCHAR(I+Y, J+Z, 127+W) 540 NEXT J 550 NEXT 1 560 CALL HCHAR (8, 1,96,32) 570 CALL HCHAR (12, 1, 96, 32) 580 CALL VCHAR(1, 11, 96, 18) 590 CALL VCHAR(1, 21, 96, 18) 600 FOR 1=20 TO 24 610 CALL HCHAR (1, 3, 112, 15) 620 CALL HCHAR(1.17, 120, 15) 630 NEXT 1 640 FOR 1=21 TO 23 650 CALL HCHAR (1, 4, 137, 12) 660 CALL HCHAR (1, 18, 137, 12) 670 NEXT I 680 FOR 1=1 TO 2 690 CALL VCHAR(1, 1, 104, 24) 700 CALL VCHAR(1,30+1,104,24) 710 NEXT I 720 CALL HCHAR (19, 1, 104, 32) 730 DIM CAR(2), POSR(2), POSC(2), VIE(2) ), TRES(2), BAL(2), DYN(2) 740 GDSUB 2350 750 TRES(1)=0 760 TRES(2)=0 770 BAL (1)=6 780 BAL (2)=6 790 DYN(1)=6 800 DYN(2)=6 B10 VIE(1)=3 820 VIE(2)=3 830 GOSUB 2470 **B40 GOSUB 2570** 850 CALL HCHAR (21,5,146,3)

Depuis quelques temps, certaines lignes de listings pour TI 99 ont tendance à être décalés. Petit caprice d'imprimante...

B60 CALL HCHAR (21, 19, 155, 3) 870 CALL HCHAR(22,5,37,6) BBO CALL HCHAR (22, 19, 37, 6) **BPO RESTORE 940**<br>900 FOR 1=1 TO 9 910 READ B1, B2, B3 920 CALL COLOR(B1, B2, B3) 930 NEXT 1 940 DATA 1, 3, 12, 9, 10, 12, 10, 8, 8, 11, 5,<br>5, 12, 16, 16, 13, 13, 12, 15, 5, 12, 16, 16, 17  $, 14.16.1$ 950 GDSUB 3270 960 REM BOUCLE PRINCIPALE 970 IF (VIE(1)=0) + (VIE(2)=0) + (TRES(1)  $1 = 101 + (TREG(2) = 10) = -1$  THEN 2660 980 FOR 1-1 TO 2 990 CALL JOYST (I, CL, RG) 1000 IF 1=2 THEN 1030 1010 CB=0 1020 GOTO 1040 1030 CB=8 1040 IF (RG=4) + (CL=0) =- 2 THEN 1080 1050 IF (RG=-4) + (CL=0) =- 2 THEN 1100 1060 IF (RG=0) + (CL=4) =- 2 THEN 1120 1070 IF (RG=0) + (CL=-4) =-2 THEN 1140 **ELSE 1300** 1080 CAR(I)=145+CB 1090 GOTO 1150 1100 CAR (1) = 144+CB 1110 GOTO 1150 1120 CAR(I)=146+CB 1130 GOTO 1150 1140 CAR(I)=147+CB 1150 IF (PDSR(I)-RG/4)(1 THEN 1200 1160 CALL GCHAR (POSR(I)-RG/4, POSC(I)  $+CL/4, T$ 1170 IF T=104 THEN 1200 1180 IF (T)127) + (T(132) =- 2 THEN 1200 1190 IF T<144 THEN 1220 1200 CALL HCHAR (POSR (I), POSC (I), CAR (  $I$ )) 1210 GOTO 1300 1220 CALL HCHAR (POSR (I), POSC (I), 96) 1230 POSR(I)=POSR(I)-RG/4 1240 POSC(I)=POSC(I)+CL/4 1250 CALL HCHAR (POSR (I), POSC (I), CAR (  $I)$ 1260 IF T=96 THEN 1300 1270 IF T=97 THEN 1880 1280 IF T=98 THEN 1800 1290 IF T=99 THEN 1840 1300 REM TIR 1310 IF BAL(I)<1 THEN 1650 1320 XD=0 1330 YD=0 1340 CALL KEY (1, K, S) 1350 IF K<>18 THEN 1650 1360 IF S=0 THEN 1650 1370 ON (CAR(I)-143-CB)60TO 1420,138 0, 1460, 1500, 1420, 1380, 1460, 1500 1380 D1=0  $1390 D2 = -1$ 1400 BD=132 1410 GOTO 1530  $1420 D1=0$  $1430 D2=1$ 1440 BD=132 1450 GOTO 1530  $1460 D1=1$ 1470 D2=0 14B0 BD=133 1490 GOTO 1530  $1500 D1 = -1$ 1510 D2=0 1520 BD=133 1530 CALL SOUND (50, -7, 0) 1540 BAL (I) = BAL (I) -1 1550 XD=XD+D2 1560 YD=YD+D1 1570 IF POSR(I)+XD<1 THEN 1650 1580 CALL GCHAR (POSR(I) +XD, POSC(I) +Y  $D, G$ 1590 IF (8>143) + (6=98) + (6=96) =- 1 THE N 1600 ELSE 1650 1600 CALL HCHAR (POSR (I) +XD, POSC (I) +Y  $D, BD$ 1610 CALL HCHAR (POSR (I) +XD, POSC (I) +Y  $D, 96$ 1620 IF G=98 THEN 2100 1630 IF 62143 THEN 2150 1640 GOTO 1550 1650 IF DYN(I) <1 THEN 1780 1660 REM DYNAMITE<br>1670 CALL JOYST (1, CL1, RG1) 1680 IF (RG1\*CL1=-16) + (RG1\*CL1=16) =-1 THEN 1690 ELSE 1780 1690 CALL SCHAR (POSR(I)+1, POSC(I), P) 1700 IF P<>96 THEN 1780 1710 CALL HCHAR (POSR (1) +1, POSC (1), 37 1720 CALL HCHAR (POSR(I) +1, POSC(I), 98 1730 IF I=2 THEN 1760 1740 CALL HCHAR(22, 4+DYN(1), 137) 1750 GOTO 1770

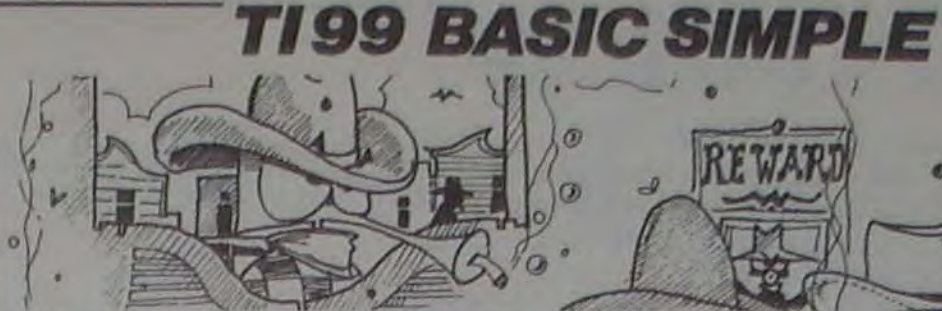

REWARD

1760 CALL HCHAR (22, 18+DYN (2), 137) 1770 DYN(I)=DYN(I)-1 1780 NEXT I 1790 GOTO 970 1800 REM EXPLOSION DYNAMITE 1810 CALL HCHAR (POSR(1), POSC(1), 38) 1820 CALL SOUND (1000,-7,0) 1830 GOTO 1960 1840 CALL SOUND (10,880,0) 1850 CALL SOUND (10, 440, 0) 1860 BAL (1)=BAL (1)+6 1870 GOTO 1300 1880 REM TRESORS 1890 CALL SOUND (10, 1760, 0) 1900 TRES(I)=TRES(I)+1 1910 IF I=2 THEN 1940 1920 CALL HCHAR (23, 5, 36, TRES(1)) 1930 GOTO 1300 1940 CALL HCHAR (23, 19, 36, TRES (2)) 1950 GOTO 1300 1960 REM MORT 1970 CALL HCHAR (POSR(I), POSC(I), 136) 1980 GOSUB 2960 1990 CALL HCHAR (POSR (I), POSC (I), 96) 2000 IF I=2 THEN 2050 2010 VIE(1)=VIE(1)-1 2020 CALL HCHAR(21,5+VIE(1),136) 2030 CALL HCHAR (POSR (2), POSC (2), 96) 2040 GOTO 2080 2050 VIE(2)=VIE(2)-1 2060 CALL HCHAR(21, 19+VIE(2), 136) 2070 CALL HCHAR (POSR(1), POSC(1), 96) 2080 GOSUB 2350 2090 GOTO 1780 2100 REM BALLE SUR DYNAMITE 2110 CALL HCHAR (POSR (I) +XD, POSC(I) +Y  $D, 3B$ 2120 CALL SOUND (1000, -7, 0) 2130 CALL HCHAR (POSR(I)+XD, POSC(I)+Y  $D, 96$ ) 2140 60TO 1650 2150 REM TUE PAR BALLE 2160 IF G>151 THEN 2250 2170 CALL SOUND (500,-7,0) 2180 CALL HCHAR (POSR(I) +XD, POSE(I) +Y  $D, 136$ 2190 GOSUB 2960 2200 CALL HCHAR (POSR (I) +XD, POSC (I) +Y  $D, 96)$ 2210 VIE(1)=VIE(1)-1 2220 CALL HCHAR(21,5+VIE(1),136) 2230 CALL HCHAR (FOSR (2), POSC (2), 96) 2240 GOTO 2320 2250 CALL SOUND (500, -7, 0) 2260 CALL HCHAR (POSR(I)+XD, POSC(I)+Y  $D, 136)$ 2270 GOSUB 2960 2280 CALL HCHAR (POSR (I) +XD, POSC (I) +Y  $D, 96)$ 2290 VIE(2)=VIE(2)-1 2300 CALL HCHAR (POSR (1), POSC (1), 96) 2310 CALL HCHAR(21, 19+VIE(2), 136) 2320 GOSUB 2350 2330 GOTO 1780 2340 REM POSITION COW BOYS  $2350$   $POSR(1) = 1$  $2360$   $POSR(2) = 18$  $2370$  PDSC(1)=11 2380 POSC(2)=21 2390 CAR(1)=144  $2400$  CAR(2)=153 2410 FOR T=1 TO 2 2420 CALL HCHAR (POSR (T), POSC (T), CAR (  $T$   $\geq$   $\geq$  $2430$  BAL(T)=6 **2440 NEXT T** 2450 RETURN 2460 REM POSE TRESORS 2470 FOR 1=1 TO 30 2480 RANDOMIZE 2490 R=INT(RND\*17)+1 2500 C=INT(RND+27)+3 2510 CALL GCHAR(R, C, G) 2520 IF G<>96 THEN 2490 2530 CALL HCHAR(R, C, 97) 2540 NEXT I 2550 RETURN 2560 REM POSE MUNITIONS 2570 FOR 1=1 TO 30 2580 RANDOMIZE 2590 R1=INT(RND\*17)+1 2600 C1=INT(RND\*27)+3 2610 CALL GCHAR (R1, C1, G1) 2620 IF G1<>96 THEN 2580 2630 CALL HCHAR (R1, C1, 99) 2640 NEXT I 2650 RETURN 2660 REM FIN 2670 IF VIE(2)=0 THEN 2820 2680 IF TRES(1)=20 THEN 2820 2690 KI=12 2700 KO=16 2710 FOR TY=1 TO 20 2720 CALL COLOR(KI, 10, 10) 2730 CALL SOUND (10,880,3) 2740 FOR KL=1 TO 20

2750 NEXT KL 2760 CALL COLOR(K1, KD, KD) 2770 CALL SOUND (10, 440, 3) 2780 FOR KL=1 TO 20 2790 NEXT KL 2800 NEXT TY 2810 GOTO 2850 2820 KI=11 2830 KO=5 2840 GOTO 2710 2650 CALL CLEAR 2860 CALL SCREEN(2) 2870 FOR U=1 TO 8 2880 CALL COLOR(U, 5, 2) 2890 NEXT U 2900 PRINT " UNE AUTRE PARTIE ?... (0)  $/ N)$ ":::::::::::: 2910 CALL KEY(0,K,S) 2920 CALL SOUND (-1, 220, 0) 2930 IF (K=111) + (K=79) =-1 THEN 60 2940 IF (K=110) + (K=78) =-1 THEN 2950 **ELSE 2910** 2950 END 2960 REM **MUSIQUE** 2970 RESTORE 3020 2980 FOR SL=1 TO 12 2990 READ D, N 3000 CALL SOUND (D, N, 3) 3010 NEXT SL 3020 DATA 800, 220, 400, 220, 400, 220, 80 0, 220, 400, 262, 400, 247, 800, 247, 400, 22 3030 DATA 400, 220, 400, 220, 400, 208, 40 0,220,800,220 3040 RETURN 3050 REM REGLES DU JEU 3060 FOR TX=1 TO 24 3070 READ A\$ 3080 IF AS="0" THEN 3130 3090 FOR TT=1 TO LEN(A\$) 3100 CALL HCHAR(TX, TT+3, ASC(SEG\$(A\$,  $TT, 1)$ 3110 CALL SOUND  $(-1, -1, 0)$ 3120 NEXT TT 3130 NEXT TX 3140 RETURN 3150 DATA " TEXAS CITY", " \*\*\*\*\*\*\*\*\*\*", O, BUT DU JEU :,-- $\circ$ 3160 DATA CE JEU SE JOUE A 2 AVEC LE S, MANETTES., 0 3170 DATA IL VOUS FAUT TROUVER 10, T RESORS DISSIMULES DANS, TEXAS CITY OU ELIMINE R VOTRE, ADVERSAIRE., O 3180 DATA POUR CE FAIRE VOUS DISPOSE Z, CHACUN DE: , 0, -3 COW-BOYS., 0, -6 BAL LES (AU DEPART DU JEU)., 0,-6 DYNAMITES. 3190 DATA 0,0<br>3200 DATA " RECOMMANDATIONS :","  $\frac{1}{2}$ 3210 DATA POUR TIRER. . BOUTON TIR, O, U NE DOUBLE SONNERIE VOUS, INDIQUE QUE VOUS AVE Z TROUVEZ, DES MUNITIONS (PAR 6). 3220 DATA O, LES DYNAMITES SE PLACENT , AUTOMATIQUEMENT SUR LA LIGNE, INFERI EURE AU COW-BOY. 3230 DATA 0, (A L AIDE DE LA MANETTE. , POSITIONS INTERMEDIAIRES)., O, VERIFI EZ BIEN QUE RIEN N EMP 240 DATA -ECHE LA POSE DE LA DYNAMI TE: 3250 DATA " (TRESOR, MUNITIONS, ETC...) .", 0, A CHAQUE TOUR VOUS POUVEZ : 3260 DATA 0, VOUS DEPLACER PUIS TIRER ET, DISSIMULER DE LA DYNAMITE., 0 3270 REM MUSIQUE DEPART 3280 RESTORE 3360 3290 RANDOMIZE 3300 NTE=INT(RND\*15)+1 3310 FOR I=1 TO 58 3320 READ D, N 3330 CALL SOUND (D\*300, N, O) 3340 NEXT I 3350 RETURN 3360 DATA 1, 494, 1, 523, 1.5, 587, .5, 587  $, 1, 659, 1, 587, 2, 494, 1, 523, 1, 494, 1.5, 4$  $40, .5, 44$  $0, 1, 494, 1, 440, 2, 392$ 3370 DATA 1, 494, 1, 523, 1.5, 587, .5, 587  $, 1, 659, 1, 587, 2, 494, 1, 523, 1, 494, 1.5, 4$ 40, .5, 44 0, 1, 494, 1, 440, 2, 392 3380 DATA 1,587, 1,784, 1,880, 1.5,988, .5, 988, 1, 988, 1, 880, 1, 784 3390 DATA 1,587, 1,659, 1.5,659,.5,587 , 5, 659, 1, 587, 2, 3, 494<br>3400 DATA 1, 494, 1, 523, 1.5, 587, .5, 587<br>, 1, 659, 1, 587, 2, 494, 1, 523, 1, 494, 1.5, 4  $40, .5, 44$  $0, 1, 494, 1, 440, 2, 392, 7, 196$ 

 $\rightarrow$ 

Le motard lunaire. Cassette TI 99 Basic étendu.

> inutile) des simulateurs de vol connus jusqu'à présent. II n'en est pas facile pour autant. Le but du jeu est de décoder d'une base, de franchir les obstacles de la carte en consommant le moins possible et de<br>se positionner à la verticale d'une seconde base puis d'y atterrir sans s'écraser. Enfin il faut refaire te même parcours en sens inverse. Vous pouvez redéfinir vos propres cartes ainsi que tous tes paramétres du jeu. Vous le trouverez chez votre revendeur habituel ou chez Epsilon Software, 72 rue des Landes, 78400 Chator. (120 F)

> > Epsibn Software

Depuis quelques temps, certaines lignes de listings pour ri 99 ont tendance à être décalés. Petit caprice d'impri- *f~ `\*  mento...

Un motard tente de faire le tout de la lune, mais de nombreux obstacles se présentent sur sa route : il doit sauter au-dessus des cratères et des rochers. Il doit éviter tes météorites, ouvrir son coffre pour attraper les bidons de carburant, se hisser sur son châssis pour passer des lacs de poussière.

La musique, très agréable, est jouée sur 3 voies. Le 5" concerto brandebourgeois de Jean-Sébastien Bach! Vous le trouverez chez votre revendeur habituel ou chez Epsilon Software. 72 rue des Landes, 78400 Chatou. (120 F)

**Epsilon Software** 

p

君

# SUPERMEC

Seul sur une île, vous devez sauter dans les arbres pour attraper des fruits. Très facile apparemment mais il faut signaler qu'il est impossible de sauter plu-<br>sieurs fois au même endroit.

t

•

1160 FR=FR-1 :: IF FR=0 THEN TABL=TA

ti

1640 CALL HCHAR(3,2+VIE,136):: 8010

460 DATA 122, 1FIFOFIF3F3F7FFF,123,E0 **FBFBFCFCFEFFFF** 

+8 :: IF X1=256 THEN Xi=8 920 CALL LOCATE(#28, Y1, X1)

950 IF Y2<16 THEN A=0 :: CALL LOCATE (428,17,X1):: GOTO 840 :: ELSE 840

1020 FOR TY=1 TO 19 :: CALL COINC(#2 B,MTY,9,CO):: IF CO=-1 THEN 1040 ELS

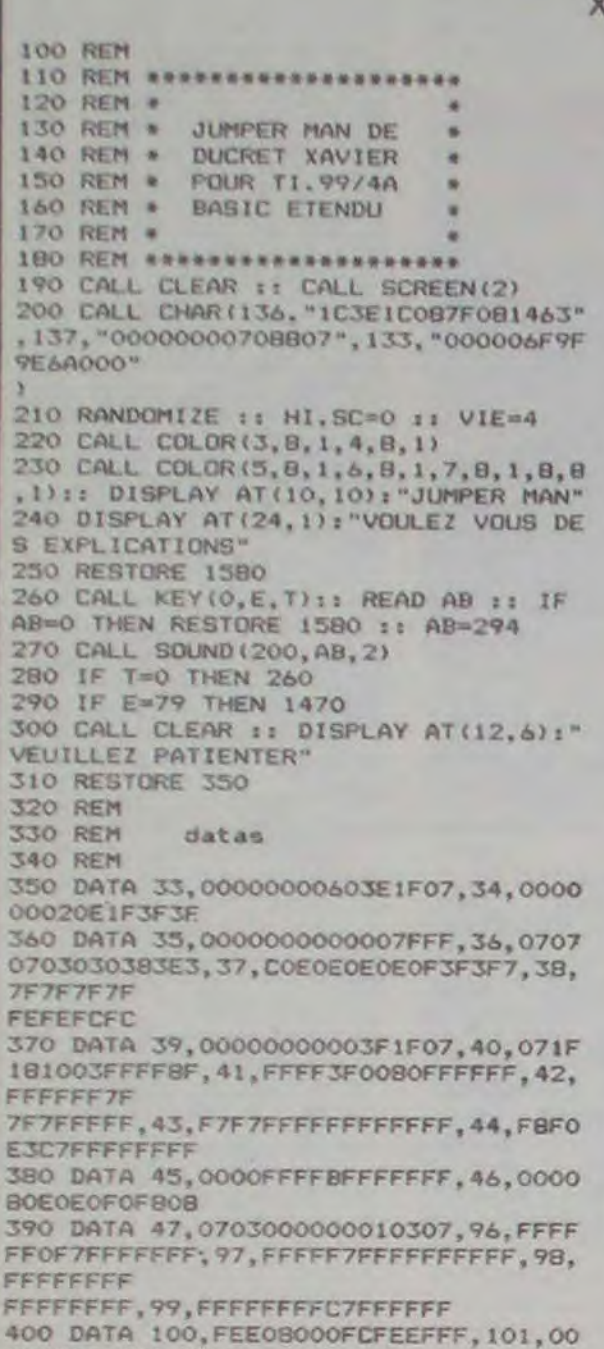

#### Lunar Lander 2, premier au soft parade des casseftee **pow** Tl 99.

Logiciel 100 % français - Chargement rapide. Lander

VIE=O T **HEN 1270** 

1270 CALL DELSPRITE(ALL):: FOR Im1 T D 3 :: DISPLAY AT(17,10):"GAME OVER"

1280 CALL HCHAR(17, 1, 32, 32): NEXT I 1290 DISPLAY AT(17,5)BEEP:"VOULEZ VO

1300 CALL KEY(0, E, T):: IF T=0 THEN 1

1360 FOR U=1 TO 32 STEP 2 :: CALL HC HAR(22,U,137):t CALL HCHAR(22,U+1,32

):: NEXT  $\mathbf{u}$ 

00000000008oca 410 DATA 102, 1F1F3E2000000107,103, FF FFOFO13FFFFFFF,104,FFFFFFFCFFFFFFFFF,<br>105,FFFF<br>105,FFFF FFOFCOEOFOFO.106,COEOFOF878080800 420 DATA 107,0FIFIC1000000000,108,F1 C3O7OFIF7F7EFO,IG9,FFFFFFFFFFFF1F07, I10,FFFF FFFFFEFEFFFF,111,FOFCFCFE7EIEOE86

> 1380 FOR U=1 TO 32 STEP 3 :: CALL HC HAR(22,U,137):: CALL HCHAR(22,U+1,32

430 DATA 112,8000000001010103,113,07 3F7F7FFEFBEOCO,114,FFFFFFFFIF1FIFIF, I15,FFFC

FSEOEOEOEOEO,t16,FFFF3FlFOFO7OIO1,II 7. C6C2COEOEOEOEOEO

440 DATA 118,070604,119,EOE0606023 450 DATA 120. 1F1FIF1FOFIF1FIF,121,EO EOEOEOEOEOFOFO

470 DATA 124.00000103071F7FFF,125,FF

-8

900 CALL LOCATE(M28,Y1,X1):t GOTO 93

-1

U

O

910 CALL POSITION(N28,Y1,X1):: X1=X1

930 CALL COINC(ALL,CO):: IF CO THEN CALL MOTION(\*28,0,0,\*21,0,0):: GOTO

990

940 A=A-3 :: CALL POSITION(M28,Y2,X2

BOBOBOF OF BFE 480 CALL COLOR(I,3,1,2,3,1,9,3.1,10, 3, 1, 11, 3, 1, 12, 7, 1I

):: IF Y2>151 THEN 1210

: CALL CHAR(COD, GRAS):: NEXT I 510 CALL SCREEN(2):: CALL CLEAR

520 DISPLAY AT(5,2):" ! "ICHR\$(34)<br>);" ! "ICHR\$(34)<br>530 DISPLAY AT(6,2):" #\$%

530 DISPLAY AT(6,2):" **MSZEH** 

960 REM 970 REM 980 REM

- 
- 540 DISPLAY AT(7,2):" '()\*+,-,
- 
- 
- 550 DISPLAY AT(8,2):" /'abcbde
- 
- 
- /'abcbde"
- 
- 
- 
- 
- 
- 
- 
- 
- 
- 
- 
- 
- 
- 
- 560 DISPLAY AT(9,2):" fgbcbhij

570 DISPLAY AT(10,2):" klebano

990 FOR J=0 TO 30 STEP 3 :: CALL SOU

ND(-50,-7,J):: NEXT J 1000 BON=INT(ABS(A)):: A=0

1040 CALL MOTION(#21,0,-15)

1010 CALL GOINC(R21,M28,15,C0):: IF

CO=-1 THEN 1240

630 CALL HCHAR(22, 1, 32, 32): ON TABL GOSUB 1340, 1360, 1400, 1420, 1380, 1440 640 DISPLAY AT(1,1):"SCORE:"l-SC as D

> E 1030 1030 NEXT TY

ISPLAY AT(1,16): "HISCORE: ";HI 650 DISPLAY AT(3,19):"TABLs" 660 DISPLAY AT(3,24)3TABL

700 CALL CHAR ( 132, " I 81038387CFEFE7C" ) 710 CALL SPRITE(#1,132,13,37,54,#2,1 32,10,37,183,#3,132,11,37,208)<br>720 CALL SPRITE(#4,132,6,47,61,#5,13

730 CALL SPRITE(#7,128,12,53,36,#8,1

740 CALL SPRITE(#10,128,2,64,66,#11,

1050 IF 7Y<4 THEN SC=SC+100 :: GOTO

750 CALL SPRITE(#12, 129, 12, 71, 93, #13

1060 IF TYK7 THEN SC=SC+70 :: GOTO 1

760 CALL SPRITE(#14, 132, 9, 82, 38, #15, 132, 14,82, 166,016, 128, 12,82, 200) 770 CALL SPRITE(#17, 132, 10, 91, 43, #18 ,128,12,94,83, \$19, 128, 6, 94, 211)

1070 IF TY<10 THEN SC=SC+60 :: 60TO

790 CALL SPRITE(#21,133,15,144,256,0

1080 IF TY<12 THEN SC=SC+50 :: 8070

850 CALL JOYST(1,X,Y):: IF X=0 AND Y

1090 IF TY<16 THEN SC=SC+30 :: GOTO

880 CALL POSITION(#28, Y1, X1):: X1=X1

1110 SC=SC+BON #: IF SC>=1500 THEN 1

1150 DISPLAY AT(1,7)SIZE(5):SC #: DI

1110

110

1110

1110

1110

1100 SC-SC+10

890 IF  $X1=0$  THEN  $X1=248$ 

610

1120 IF 9C>HI THEN HI-SC 1130 IF TY-20 TIEN FR-FR+1 1140 CALL DELSPRITE(4TY)

BOO REM 810 REM 820 X1=128

830 A=INT(8\*RND)+27-TABL\*1.5 840 CALL MOTION(\*28,-A,0)

870 IF X=4 THEN 910 ELSE 930

SPLAY AT(1,24)SIZE(5)zHI

#### SUN CAMES Les Jeux 0lympiques chez vous

TI 99 Basic étendu Sun Games vous permettra de pratiquer 6 disciplines dans une atmosphère de dépassement... et de délassement. Vous pourrez rivaliser avec vos amis au lancer du javelot. à la natation, au lancer du marteau, au 100 métres, au saut en longueur, au ball-trap. La qualité de ce jeu vous étonnera. Il fonctionne avec les manettes ou le clavier. Demandez-le à votrq revendeur habituel ou chez Epsilon Software, 72, rue des Landes, 78400 Chatou. (120 F.)

De l'habileté et des réflexes vous seront nécessaires pour franchir les 25 étapes du jeu. Présentation en haute résolution. 5 paysages diftérents. Synthétiseur vocal optionnel. Basic étendu nécessaire. Carburant limité. Un des rares jeux nonagressifs. Ce jeu vous passionnera pendant des mois. Vous le trouverez chez votre revendeur habituel ou chez Epsilon Software, 72 rue des Landes, 78 400 Chatou. (120 F)

Epsilon Software

BL+1 ELSE 940

**TI99 BASIC ETENDU** 

1180 GOTO 630 1190 REM 1200 REM

1210 CALL MOTION(028,0,0):: CALL LOC

ATE(028,150,Xl)

H=32 THEN 1240

1220 CALL OCHAR(22,X1/8+1,814):: IF G

1230 CALL HCHAR(22,X1/8+1,32):: CALL

1240 FOR J=0 TO 30 STEP 3 t: CALL SO

SOUND(-40,110,4):: GOTO 830

UND(-100,110+J,J):a NEXT J

1170 IF TABL>=6 THEN TABL=6

1250 CALL LOCATE(A28,150,128):: VJE-VIE-1 :: CALL HCHAR(3,3+VIE,32):: IF

1260 CALL MOTION(M21,0,-15):. GOTO 8

20

:: FOR

J=1 TO 100 :: NEXT J :: CALL SOUND (-

100.1031,5)

US REJOUER?"

300

1320 IF E-79 THEN 1330 ELSE 1300 1330 CALL HCHAR(17,1,32,32):: SC-0 :

: GOTO 620

1340 CALL HCHAR(22,1,137,32)

1350 RETURN

1370 RETURN

,2):. NE XT U

1310 IF E=78 THEN END

1390 RETURN

1400 CALL HCHAR(22,1,137,11):: CALL

HCHAR(22,20,137,11)

1410 RETURN

1420 CALL HCHAR(22,1,137,3)i: CALL H CHAR(22,14,137,7):: CALL HCHAR(22,29 ,137,4) 1430 RETURN 1440 PW-INT(4\*RND)+1 1450 FOR U=1 TO 31 STEP PW t: CALL H CHAR(22,U,137):1 CALL HCHAR(22,U+1,3 2,3):: N EXT U 1460 RETURN 1470 CALL CLEAR t: CALL SCREEN(7) 1480 PRINT "jumper an est un charma nt petit bonhomme qui ne cesse de s auter" 1490 PRINT "vous devez l'aider a ra masser le plus possible de 1500 PRINT "fruits en utilisant vot re joystic . vous pouvez soit le f aire dev<br>ier a droite soit a gauche." 1510 PRINT "mais attention ! 1I ne d oit pas tomber deux fois au meme endroit ou sur un espa-ce et il ne doit pas non" 1520 PRINT "plus rencontrer la clef qui traverse l'ecran " 1530 PRINT : . . 1540 PRINT " PRESS ANY KEY TO BEGIN 1550 CALL KEY(0, E, T):: IF T=0 THEN 1 350 ELSE CALL SCREEN (2):s 6010 300 1560 REM 1570 REM 1580 DATA 392,247,294,262,247,220,39 2,247,294,392,247,294,262,247,220,0 1590 REM 1600 REM 1610 IF P=1 THEN 1120 1620 VIE=VIE+1 :: P=1 1630 CALL SOUND(100,698,0):: CALL SO UND(100,587,0):: CALL SOUND(100,523, 0):: CAL L SOUND(200,659,0)

Xavier DUCRET

3FFFFFFFFFFFFF, t26, FFFFFFFFC7FFFFFF, 127,0080

490 REM

500 FOR I=1 TO 47 :: READ COD, GRA\$ t

kImbano"

580 DISPLAY AT(11,2):" pqrstu

pqrstu"

590 DISPLAY AT(12,2)t" v xy w

610 DISPLAY AT(14,2)a" :12"';CHR\$(1<br>27);" :10":CHR\$(127)

v xy w"

600 DISPLAY AT(13,2)t" z(

- 
- 
- 
- 
- 
- -
- 
- 
- 
- -
	-
- -
- 

fgbcbhij

z{"

 $36,3$ ):: TABL=1

27>;" t)-";CHRS(127)

620 P-0 :: VIE=4 :: CALL HCHAR(3,4,1

670 FR=19 680 REM

690 CALL CHAR(128,"C070783C141C0C08"

)

- 
- 
- -

# POUR TI 99/YA BASIE ETENO

 $11000$ 

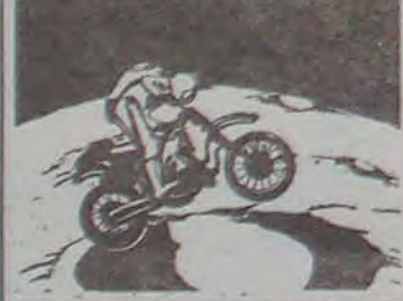

2,9,50,172,116,128,11,50,211)

32, 14,57,90,09, 128, 11,57, 187)

132,15,64,204)

,132,6,63,160)

780 CALL COLOR(14,5,1)

860 IF X-4 THEN 880

,-15,lf28,136,5,160,128)

-0 THEN 930

Epsilon Sattwdre

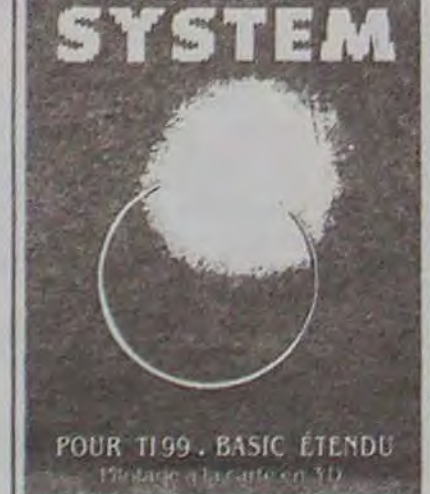

中)

LUNAR

stage spatial (25 étapes)

7

Pilotage en temps réel sur cartes topographiques à courbes de niveau. Chaque couleur sur la carte représente une aititude. Ce jeu n'a pas la complexité

Pliotage à la carte en 3D. Cassette TI 99 Basic étendu.

## C'est nouveau, ça vient de sortir

Ce rat puant d\*Evil Warlock dont nous parlions il y a quelques temps a trouvé à qui parler. Rappelez-vous. c'est dans Alchemist sur Spec-<br>trum... Et c'est Alexandre Et c'est Alexandre Longuemare qui nous l'envoie.

Jeter la "clé' -Prendre °Lantern\* et parchemin 'Transform'

Voici dans l'ordre, toutes les phases qui permettent sa destruction.

1 -Prendre 'clé et passer la porte (style prison)

de l'écran.<br>2 -Prend -Prendre "Bewitch" et 'Vase'

-Déposer 'Lantern' près du

3 -Prendre "shield" (parchemin) et 'lantern'

sanctuaire -Prendre 'Lead' (gardé par

l'escargot)

-Aller au sanctuaire -Se poser sur le coffre

-Appuyer sur 'A'

-Déposer Transform' à

proximité du coffre -Se poser sur le morceau de

parchemin

-Appuyer sur "5'

le dernier morceau -Les 4 morceaux s'assem-

-Le 1° morceau du parchemin apparaît alors en bas à droite

-Aller au sanctuaire -Se poser sur le coffre: un bout de parchemin apparaît (sans appuyer sur "A'!) -Déposer 'Bewitch' à proximité et prendre le 2° morceau du parchemin

les plans des extensions que vous avez bricolées vousmême. et même les adresses pour acheter le cassoulet moins cher! Un bon plan, c'est un bon plan!

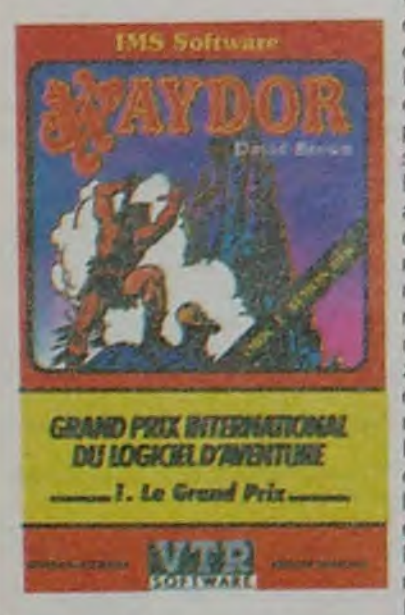

-Aller au sanctuaire et se poser sur le coffre

-Le 3° morceau du parchemin apparait

-Déposer "shield" à proximité (pour ne pas être géné dans la suite des événements) -Prendre le 3° morceau du parchemin

4 -Prendre "restore' et 'vase" -Aller au sanctuaire

-Se poser sur le coffre -Le 4° (et dernier, ouf) morceau du parchemin apparaît -Déposer 'restore" et prendre

blent en bas à droite de l'écran. Maintenant. Evil Warlock...

5 -Aller voir Mister Warlock (le rat puant) et sitôt près

de lui. appuyer sournoisement sur 'A' -L'écran vous annonce alors:

"The Evil Warlock is destroyed"

Et voilà, c'était facile. A propos. Alexandre: Miche et Micha sont d'accord avec toi sur le fait qu'ils sont géniaux.

10 FOR N =  $\#$  110 TO  $\#$ 150:READ A\$ :A = VAL (# °+ AS ): POKE N,A: NEXT 20 CALL # 110 30 DATA A9, 0. 8D. DF, 2. AD, DF, 2, C9, CC, F0, 19, C9. D3. F0, 3, 4C, 15, 1, 20, 6A, E7, 20, 85, E5 40 DATA 20, 7, E6, 20. 2E. E6, 20, 3D. E9. 4C, 10, 1, 20, 6A, E7. 20, 7D, E5, 20. 35, E7, 20, C9. E6 50 DATA C9, 24, DO, F9, 20, 66, E4, 20, E0, E4, 20. 3D, E9, 4C. 10, 1

Pour répondre à la question de nombreux lecteurs, vous pouvez bien sûr nous envoyer vos bidouilles "hard',

10 FOR  $N = #65$  TO  $# 7A$ : READ A\$ :  $A = VAL("# " +$ AS ): POKE N,A: NEXT 20 DATA A9, 0, 8D. DF. 2, AD, DF, 2, C9. CC, D0, 3, 4C, 10, 1, C9, D3, DO, F2, 4C, 40, 1 30 FOR N = # 110 TO # 151: READ AS : A = VAL ("# "+ AS ): POKE N,A: NEXT 40 DATA A2, 10, A9, FF, 9D, 7F, 2, CA, DO, FA, 8E, 7F, 2, 20. 6A, E7, 20, 7D. E5. 20, 35, E7. 20 50 DATA AC, E4, 20. 9B, E5, 20, E0, E4, 20. 3D, E9, A2, 10, BD, 93, 2, 9D. 7F, 2, CA, 10, F7, 4C 60 DATA 65, 0. 20, 6A, E7. 20, 85, E5, 20, 7, E6, 20, 2E, E6. 20, 3D. E9. 4C, 65. 00 70 REM COPYRIGHT L'HH-HEBDO

Minitel: toujours plus! Un petit tour par le 615 91 77 (Transpac): vous avez depuis peu accès à Minitel Magazine sous le code MIMAG. Des informations sur les nouveautés Minitel, la façon d'accéder à certains services.

Auguste Perez habite on Guadeloupe, et malgré cela il reste enfermé dans sa chambre devant son micro favori. II ne sortira pas tant qu'il ne saura pas comment rentrer dans le château de Waydor. Aidez-le à profiter du soleil.

Une dernière chose, pour les possesseurs d'Oric, voici deux programmes qui sont un dispositif anti-café. Ils vous permettent d'effectuer

des copies de sécurité des logiciels que vous achetez dans le commerce, pour le cas ou vous renverseriez du café dessus, ou tout autre substance dangereuse pour une bande magnétique.

Lorsque le titre du jeu dont vous effectuez une copie de sécurité ne comporte qu'un caractère, il faut utiliser le programme 1. Autrement, c'est le programme 2 qui servira.

Mode d'emploi: chargez le programme. puis faites RUN. Appuyez ensuite sur la touche L (lecture) si vous voulez charger un programme, S (sauvegarde) si vous voulez sauvegarder le programme que vous avez précédemment charqé.

Attention: ces programmes ne sont efficaces que si le format de sauvegarde est le format original de l'Oric (95% des cas).

#### Programme 1

#### Programme 2

Attention, ces programmes ne sont pas compatibles avec l'Oric-1, mais nous publierons bientôt leur équivalent.

# BIDOUILLE GRENOUILLE CHIRAC, THOMSON, FNAC, TALISMAN

**o o o**   $\frac{8}{9}$ 

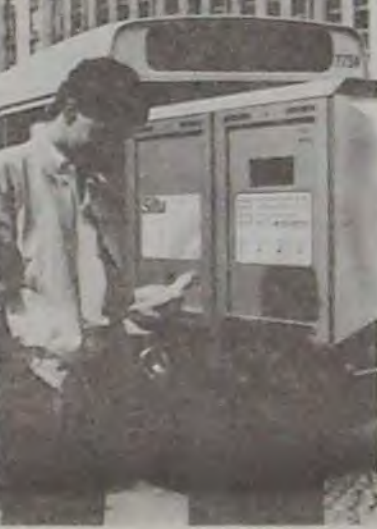

Donc coup de chapeau à la société SEITU qui a conçu l'appareil et merci pour ses tickets chics.

Et revenons au 614 91 66 qui est tout de même moins cher: pour les forts en thème, cette semaine. trouvez le langage! En tapant BT. vous avez accès à la banque Tarneaud qui dispense un service de messagerie. Malheureusement, il faut apparemment un rnot de passe et il est de mandé dans un langage bizarre. Et par SG, il semble qu on ait accès à Sud-Ouest, mais sous toutes réserves. La aussi, un langage étrange est utilisé. Ceux qui trouvent Ie mot de passe ont gagné le droit de nous l'envoyer.

l'imprimeur) sur la jaquette: malgré ce qui est affirmé. Talisman n'est pas le premier jeu partant sur Oric, Chess II

BB, c'est le code pour la maine de Boulogne-Billancourt. Informations sur la ville, les services, etc... Si vous habitez Boulogne, c'est formidable, sinon ça ne présente aucun intérêt.

Bon, mais son logiciel est protégé, pour 150 francs tous les trois ans, c'est donné! Ben, non, le TITRE du logiciel n'est pas à l'abri, il taut on plus aller le déposer à l'INPI (Institut National de la Propriété Industrielle) après avoir fait dos recherches d'antériorité pour savoir si le nom du logiciel n'est pas déjà pris. Coût de l'opération près de mille francs! Et la SCAM se garde bien de par-Ier de ce problème de titre! En plus, ces protections sont COMPLETEMENI- BIDONS, il n'y a qu'à voir le nombre incommensurable d'imitations de Donkey Kong ou de Pac-

Finalement, pour ceux qui aiment rêver, tapez AF et vous pourrez consulter les horaires d'Air France. savoir quand est le prochain vol pour les Bahamas...

Les grenouilles vous saluent bien bas et attendent anxieusement vos plans bétons.

La ville de Paris va ouvrir un de ne pas passer pour des atatelier informatique dans cha-tardés mentaux auprès de leur cun de ses arrondissements. progéniture, ils pourront suivre Cette mise en place devrait des stages de 30 heures de prendre à peu près un an. formation réparties en plu-Thomson fournira les machi-sieurs séances le soir à partir nes, des M05, et la FNAC en de 18h30. Le tout pour la assurera la maintenance. Les somme de 500 F. premiers à en bénéficier se-L'opération démarre dans le ront les établissements scolai-20ème arrondissement, à ta res qui pourront plancher six maison des amandiers. heures chaque jour dans les ateliers. Le mercredi matin sera réservé aux jeunes inscrits dans les centres de loisirs. Pour tout ce monde là, ça sera gratuit. Ca nous fait bien plaisir pour eux.

> man, tant sur le principe de jeu que sur le Titre (Kong, Kongey Dong, Mac Pan, Munch Man, etc....) et la facilité avec laquelle les sociétés d'éditions pompent les unes sur les autres pour s'en persuader. Quant au depot du listing, tout le monde sait qu'il n'y a rien de plus facile que de changer la structure d'un programme, le nom do ses variables ou de modifier les couleurs et le graphisme des écrans pour rendre méconnaissable un programme. Et tout en copiant son principe, son scénario et ses aigorithmes.

Le mercredi après-midi, les jeunes fanas aux yeux rougis et aux mains tremblottantes pourront encore s'adonner au vice de la micro, mais cette fois moyennant une cotisation trimestrielle de 200 baltes.

Quand aux adultes désireux

## zazie dans le

Depuis quelques temps. d'étranges machines ont fait leur apparition dans certaines stations de métro ou à des arrêts de bus.

> vous-même votre logiciel, vous n'ouvrez surtout pas l'enveloppe quand vous la recevez et vous la mottez dans votre armoire, sous une pilo de draps. Le jour où un affreux éditeur sans scrupule\_ édite votre oeuvre sans votre autorisation, vous le trainez par les cheveux ou par la peau du cou devant le juge, et vous agitez bien fort votre enveloppe qui sent la lavande. Ca maaaaaarche et pour le prix d'une recommandée!

Cette opération a pour nom de code 'SITU'. Traduction: SITU est vraiment largué. demandes-moi ton chemin. On tape sur un horrible clavier à touches la destination où l'on veut se rendre, et après quelques secondes de réflexions et divers crouis-crouis mécaniques, l'appareil vous crache un ticket.

> SCAM, 38 rue du faubourg Saint jacques 75014 paris. Tel: 322 06 47.

LOI DE 1901 *FRANCS* DANS MA POCHE, LE PLUS SOUVENT POSSIBLE OU, COMME DISAIT CE VIEIL ANATOLE (FRANCE) : CETTE *CHARITÉ*  FROIDE QU'ON NOMME

La rédaction du ticket est assez savoureuse: Tel jour, telle heure, vous ôtes à tel endroit et vous voulez aller à tel autre. Prenez le métro ligne 3 jusqu'à Opéra PUIS prenez le métro ligne 8 jusqu'à la Motte Picquet. VOUS METTREZ UN QUART D'HEURE!

**LA FNAC A-T-ELLE**<br>*VRAIMENT PERDU* VRAIMENT VINGT CINQ MIL-LIONS DE FRANCS LOURDS. SOIT DEUX *MILLIARDS ET DEMI OU <sup>A</sup> DE CENTIMES PEN-DANT LES* JOURS DE GREVE *QUI VIENNENT DE LA FRAPPER?* 

A la question "où voulez-vous aller?", un gros monsieur devant moi s'obstinait à répondre:'chez ma soeur'. Ce qui ne semblait pas convenir à ta

L'ADEMIR (Association pour le Développement dans l'Enseignement de la Micro-Informatique et des Réseaux), filiale de Microtel, est une association régie par la loi de 1901, c'est-à-dire que ses objectifs sont nobles et surtout NON LUCRATIFS. Et, poursuivant ces objectifs ô combien honorables de pédagogue philanthrope, L'ADEMIR dispense donc des cours aux enseignants et leur vend des didacticiels. Tout va bien? Voire, quand on sait que les cours de formation en question coûtent une petite fortune tout en étant patronnés par des marques. on peut se poser des questions sur la non-lucrativit6 d'une telle entreprise! Un petit doute sur notre objectivité? Regardez, par exemple, le stage de 35 heures sur l'étude préalable de didacticiels et l'apprentissage 'langage-auteur pen" do Nathan: admettons qu'il n'y ait que 10 participants à un de ces stages, ça nous fait 30 000 francs HT, soit 35.50 francs TTC de chiffre d'affaires. L'animateur doit royalement toucher 3.000 francs pour ses cinq jours de travail, soit environ 5.000 francs, charges sociales et défraiement compris. 2.000 francs d'amortissement de matériel

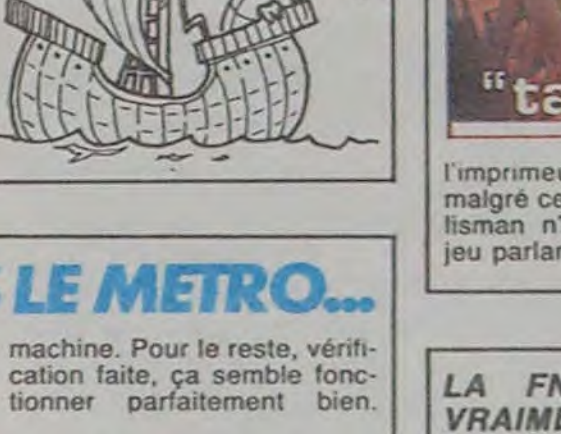

et 3.000 francs de locaux portent le prix de revient à 10.000 francs maximum. Il nous reste donc 25.000 francs de marge bénéficaire pour une semaine, multiplié par combien de semaines sur

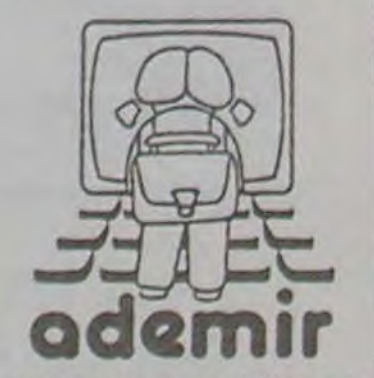

combien de stages? Oû va le reste?

Heureusement que les logiciels vendus par ce généreux organisme rattrapent ce léger dérapage: 400 francs HT pour un traceur de courbes. 600 francs pour un Ouiz à tendance E.A.O ou 1.000 balles pour un sous-calque visualisateur de notes frimestrielles. c'est complètement donné!

ADEMIR ne prend pas les enseignants pour des amérlcains et tout est pour le mieux dans le meilleur des Ministères qui réglo la facture.

Infogrames a fait un effort, avec ce Talisman pour Oric. Signalons tout de suite une petite erreur (sûrement due à

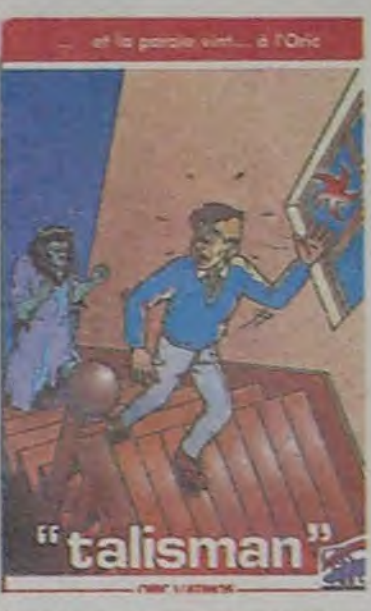

La société civile des auteurs multimédia ou SCAM protège les auteurs de programmes de micro-ordinateurs contre les "risques de concurrence déloyale et de piratage" et pour ce faire s'appuie sur la loi de 57 sur la propriété littéraire et artistique. La SCAM a même soumis un projet au parlement et la SCAM est très contente.

Le système infaillible imaginé par la SCAM est le suivant: l'auteur du logiciel dépose un listing de son oeuvre dans une enveloppe cachetée à la cire (informatique et moyenâge!) et reçoit en échange un superbe document qui prouvera, si le besoin s'en fait sentir, que son programme a bien été remis à une date donnée et qu'il est le premier à avoir écrit le magnifique soft dont au sujet duquel nous sommes en train de causer dans le poste. Et en plus, c'est payant: 150 francs pour trois ans!

avant-

L intérèt du jeu réside dans sa rapidité et la qualité de l'animation. Le petit bonhomme que vous dirigez est très amusant. et sa façon de tomber au ralenti très réa-

liste.

Après avoir collecté les six clefs d'or, vous pourrez enfin avoir droit à la 'Graille', plat qu'on ingère en prononçant les mots 'Jet ebouf' et qui

confère l'immortalité.

C'est un bon investissement pour les courtes soirées

d'été.

est paru près de six mois

Parlant? Certes, mais reconnaissons-le, la synthèse est loin d'être parfaite. Lorsque votre Oric dit 'Bravo, vous avez gagné urne clé', il faut vraiment voir la clé pour comprendre ce que l'Oric dit. Et le jeu? il consiste à ramasser six clefs d'or éparpiltees dans 16 pièces différentes. Dans chacune des pièces, vous pouvez trouver des monstres, des clefs, des armes, des araignées.

Si vous tenez à vous proté-

ger, déposer le titre à l'INPI, C'est onéreux et indispensable. Quand à la SCAM, laissez tomber: prenez une enveloppe normale, glissez-y votre listing. Allez à la poste la plus proche et expédiezvous en recommandé ce courrier. Oui, vous avez bien lu, vous vous expédiez à

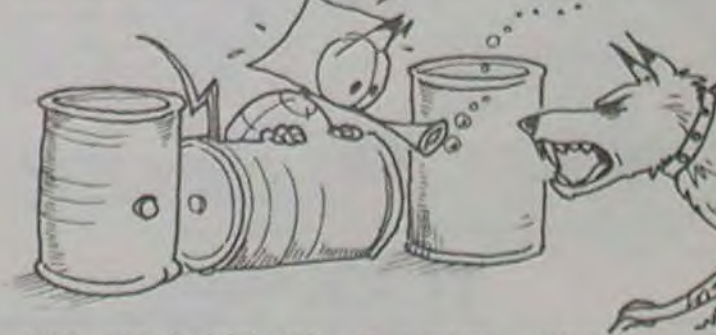

### TRUISME!

## DEPROTECTION DES AUTEURS DE LOGI**CIE**LS

8

DEULIGNEURS!

Il y aura un gagnant par semaine. Celui-ci sera désigné par ta rédaction d'HEBDOGt-CIEL spécialement réunie pour la circonstance en assembtée générale extraordinaire au café du coin-

L'heureux élu hebdomadaire bénéficiera de l'indicible privilège de choisir DEUX, je dis bien DEUX, programmes de son choix dans la liste du SOFT PARADE. Il recevra dès lors ces deux programmes gratuitement et pour la modique somme de rien du tout. Ce qui, si je ne me trompe, représente exactement UN programme par ligna gagnante publiée. Vous en connaissez des journaux que c'est qu'y font mieux que nos?

## LES DEULIGNEURS !!!!! HEBDOGICIEL LANCE UN NOUVEAU CONCOURS HEBDOMADAIRE EXLUSIVEMENT RESERVE AUX FEIGNANTS !,

Réjouissez-vous! Nous introduisons à l'intention de tous ceux-là un nouveau concept dans le journal: LES DEULI-**GNEURS!!!** 

> Il est évident que la philosophie première de ce concours est un encouragement au laxisme des programmeurs. Le second objectif est de prouver que les listings les plus courts sont parfois les meilleurs, pour paraphraser un vieux dicton d'origine auvergnate.

Nous n'acceptons QUE et seulement QUE (mais encore QUE quoiQUE toujours QUE) les programmes en BASIC. A part ça, tous les coups sont permis, même en dessous de la ceinture.J'en vois déjà qui se préparent à nous truffer leurs deux lignes de PEEK de POKE et de CALL pour implanter des sous-programmes dans la RAM. C'est bien sûr autorisé. et inutile de joindre une lettre de vos parents pour ce genre de ma-

Le sujet est évidemment totalement libre: ça peut être graphique, littéraire, intello, débile. humoristique. Original, traditionnel, génial, complètement nul, mais ça ne doit pas dépasser deux lignes. N'envoyez pas de programmes en Langage-Machine, en Pascal, en Logo ou en diaSecte des îles Fidji. Ils vien-<br>
draient immédiatement gros-<br>
sir la corbeille du rédac-chef dez à droite.....n'oubliez pas<br>
qui occupe déjà plus de vo- de mentionner sur vos enve-<br>
1 HGR2: FOR N = 1 TO 95: lume que son bureau directo-

## **DES PRIX COMME** Les douze clones de Gaston S'IL EN PLEUVAIT! pouillement du courrier ris-

Pendant que nous continuerons à bosser comme des chameaux, c'est à dire deux fois plus que des dromadaires, vous allez pouvoir exprimer votre génie créateur en composant de fulgurants minis-programmes qui vont faire votre gloire. A vos claviers! Et surtout, surtout, surtout, attention, take care, halte, douane, zoll, stop, vos

de mentionner sur vos enveloppes:<br>CONCOURS

1 HGR2: FOR N = 1 TO 95:  $X = X + 1$ : HCOLOR = RND (1) ' 8: HPLOT 45 + X, 96 TO 140. X TO 235 - X, 96 TO 140, 192 - X TO 45 + X, 96: HPLOT 45 + X. X TO 235 - X,XTO235 - X, 192 - X  $TO$  45 + X, 192 - X TO 45 +  $X, X: IF X = 190$  THEN  $X = 0$ 

queraient de ne pas s'en remettre.

Cette fois, c'est à ceux qui ont à la fois des idées et un poil dans la main qu'HEBDO-GICIEL s'adresse. A tous ceux d'entre vous, frères programmeurs, pour qui la paresse est une qualité. Ceux qui préfèrent cinq heures de sieste à une matinée de jogging. Ceux qui sont épuisés par la conception d'un long programme avant même de l'avoir commencé.

### $\frac{1}{N}$ *RECTANGLES (APPLE)*

1 HGR: HC=3:Y= 191:  $POKE - 16302, 0: X = 279$ 

De quoi s'agit-il? Simplement de nous envoyer des programmes BASIC (quelle que soit ta machine que vous utilisez) qui respectent au sens le plus strict cette règle fondamentale: PAS PLUS DE DEUX LIGNES.

chaque ligne ne dépassera pas 255 caractères. mais vous pouvez faire plus court si vous avez des crampes.

Du côté de l'aventure, "Il faut fuir Thésée' est un jeu dans lequel il faut fuir Thésée (d'où le nom), entièrement graphique et destiné a l'App!e

BD qu'ail fait paraitre Mad dans le même laps de temps. Pourquoi ne pas avoir adapté plutôt les strips de Don Martin, qui lui bénéficie d'un vaste public de 'fans'? Imaginez ce que peut donner une synthèse de parole sur des bruitages tels que "Kabooonka" ou "Sziiziflit!"!

## LES PETITS MIQUETS LA PUPUCE QUI **MONTE, QUI MONTE...**

"Krisp" pour VIC20 est une chenille qui ne doit pas se manger la queue, et malgré la gentillesse de l'attachée de presse de Sprites, nous déconseillons fortement l'achat de la Nième version de ce ieu.

'Commando' lui est pour Spectrum. L'action se passe en 1990 (c'est à dire dans le futur proche. comme vous pouvez le constater je ne sais pas quoi dire) alors qu'une nouvelle arme absolue vient d'être successivement créée. puis subtilisée. <sup>11</sup> vous faut naturellement la retrouver

Dernier changement genre: un utilitaire pour Commodore 64, 'Fantomusic'. A noter que l'HHHebdo a déjà passé des programmes do création musicale.

Pour en conclure avec cette annonce du concours DEULI-GNEURS, voici quelques exemples de programmes. Tout repose entre vos mains d'artistes: A VOUS DE JOUER!

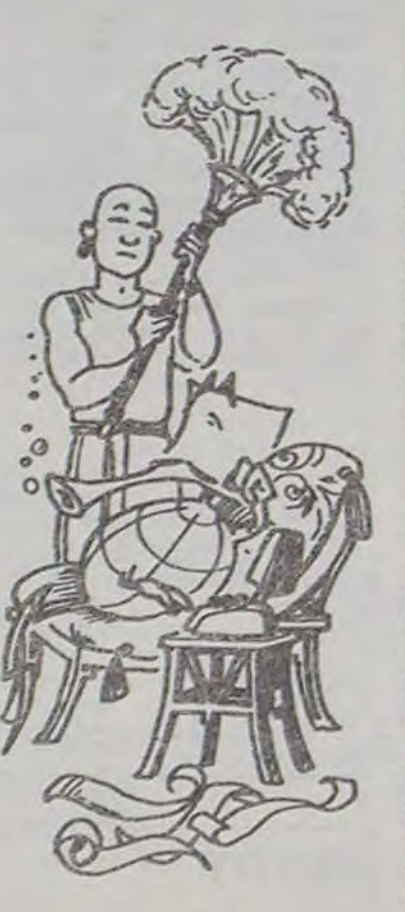

2 NEXT: FOR Z = 1 TO 3000: NEXT: FOR N = 1 TO 250: A = RND (1)  $*$  279: B =  $RND$  (1)  $\cdot$  191: HCOLOR = RND (1) ' 7 + 1: HPLOT 140, 96 TO A, B: NEXT: GOTO 1

1 HOME: VTAB 10: INPUT' J'AI FAIT UN PROGRAMME DE DEUX LIGNES. VOULEZ-VOUS LE VOIR? (OM)': AS: IF AS < > '0" THEN GOTO 1

2 HGR: HCOLOR = 3: HPLOT 0, 50 TO 279. 50: HPLOT 0, 100 TO 279. 100: VTAB 24: PRINT 'C'EST UN PROGRAMME DE DEUX LIGNES ET JE SUIS EPUISE!"

ES NOUVEAUTES SPRITES

2 HCOLOR = HC: HPLOT X.Y TO X, 191 - Y TO 279 - X, 191 - Y TO 279 - X, Y TO X, Y: Y = Y - 5 + 190  $\degree$  $(Y < 2)$ :  $X = X - 5 + 275$  $(X < 5)$ : HC = HC - 3  $*(HC)$  $=$  3 AND RND (1) > .94) + 3  $(HC = 0$  AND RND (1) > .9): GOTO 2

 $\boldsymbol{\chi}$ 

#### DEUX IJGNES *(APPLE)*

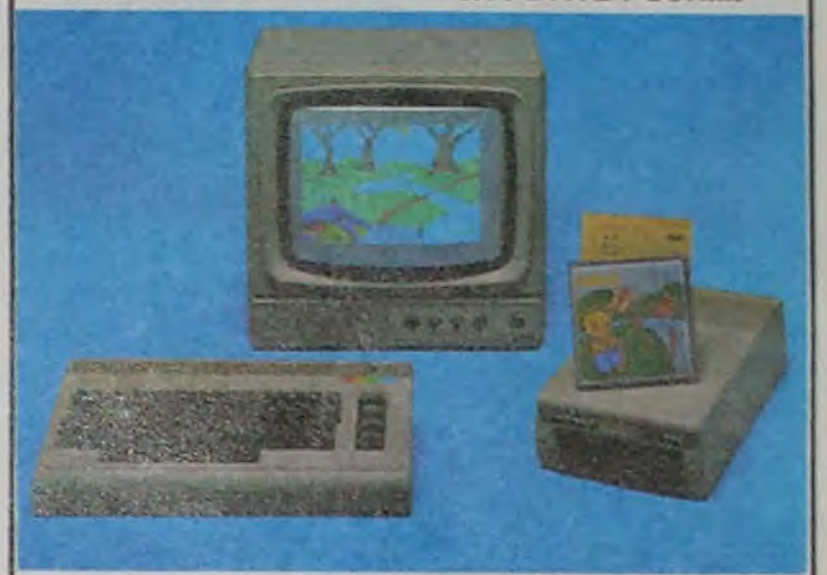

# C'est nouveau, ça vient de sortir

## BRUITS DE COULOIR

glais. va bientôt commerciafiser en Grande-Bretagne le jeu crée par First Star aux Etats-Unis. 'Spy vs Spy-. Ce jeu est tiré de la bande dessinée du même nom qui parait régulièrement dans Mad Ma-<br>gazine depuis plusieurs gazine depuis plusieurs<br>années. Malheureusement, Malheureusement. c'est aussi la plus mauvaise

Sprites va incessament sortir des nouveautés pour plusieurs machines, et dans plusieurs genres.

En adoptant un ctassernent thématique, nous allons trouver 'Le tour de France' pour Spectrum. qui est un jeu de réflexes. Course contre la montre, toutes les étapes du Tour: pour cyclistes uniquement

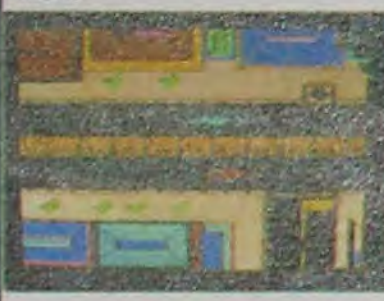

#### *A TOUR DE FRANCE*

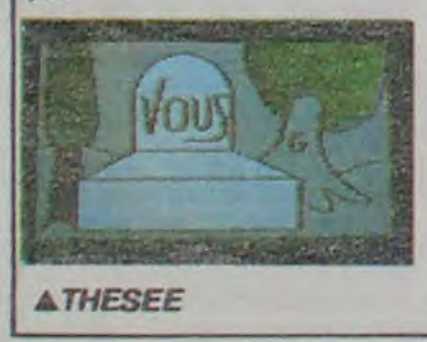

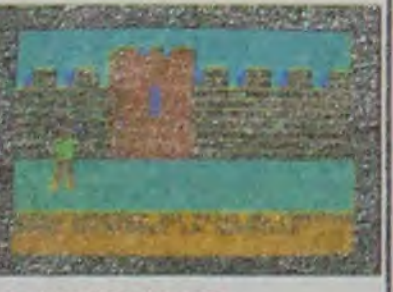

#### **A COMMANDO**

70 nouveautés devraient venir grossir le catalogue actuel de Sprites d'ici le mois de Janvier, nous vous tiendrons au courant.

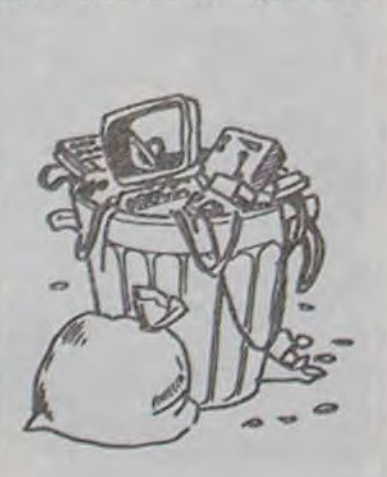

Ce qu'il y a de terrible avec HEBDOGICIEL, c'est qu'au moins une fois par semaine, on vous conseille do balancer votre ordinateur à la poubelle parce qu'on a encore trouvé mieux et moins cher (cf article 'AMSTRAD'). Aujourd'hui, vous pouvez garder vos machines mais jeter vos microprocesseurs. On commence à savoir que les 8

bits sont dépassés. Ce qui n'empêche pas les constructeurs de sortir de nouveaux micros tous les mois. Mais pour l'heure, le microprocessour qui monte, c'es**t** le 68000 de MOTOROLA. Ca vous fait du 16/32 bits en deux coups les gros. C'est rapide, puissant, avec une grande capacité d'adressage que même un Z80 à côté il a l'air de faire ses calculs avec un boulier chinois, cong!

On trouve déjà le 68000 sur le Macintosh qui n'a pas attendu que les autres aient fini

de s'habiller pour arriver le premier au bal. Mais ça ne va pas durer. Et déjà l'ineffable Jack Tramiel d'Atari annonce un micro développé autour du 68000 pour début 85. (Grouille-toi Jacky, c'est dans 15 jours). La société Amiga, rachetée par Commodore, nous fait des avances à peu près similaires. Dieu que tout cela est séduisant... Cela dit, on n'est pas sortis du caca: entre les ceusses qui font mieux, les causses qui font moins cher, les ceusses qui vont faire mieux et enfin les ceusses qui vont faire mieux ET moins cher, on ne sait plus où donner du porte-monnaie. C'est le marasme, mes frères!

#### Mimi, *C'EST MIGNON!*

Les tout-petits vont enfin pouvoir taper sur le clavier du Commodore de leur grand frère, avec une bonne excuse cette fois. Le logiciel Mimi leur est directement et exclusivement réservé (quoique j'aie vu des adultes

consacrer plusieurs dizaines de minutes à composer des contes pour leur propre plaisir). Le but du logiciel (but parfaitement camouflé s'il en est) consiste en un apprentissage de l'alphabet. A chaque lettre correspond un court dessin animé mettant en scène Mimi la petite fourmi et un objet ou un animal dont le nom débute par la lettre en question. Vous pouvez bien sûr commander ces saynètes en mode direct en appuyant sur une touche au hasard; mais vous pouvez aussi composer de véritables contes en programmant une série de scènes s'enchafnant comme si de rien n'était. Par exemple, vous pouvez entrer dans la mémoire de votre CBM une série de commandes du style "J K L D N L O". En pratique vous obtiendrez le lever du jour (J) suivi d'une balade en kayak (K). d'un vol de lucioles (L). d'une danse exécutée par Mimi (D), de la venue de le nuit (N), d'un vol de lucioles nocturnes (nettement mieux que les diurnes. d'ailleurs) et pour finir un magnifique orage d'été avec grosses gouttes et éclairs. Vous pouvez de plus contrôler en permanence la rapidité d'exécution des dessins animés avec les touches "+ et "- ". Quoi de plus simple et de mieux conçu pour les

enfants?

En fait, comme pour toutes les réalisations exceptionnelles pour les enfants, celle-ci

était destinée à la fille de

3950 francs le MSX Yashica? Non, 2990 francs! Le prix descend de presque 1000 francs pour ce micro qui était le plus cher de tous les MSX de France. Il est maintenant au môme niveau que les autres, et c'est très bien puisqu'il est comme tous les autres MSX, à peu de choses près. Nous avions évoqué à plusieurs reprises cette anomalie de la famille toujours grandissante de ces engins japonais, et ô miracle nous avons été écouté.

Alors nous lançons d'autres messages: fabricants et importateurs. à vos calculettes! L'Apple lie à 6000 francs. L'Apple Ilc à 8000 francs. Le Commodore 64 à 1990

francs. Le Vic 20 à 500 francs. L'Atmos à 1400 francs. Le ZX 81 à 90 francs. Le Spectrum à 1400 francs. Le Spectrum plus à 1401 francs. L'Atari 800 XL à 900 francs (Comme aux USA) . Le Thomson M05 à 1400

francs.

l'auteur. L'auteur. Anne Bergeron. est une jeune québécoise talentueuse et créative. Son programme a reçu le prix spécial du jury du festival international du logiciel d'Avignon cette année. et il le mérite bien.

*VMIMI LA PETITE FOURMI* 

### IL EST BEAU *MON MICRO, IL EST BEAU!*

Dorénavant, on pourra dire que la micro se brade vraiment! A partir du 7 décembre et jusqu'au 16 du même mois, la Braderie de Paris se tiendra dans l'un des pavillons d'exposition de la Porte de Versailles. Pour la première fois depuis sa création (en 1962) cette braderie accueille dans ses murs un stand de micro-informatique

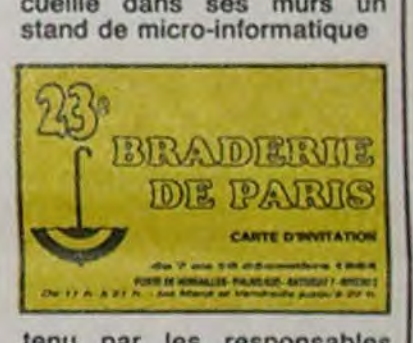

tenu par les responsables d'Objectif Micro . Vous pourrez acquérir à vil prix des machines telles que Commodore, Oric, Lynx, Aquarius, Sinclair et peut-étre môme Thomson. Les extensions, moniteurs et logiciels (pour l'ensemble de ces micros) se disputeront la plus grosse remise; remises allant de 10 à 40%. Toutes les heures, un tirage décidera de la marque bénéficiant d'une remise exceptionnelle durant l'heure

suivante.

Enfin une braderie de Paris qui nous intéresse, nous autres microphagesl

Le Thomson T07 70 à 1990 francs. Le Thomson T07 tout court à

la poubelle. Le Texas TI/99 à nouveau. Les MSX à 1500 francs.

Les ordinateurs de poche à 300 francs.

L'Amstrad à pou près bien. Et les autres à... euh.... disons moins 50 %.

Merci Messieurs de votre compréhension et de votre célérité à ramener les prix à ces plus justes proportions.

Et. de toutes tacons, vous baisserez bien un jour, non? Alors autant le faire tout de suite!

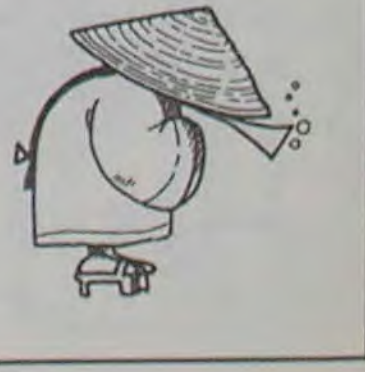

### 2001, L'ODYSSÉE DU COMMODORE

La socjété américaine Tril- ker) et Alan Dean Foster<br>lium est actuellement en train (Alien, le livre). Ces jeux sede préparer des jeux pour ront en vente d'ici 1 mois en<br>Commodore 64 basés sur Grande-Bretagne et n'existe-<br>des livres de science-fiction. ront qu'en version disquette. Et pas n'importe lesquels, puisque parmi ceux-ci figurent 'Rendez-vous avec Rama' d'Arthur C. Clarke (prix Hugo 1975, un de ses des livres de science-fiction. ront qu'en version disquette.<br>
Et pas n'importe lesquels,<br>
puisque parmi ceux-ci figu-<br>
rent "Flendez-vous avec<br>
Rama" d'Arthur C. Clarke<br>
(prix Hugo 1975, un de ses<br>
meilleurs livres) et "Fa meilleurs livres) et "Fahren-<br>heit 451" de Ray Bradbury<br>(Chroniques Martiennes). (Chroniques Martiennes).<br>D'autres auteurs seront D'autres auteurs adaptés par la suite, notamment Michael Crichton (Loo-

lium est actuellement on train (Alien, le livre). Ces jeux sede préparer des jeux pour ront en vente d'ici 1 mois en

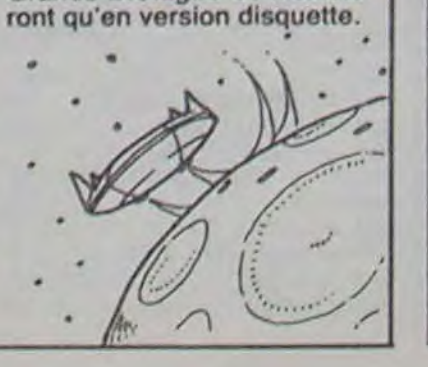

## oUI , OUI , ENCORE, ENCORE!

**D5AA96 Y DEAA DOS S1=6 T=00 <00> VOL**  D5AAAD Y DEAA 3.3 DR=1 **S=01 <**--> 254 SL=6 T=00 <00> VOL<br>DR=1 S=01 <--> 254<br>PR=1 <#L> <62> <H>

En se promenant dans les disquettes, on trouve parfois de drôles de messages: des supplications de l'auteur pour ne pas qu'on pirate son oeuvre, des historiques **de** sociétés ou de la publicité. Mais les plus drôles sont les disquettes déjà piratées où les conversations s'engagent au fur et à mesure que la disquette circule.

**A0 AO** C8 C5 CC CC CF AC CC C1 C4 C9 CS D3 **AO** Ct **CE C4 A0** C7 C5 CE D4 CC C5 CD C5 CE AE A0 D3 DO C5 C5 C4 D9 A0 C2 CF CF **D4** AO C9 D3 **AO D4** Ce C5 **AO** C2 C5 D3 D4 AO C6 Ci D3 D4 C5 D2 AO C2 CF CF D4 AE D2 C9 C7 CS D4 AC CD C5 CE AO BF AO D7 CS A0 C8 CF DO C5 A0 D9 CF 05 AO C5 CE CA CF D9 A0 C1 CE C4 A0 C5 C1 D2 CE , A0 D4 C9 CD C5 A0 D7 C9 D4 C8 A0 D4 C8 C9 D3 A0 D3 D0 C5 C5 C4 D9 A0 C2 CF CF **D4** AE A0 A0 A0 A0 AO A0 A0 A0 A0 A0 A0 AO AO A0 AO AO D3 C5 C5 AO D9 CF D5 AC CC C1 04C5 **D2 AE A0 A0 A0 A0 A0 A0 A0 A0 A0 A0 A0 A0 A0 A0 AO AO AO** A9 AO CD C9 C3 CD C1 C3 AO A6 **AO D4** C8 **00:**  10: 20: 30: **40:**  50: 60: 70: 80: 90: A0: 80:

D5AA96 Y DEAA DOS SL=6 T=11 **<00>** VOL DSAAAD Y DEAA 3.3 DR=1 S=OF <--> 254 D5AA96 Y DEAA DOS SL=6 T=11 <00> VOL<br>D5AAAD Y DEAA 3.3 DR=1 S=0F <--> 254<br>D5AAAD 0 DEAAEB PR=1 <\*L> <62> <H>

## **BUTEX**  LE QL A 5300 FRANCS !

Le Macintosh n'était déjà pas beau. mais grace à la société MicroRain il est devenu franchement laid. Regardez la photo: l'imprimante est audessus, un lecteur de disquettes supplémentaire sur le côté, sur l'autre une boîte pour ranger la documentation, et enfin le clavier dessous. Emergeant du tas. l'écran est au milieu. L'ensemble ressemble à l'enfant de l'union monstrueuse entre un blockhaus et Goldorack.

> HELLO LADIES A: :ND GENTLEMEN. SP: :EEDY BOOT IS THE: : BEST FASTER 800: : T. R IGHT MEN ? WE: : HOPE YÔU ENJOY : :AND EARN TIME UI: :TH THIS SPEEDY 8: :OOT. SEE YOU,LATE: :R. MICMAC & TH:

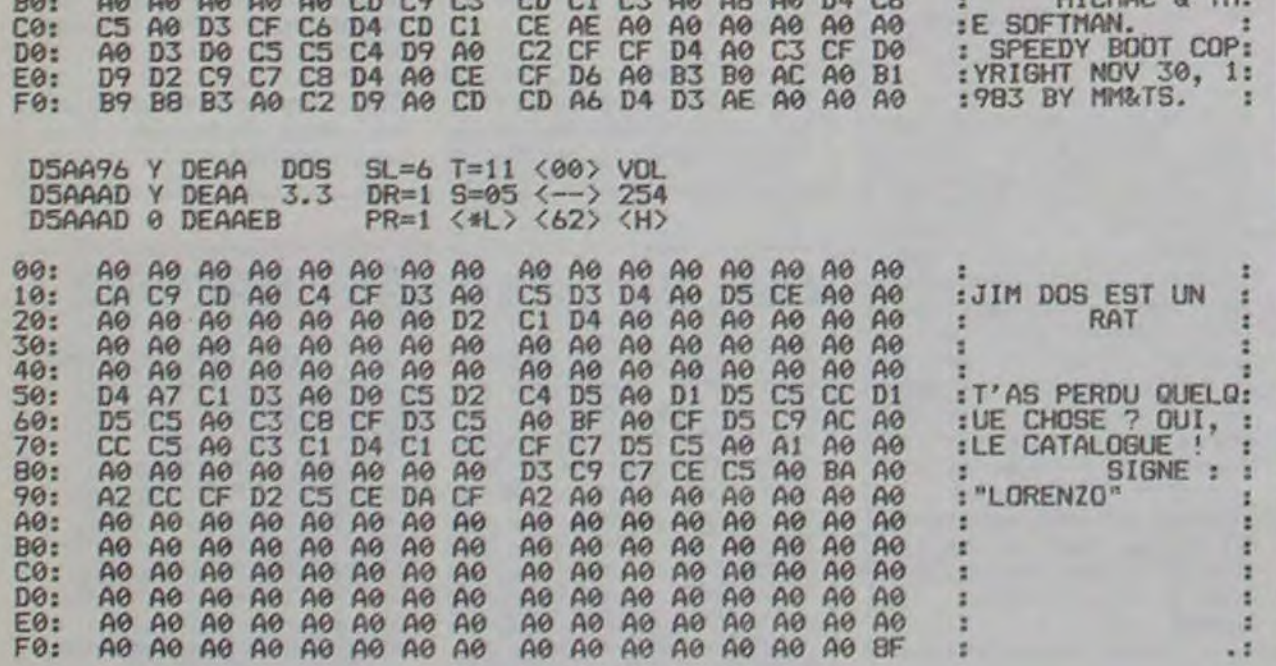

francs; le même, 400 Ko, 6000 francs et le disque dur 7 Méga-octets, 12000 à 15000 francs. Tout ces prix s'entendent interface comprise. bien sûr.

# **C'est nouveau, ça vient de sortir**

### **MACINTOSH PLUS LAID QUE JAMAIS!**

Mieux encore: la gentillesse semble être leur façon habituelle de communiquer. N'hésitez pas à leur téléphoner ou à leur écrire, ils vous enverront sur le champ une documentation complète sur les produits que vous pouvez acquérir par leur intermédiaire et sur les détails de règlement.

## **ANGLETERRE : TOUS CONTRE MSX**

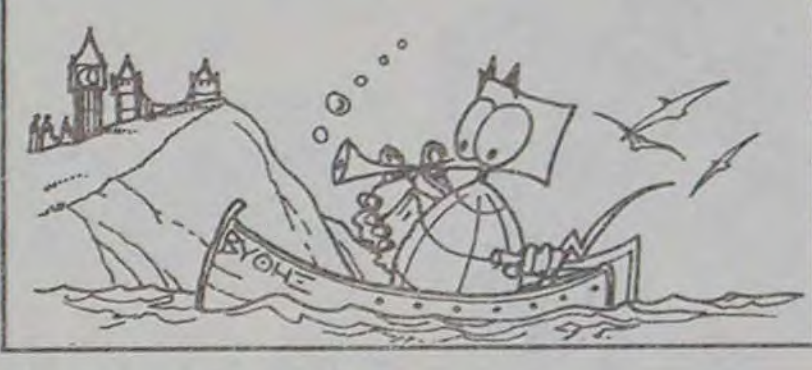

geants" du film. Lorsqu'on sait que le succès du dit-film vient du fait qu'il soit outrageant d'un bout à l'autre... Si Clément Chambers s'occupe

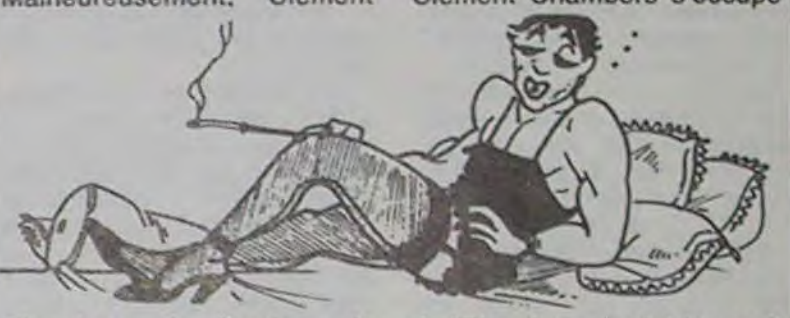

Chambers, le directeur de de "Blanche-neige et les sept<br>CRL, la société qui s'occupe nains", va-t-il supprimer les CRL. la société qui s'occupe nains", va-t-il supprimer les de la création du jeu, a dé- nains (parce qu'ils sont trop<br>claré qu'il avait la ferme in- petits) et Blanche-neige claré qu'il avait la ferme in- petits) et Blanche-neige<br>tention de laisser de côté (parce que c'est une tention de laisser de côté (parce<br>tous les éléments "outra- femme)? tous les éléments "outra-

PIRATES **A STRIPLE OF ALUT, GEORGE!** 

*LE MACINTOSH* 

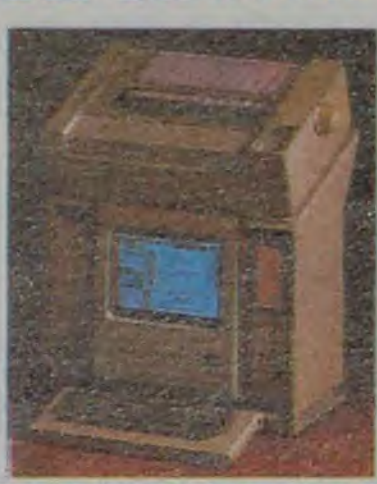

## **SPECJAL CADEAU DE NOËL**

La petite et la grosse, pardon la grande Société La petite c'est Loriciels et Isabetie Weill, responsable des relations publiques. 1,27

*màtre* La grande c'est Procep, l'importateur de Commodore et Willy Lunardi, Directeur du Marketing.2,76 mètres.

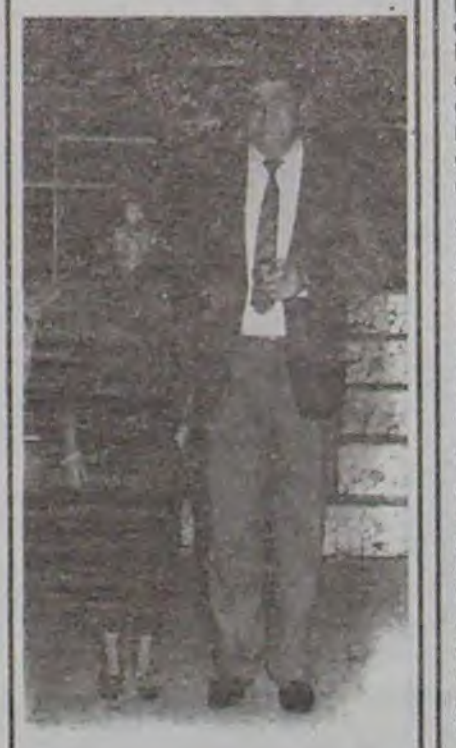

Votre papa est informaticien. -Clavier en poudre de lait meuse, votre grande soeur<br>vient de s'acheter un Alice et la bonne fait ses courses par bien d'un ordinateur en cho-<br>Minitel Malgré cela vous colat qui vous laissera mar-Minitel. Malgré cela vous<br>êtes heureux et comme Noël êtes heureux et comme Noël ron. C'est rigolo et joli mais s'approche, vous cherchez on ne le trouve que dans cerdes idées de cadeau. Hebdo- taines boutiques spéciali-<br>giciel est là pour yous aider. sées. Si yous désirez en faire giciel est là pour vous aider.<br>Nous avons trouvé un impor-Nous avons trouvé un impor- venir par grosse quantité, notateur qui fait .venir des ordi- nobstant l'état de votre fgie, tateur qui fait venir des ordi- nobstant l'état de votre foie, nateurs du japon. Jusque là, adressez-vous à Bernard Carien de très extraordinaire. rant, 41 bd des Batignolles. Mais attention, je vous donne Je ne connais pas ce mort-

-Lecteur de cassette en<br>sucre

Vous l'avez deviné: il s'agit<br>bien d'un ordinateur en choon ne le trouve que dans cer-<br>taines boutiques spécialie descriptif de la machine: sieur, et arrêtez de dire que--Microprocesseur en pâte de nous faisons de la publicité cacao .déguisée parce que j'ai hor- -Circuits en vanilline reur du chocolat. Na.  $ACD$ 

La foi ferait-elle- des ravages chez les revendeurs? En voila un qui, dégoûté par les délais de livraison français, a décidé de s'expatrier et de transporter ses pénates à Cardiff en Grande-Bretagne. Et c'est de là-bas qu'il nous propose des affaires en or. appuyé en cela par les bas prix pratiqués en Angleterre et les livraisons sans délais. N'oublions pas que le marché informatique anglais est six fois plus étendu que le notre en nombre d'appareils vendus.

Or ça donc, Butex propose aux acheteurs français 2500 logiciels et de nombreux périphériques pour toutes les machines... qu'ils vendent aussi, bien sûr. Notons au passage la présence du QL aux alentours de 5300 francs, frais de douane, d'assurance, de licence et de port compris. Et voici les prix approximatifs (quoique presque exacts) des mémoires de masse du sus-dit QL: Lecteur de disquettes 200 Ko, 4000

Coté logiciels, un grand nombre de machines sont représentées: aussi bien le sempi-<br>ternel CBM \ 64 que CBM \ 64 que<br>sent Spectrum, l'omniprésent mais aussi les MSX (invasion oblige). ('Amstrad (pour lesquels 30 logiciels en anglais sont disponibles), le BBC et l'Electron.

Leur adresse: Butex, 4 Dock Chambers, Bute street, Cardiff CF1 6AG, Grande Bretagne. Téléphone: 19 (44) 222 489 509.

Les Directeurs des plus grandes compagnies américaines et anglaises de Micro-informatique se battent pour savoir qui vendra le plus pendant les fêtes de Noél. Avec le flegme Britannique, cela donne quelque chose comme 'Je ne pense pas que nos ventes soient si dramatiquement compromises...'. Ce qui signifie en bon français 'Ca marche très bien et on s'en met plein les poches'. Seul point commun: ils laissent tous tomber le masque quand il s'agit du MSX. 'Le MSX? Aucun avenir, cela ne se vend pas et ne se vendra jamais". Petit **exercice: traduisez cela en bon français.** 

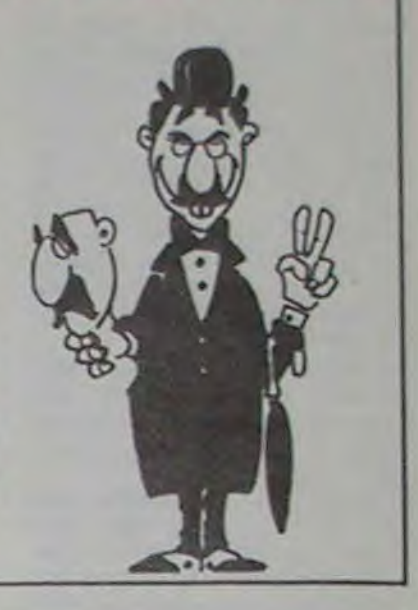

Rocky horror picture show, film-culte bien connu, devrait donner lieu à une adaptation en logiciel d'ici peu de temps. Malheureusement, Clément

## **MICRO HORROR PICTURE SHOW**

George sans 's' puisqu'il s'agit d'un petit robot anglais de 17 cm de haut fabriqué par CGL.

Ce robot est entièrement programmable, jusqu'à 48 actions. Il peut avancer. reculer. tenir quelque chose. tourner à droite et à gauche. s'incliner à droite ou à qauche, et même revenir sur ses pas. II possède 3 vitesses différentes, et neuf intervalles de temps d'attente. Chaque action peut être programmée entièrement et répétée jusqu'à neuf fois. ce qui est fort pratique, jugezen:

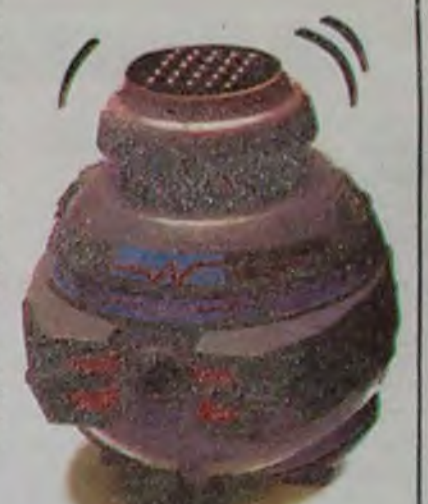

AVANCE JUSQU'AU BAR SAISIS BOUTEILLE SAISIS VERRE INCLINE BRAS POSE BOUTEILLE **RECULE** DONNE VERRE REPETE NEUF FOIS

Voilà un programme pour le moins intéressant!

L'autre intérêt de cette petite machine est l'apprentissage de la logique à de jeunes enfants. Jusqu'à présent, le seul frein qui s'opposait à la diffusion de cette méthode d'apprentissage était le prix prohibitif de ces jouets: or. George est presque donné en regard de ses étonnantes capacités: moins de 300 francs! Pour cotte somme, il contient un micro-processeur intégré, un clavier sur sa "tète", deux moteurs, un haut-parleur, des jeux de lumières opérés par le processeur et une facilité de mise en oeuvre désarmante. puisque des enfants peuvent apprendre à s'en servir à partir de 4 ans. Et selon des sources bien informées, il serait bientôt en France. Aux environs de Nobl, dit-on...

## LE SUPERMARCHE DE LA COMMUNICATION

00: 10: 20: 30: 40: 50: 60: 70: 80: 90: A0: 80: Ce: DO: E0: F0: D3 47 49 4C 20 56 CF D5 CE CS 40 DO C9 D2 Cl D4 C3 C5 A0 CC CF C7 C9 C3 D'4 D2 Cl 06 Cl C9 CC CC DO CF D5 D2 40 CC CS 40 40 Al 40 40 40 40 40 40 AO AO 40 40 40 40 40 40 C5 D4 A0 CD CF C9 A0 C1 DO CF D5 D2 40 CC C5 40 C4 C5 DO CC CF CD C2 C5 AO C3 D2 Cl C3 CB C2 CF 40 40 40 40 40 40 40 40 A0 40 40 40 40 40 40 40 CS D4 40 CD CF C9 40 DO D4 CF D5 D4 AC 40 CD C5 C7 C1 D2 D3 A0 A1 A0 A0 D3 A0 D0 CC C1 C9 D4 AC CS DA 40 DO Cl D3 40 40 C9 C5 CC AC CA 47 Cl C9 C5 40 C4 D5 02 40 40 40 D4 CS D2 CD C9 CE CS D2 A0 40 40 40 A0 A0 40 40 AO 40 40 40 40 AO AO 40 D5 03 D3 C9 40 A0 40 40 AO 40 40 AO 40 40 40 40 D2 40 Al A0 AO 40 40 40 D5 CD C8 D5 C5 AE AO 40 40 40 40 40 40 40 A0 40 AO 40 40 A0 AO 40 40 40 Cl D3 40 C4 05 A0 40 40 D2 C3 C9 40 CC C5 D3 40 AO 40 40 40 40 40 40 40 :POUR LE

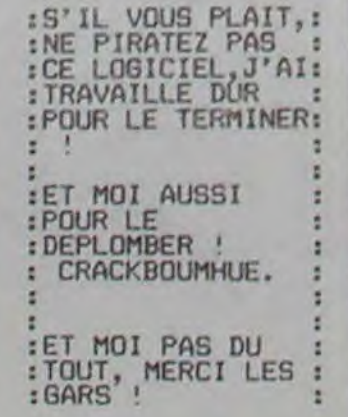

LUDEO est né. LUDEO est le "premier espace-jeu consacré aux jeux vidéo et informatiques collectives".

Les jeux vidéo, on sait ce que c'est, mais l'informatique collective. qu'est-ce? Une nouvelle branche du parti communiste? Une nouvelle thérapie électronique? Une réunion d'informaticiens et d'informaticiennes qui ne pensent qu'à ça?

Vous n'y êtes pas du tout, il s'agit d'une animation du Carrefour International de la communication qui, pour illustrer les techniques d'interconnection à des réseaux informatiques, vous offre des

activités ludiques et intéressantos.

Dans un labyrinthe de 600 mètres. vous pourrez sur un môme écran géant, affronter plusieurs adversaires dans

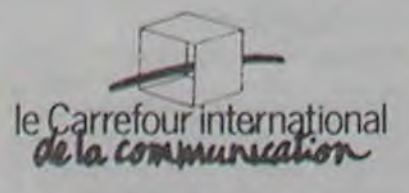

un jeu d'intelligence visuelle ou dessiner ensemble ou encore créér des contes télématiques. Des expériences de communication par salelite entre plusieurs villes seront organisées ainsi que jeux en temps réél avec des<br>partenaires français ou partenaires belges.

Ca se passe à la Défense du 12 au 26 décembre. et comme il y aura probablement pas mal de monde. vous pourrez. en attendant votre tour do faire mumuso: Manipuler des prototypes do logiciels et de machines de cafés.

Essayer des jeux plus classiques. inédits ou vieilleries. Regarder d'un oeil distrait des bouquins pour gamins plus ou moins barbants. Tous à la Défense!

 $\frac{1}{2}$ 

#### Suite de la page 1

### **HEBDOGICIEL** EST-IL UN *JOURNAL*  HONNETE ?

Terminé l'objectivité. Revenons à nos essayeurs et passons aux notes arbitraires, à la subjectivité et aux partis pris. Toutes les notes de tous les chapitres qui vont suivre sont totalement injustifiées et nous ne les justifierons donc pas. Quand on tape dix heures par jour, six jours par semaine sur un ordinateur, on ne se justifie pas: à prendre ou à laisser!

#### *OH, LE JOLI*  COSTUME!

L'habit ne fait pas le moine. l'emballage ne fait pas le cadeau, mais quand on passe des heures en compagnie de la même machine, quand on lui tripote le clavier une partie de la nuit, autant avoir quelque chose qui a de la gueule sous les yeux. Nous parlerons donc du costume de plastique de ces beaux ordinateurs qui illuminent nos appartements. Les notes sont sur 20, comme à l'école du temps où le mercredi était le jeudi.

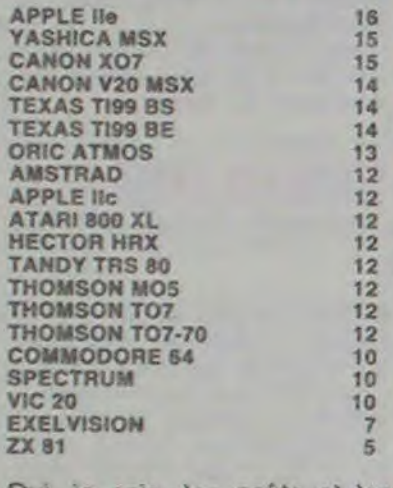

Les deux Sinclair, Spectrum et ZX 81, souffrent bien sûr de leur bizarre touches à plusieurs fonctions (on peut tout écrire sauf la lettre correspondant é la touche!) et les MSX se hissent d'entrée dans le peloton de tête.

Oui, je sais, les goûts et les couleurs.... Mais je vous rappelle qu'il s'agit des notes que donnent les essayeurs pour les machines sur lesquelles ils travaillent. On se lasse peutêtre des touches rouges de 1'Oric et du plastique grisâtre du Commodore.

### *VAS-Y, TOUCHE!*

Là, ça devient beaucoup plus important, le clavier est une des parties essentielles de votre engin. Rien de plus génant qu'un clavier dur, mou, mai foutu ou avec des touches placées n'importe où. Regardons d'abord la disposition des touches et la facilité d'adaptation:

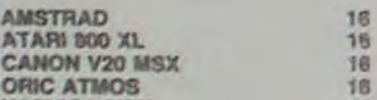

AMSTRAD 16<br>HECTOR HRX 16<br>TANDY TRS 80 16 HECTOR HRX<br>
YASHICA MSX 16<br>
YASHICA MSX 16<br>
CANON V20 MSX 15<br>
CANON V20 MSX 15<br>
ATARI 800 XL 13<br>
APPLE IIe<br>
ATARI 800 XL 13<br>
TEXAS TI99 BE 13<br>
COMMODORE 64 10<br>
COMMODORE 64 10<br>
CXELVISION<br>
VIC 20 10 ORIC ATMOS 15<br>CANON V20 MSX 14<br>APPLE Ile 13 ATARI 800 XL 13 **TEXAS TI99 BS** TEXAS TI99 BE APPLE lie 10 COMMODORE 64 10 **EXELVISION VIC 20 CANON XO7** THOMSON MOS 5 THOMSON TO7-70 5 **SPECTRUM THOMSON TO7** ZX 81

L'Amstrad avec ses trois pavés, (alphanumérique, numérique et flèches d'éditeur) prend la tête d'emblée.

Les deux Apple, malgré leur excellente mécanique perdent des points à cause de leur curieux choix: AZERTY et OWERTY pour le lie où l'on ne sait jamais trop sur quelle touche frapper et minuscules inversées pour le llc.

### APPRENDRE LE *BASIC*  **ACADEMIQUE**

C'est important le clavier, n'est ce pas? Et quand on connait son ordinateur par coeur, quand on est un programmeur<br>avancé, comment ca se comment ça se passe? Vous vous posez la question? Ne vous la posez plus, voilà la réponse:

Les MSX font fort avec leur Mi<sup>2</sup> crosoft de course avec éditeur spécial et leur macro-langage. L'Amstrad est encore . là, le bougre, avec son Digital Research et les quatre chronos de son horloge interne. Tout va presque bien pour tout le monde, sauf pour Apple et Commodore qui confondent basic et langage machine. Apple se paye même le luxe de ne pas avoir de ELSE à ses FOR NEXT'

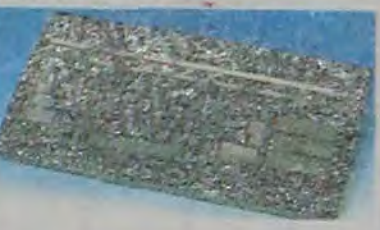

Pas de surprise, les bons claviers mécaniques sont en tête et les plastiqueux, les presque-vraiment-mécaniques ou les caoutchouteux prennent la queue. Bien fait pour eux,- il vaut mieux payer 100 ou 200 francs de plus et ne pas être obligé de taper sur de la guimauve. Et ne parlons pas des claviers à membrane. ils sont derniers et qu'ils y restent. Pourvu que personne n'ait l'idée de nous ressortir des horreurs pareilles!

#### *BRANCHEMENT DU FOURBI*

Tout le monde il est beau, tout<br>le monde il est efficace, enfin... plus ou moins. Seul lo Texas est iimité (ô combien: une seule instruction par ligne, pas de possibilité de sortir du basic et aucun autre langage disponible), heureusement que le module de basic étendu pimente le basic qui devient un des plus sophistiqués du marché. Ah, si les disquettes étaient encore disponibles pour le Texan!

DU BASIC ET DU **TEXTE** 

Beaucoup trop d'ordinateurs ressemblent à une raffinerie lorsque sont branchés l'alimentation électrique, l'interface péritel, les joysticks. le lecteur de cassettes et l'unité de disquettes. Sans aller jus-<br>qu'à la télécommande qu'à la télécommande complète, il n'est quand même pas si compliqué do faire pratique et esthétique? Ce n'est pas l'avis de nombre de constructeurs qui nous prennent tous pour ce que nous ne sommes pas toujours: des bidouilleurs!

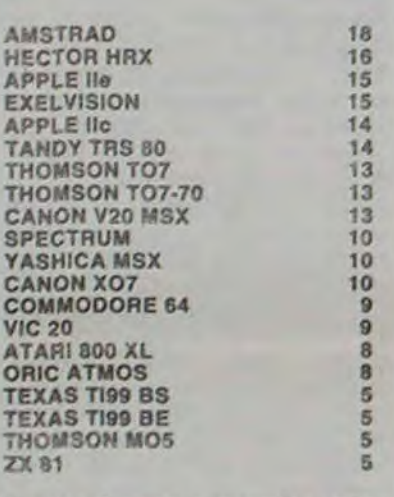

Amstrad encore premier, pensez donc: lecteur do cassettes Incorporé, alimentation dans le moniteur, pas de péritel et seulement deux fils. Hector est bien placé pour les mêmes raisons et Exelvision se retrouve troisième grâce à sa télécommanda. Le reste suit tant bien que mal et ça commence à se dégrader sérieusement avec les Texas qui sont des abominations quand le lecteur de disquettes est branché ou avec le MOS et son unique port d'extension qui ne permet pas d'utiliser les manettes de jeux et le lecteur de disquettes simultanément.

Apprendre à programmer est un sport en chambre qui se répand comme une traînée de poudre. Et pour ce faire, personne n'a encore trouvé mieux que le Basic, langage simple et plus ou moins efficace. Si les instructions PEEK et POKE permettent d'écrire directement dans la mémoire de la<br>machine, elles sont le elles sont le contraire d'une bonne instruction basic, facilement mémorisable par l'utilisateur. En effet, l'on retient bien un PLOT(12,2), il semble difficile de se souvenir d'un POKE 12345321 ' 12 + 2' 40, 31364, même si l'exécution est plus rapide. C'est cette faculté d'initiation au basic que nous

Ben, tiens pour une fois. ils ont presque tous compris. constructeurs feraient-ils des progrès? Il faut dire que certaines machines sont notées avec le DOS de leur lecteur de disquettes, alors que d'autres comportent des instructions suffisantes dans le basic résident pour faire fonctionner un fichier avec le lecteur de cassettes. Nous avons pris en compte les lecteurs d'origine et les résultats ne sont pas toujours les meilleurs possi<sup>b</sup>les. (Par exemple, la note de l'Oric s'entend avec le lecteur Oric; avec le Jasmin, c'eût été une autre paire de manche. Vous me direz peut être: 'Mais pourquoi prendre le lecteur d'origine si un autre lecteur est plus performant?'. Ce à quoi je vous répondrais: parce que. Fin de la longue parenthèse, là, ici, tout de suite après  $\rightarrow$ )

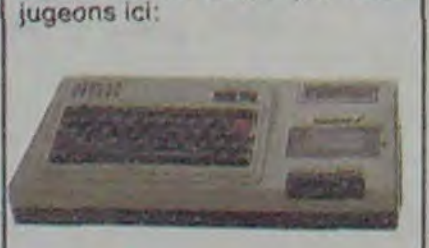

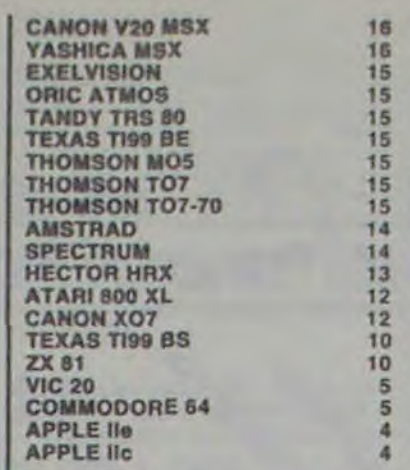

#### *PROGRAMMATION A VANCEE*

Vous avez fait vos premiers pas, le basic n'a presque plus de secrets pour vous, il vous faut donc attaquer l'assembleur, partir à l'assaut du pascal et aller chatouiller de près les bits des mémoires zinternes.

Dont acte:

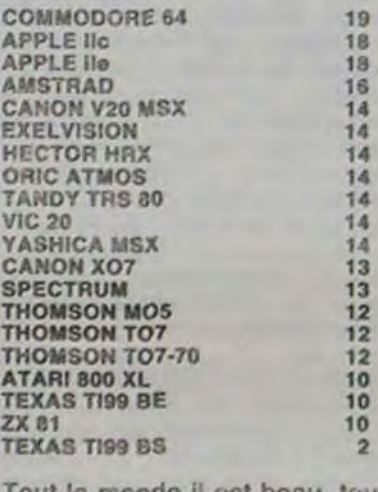

### A MON COMMANDEMENT BRANCHEZ... **EXTENSIONS!**

Faire de beaux éc ans, bien présentés, bien alignés où les chiffres et les lettres se monfront dociles et bien élevés, croyez-vous que ces chers petits soient suffisamment appliqués pour y arriver? PRINT c'est bien joli, mais DISPLAY AT, LOCATE, IMAGE ou PRINT USING sont aussi indispensables que la viande dans les raviolis.

AMSTRAD 19<br>CANON V20 MSX 16 CANON V20 MSX 16<br>TEXAS TI99 BE 16 TEXAS TI99 BE 16<br>
YASHICA MSX 16<br>
EXELVISION 14<br>
TANDY TRS 80 14 YASHICA MSX EXELVISION 14<br>TANDY TRS 80 14 THOMSON MOS 14<br>THOMSON TO7 14 THOMSON TO7<br>THOMSON TO7-70 14 THOMSON TO7-70 14<br>COMMODORE 64 13 COMMODORE 64 13<br>
HECTOR HRX 13<br>
ORIC ATMOS 13<br>
ATARI 800 XL 12 **HECTOR HRX** ORIC ATMOS ATARI 800 XL 12<br>SPECTRUM 11 SPECTRUM 11<br>CANON XO7 10 CANON XO7 10<br>VIC 20 10 **VIC 20** APPLE lic 8 APPLE IIe 8 zx 81 8 TEXAS TI99 BS 2

Les huit fenêtres de l'Amstrad le positionnent encore sur le sommet du tas et la pauvreté du PRINT tout nu, tout seul du TEXAS le relègue au bout du bout du banc (d'essai). Entre les deux, ça balance fort pour

le Texas en basic étendu et pour les japonais MSX et c'est un peu terne pour les Pommes sans PRINT USING

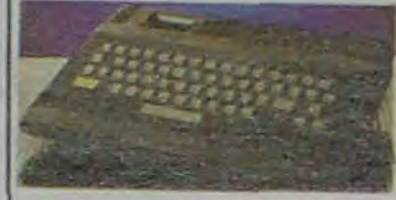

### DU BASIC ET *DU GRAPHISME*

Nous parlons ici du basic et des instructions pour le graphisme. Le langage machine compte pour du beurre et les basic les plus complets ne font pas les plus beaux logiciels.

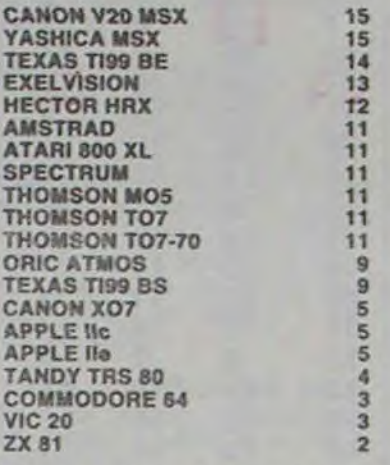

C'est la débandade, l'Amstrad en personne recule. Sont pas vraiment douées pour le dessin, ces bestioles là! Sauf les MSX, et encore...

#### *DUU BASIC ET DU RESTE*

Le reste des instructions, c'est à dire boucles, tests, calculs scientifiques ou opérations boblé, boolélé, bobolélé, tamouré, tamouré, euh..... pardon booléennes ne sont pas à oublier. Elles ont une importance importante et il importe de bien s'imprégner de leur importance. Voyons donc voir si:

**AMSTRAD** 18<br>CANON XO7 15 CANON V20 MSX 15 CANON XO7<br>
CANON V20 MSX 15<br>
YASHICA MSX 15<br>
EXELVISION 14<br>
EXELVISION 14<br>
ORIC ATMOS<br>
SPECTRUM 114<br>
TANDY TRS 80<br>
ATARI 800 XL<br>
MECTOR HRX 12<br>
THOMSON MO5<br>
THOMSON TO7<br>
THOMSON TO7<br>
THOMSON TO7<br>
THOMSON TO7<br>
THOMSON TO7 EXELVISION 14 ORIC ATMOS 14 **SPECTRUM TANDY TRS 80 ATARI 800 XL HECTOR HRX** TEXAS TI99 BE 12 THOMSON MO5 12 **THOMSON TO7** THOMSON TO7-70 **TEXAS T199 BS** APPLE tic 6 **APPLE IIe COMMODORE 64 VIC 20 zx 81** 

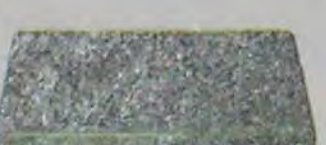

AMSTRAD 15<br>CANON X07 15 CANON X07 15<br>CANON V20 MSX 15 CANON V20 MSX 15<br>EXELVISION 15 TANDY TRS 80 15 THOMSON MOS 15 THOMSON TO7 15 THOMSON T07-70 15 YASHICA MSX 15 THOMSON TO7<br>THOMSON TO7-70 15<br>YASHICA MSX 15<br>TEXAS TI99 BS 14<br>TEXAS TI99 BE 14 TEXAS TI99 BE 14<br>
APPLE lie 13<br>
COMMODORE 64 12<br>
COMMODORE 64 12<br>
CRIC ATMOS<br>
VIC 20<br>
SPECTRUM<br>
HECTOR HRX 10<br>
ATARI 800 XL 10 **APPLE IIc** APPLE IIo 13 COMMODORE 64 12 ORIC ATMOS **VIC 20 SPECTRUM** HECTOR HRX 10 ATARI 800 XL 10 **ZX 81** 0

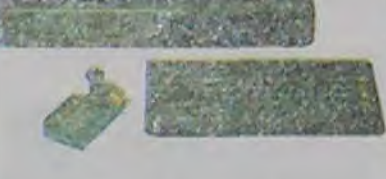

Coucou, qui c'est qui est de nouveau au sommet de la pile? Et les japonais, sont en-core là. ceux-là? Et le X07, vous avez vu où il est? On voit qu'avant d'avoir son interface vidéo, Il n'était destiné qu'aux scientifiques, ça doit lui faire tout drôle de se retrouver dans les jeux d'espace. Le bas du tableau n'est pas bien reluisant, faudrait pout-être les gonfler un pou ces basic !

### *L'EST OUVERT LE FICHIER?*

C'est la bête noire des programmeurs débutants. J'en connais même des qui sont dans un état bion avancé (avancé en programmation, qu'est-co que vous allez imagi. nor?) et qui sont allergiques à toute ouverture ou fermeture de fichiers, séquentiels ou pas. II faut dire que, quand on entame cette spécialité. rien n'est plus facile que de so planter et do perdre définitivement les 6.765 données que l'on espérait sauvegarder. La qualité du basic est donc essentielle dans cette catégorie.

## *MANUEL, LE LIVRE*

Les documentations et mode d'emploi fournis par les constructeurs varient du PQ bien documenté au livre d'art quadrichromique incompréhensible. Le livre de luxe pédagogique et bien fait est beaucoup plus rare et les papiers doux doux doux et nuls nuls nuls foisonnent.

ORIC ATMOS 16 TANDY TRS 80 16 CANON V20 MSX 15<br>
TEXAS TI99 BE 14<br>
VIC 20 14 **TEXAS TI99 BE** VIC 20<br>AMSTRAD 13 AMSTRAD<br>
SPECTRUM 13<br>
HECTOR HRX 12<br>
TEXAS T199 BS 12<br>
ZX 81<br>
CANON XO7 10<br>
COMMODORE 64 10 **HECTOR HRX TEXAS TI99 BS ZX 81**<br>CANON XO7 10 **COMMODORE 64 EXELVISION** THOMSON MOS 6 THOMSON TO7 8 THOMSON TO7-70 **APPLE IIc APPLE lie ATARI 800 XL** YASHICA MSX

La doc de I'Oric est étonnante, bien faite et belle. Celle du Yashica est à l'impression. Pour les copains, tout baigne dans l'huile jusqu'au ZX, après...... Les plus marrantes sont colles (au pluriel!) des Apple : si le manuel de mise en place vous apprend parfaitement à ouvrir le carton d'emballage et à faire vos branchements, le manuel de 'Travaux pratiques Applesoft" est un trésor de luxe, de couleurs et d'inachevé. On a droit à des listings si longs que môme un lecteur de l'Hebdo ne pourrait les taper et d'un autre coté, on oublie de vous dire à quoi sert DRAW, comment sauvegarder une image écran ou, pire, on invente des Instructions qui n'existent pas: XPLOT!

### APOSTROPHES

Si les documentations sont mal foutues, il n'y a qu'à acheter des bouquins complemontaires! Faudrait encore qu'il y en ait, et des bons! Donc notes sur quantité et qualité disponibles:

APPLE IIe 20<br>COMMODORE 64 17 COMMODORE 64 17<br>VIC 20 17 VIC 20 17<br>APPLE IIc 16<br>SPECTRUM 16<br>ORIC ATMOS 14 **APPLE IIo** SPECTRUM 16<br>
ORIC ATMOS 14 2X81 14 TANDY TRS 80 13 THOMSON TO7 10 ATARI 800 XL 9 TEXAS TI99 BS **THOMSON MOS HECTOR HRX** THOMSON TO7-70 **TEXAS TI99 BE CANON XO7 EXELVISION** AMSTRAD 3<br>CANON V20 MSX 2 YASHICA MSX 2

Les anciens croulent sous la

frtter ature française et étrangère, les nouveaux attendent que leur bibliothèque se remplisse. Normal, chronologique! Sauf pour les 9-6 (Ce sont les notes. pas les Ages! Il faut suivre ce que je disf) et pour le Canon X07 pour lesquels les rayons risquent fort de rester dégarnis ou mal approvisionnés.

### OU K/ SONT LES LOGICIELS ?

Alors là, faut pas rigoler: un ordinateur sans logiciel est un ordinateur foutu! La quantité et la qualité sont in-dis-pen-sables! Et les softs dis-po-ni-btes en France, pas à London ou à Niamey!

Epluchons donc:

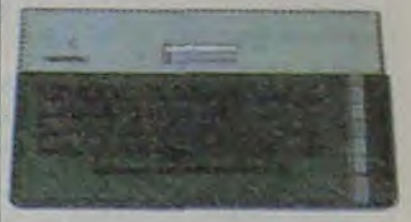

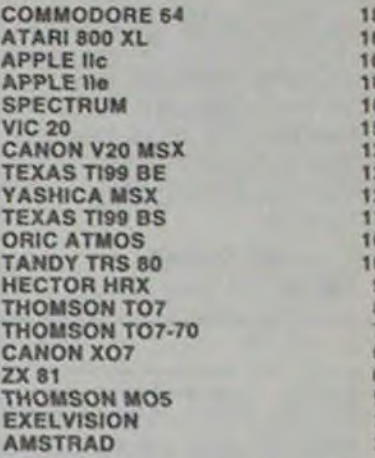

De 18 à 10, no problem: c'est la moyenne, ça passe dans la classe supérieure! Dessous c'est just! Les Thomson semblent voués à l'éducatif, I' Exelvision fait attendre ses nouveautés et l'Amstrad est dernier, pour une foist Ses logiciels vont-ils vraiment arriver?

Disquettes, crayon optique, mémoire de compétition, cartes d'extension: les annonces faites aux consommateurs ne sont que rarement paroles d'évangile. Il faut en général attendre entre longtemps et une éternité pour en voir le début du 'commencement. Comme les notes attribuées tiennent en plus compte do la qualité de cos périphériques, les bonnets d'âne vont pleuvoir:

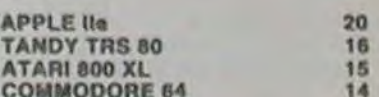

14  $\frac{10}{10}$ 10 a

**YASHICA MSX 18**<br>HECTOR HRX 15 HECTOR HRX 15<br>APPLE IIc 14 APPLE ilc<br>
TANDY TRS 80<br>
TEXAS TI99 BS<br>
TEXAS TI99 BE<br>
APPLE Ile<br>
APPLE II<br>
THOMSON TO7-70<br>
THOMSON MO5<br>
COMMODORE 64<br>
EXELVISION<br>
VIC 20<br>
10<br>
VIC 20 TANDY TRS 80 TEXAS TI99 BS TEXAS T199 BE<br>APPLE 11<sub>0</sub> APPLE II<sub>O</sub> 13<br>THOMSON TO7-70 12 THOMSON MOS 12 COMM000RE 64 10 **EXELVISION** VIC 20 10<br>SPECTRUM + 8 SPECTRUM + 8<br>CANON X07 5 **CANON X07** THOMSON TO7<br>2X 81 2 **ZX 81** 

COMMODORE 64 APPLE lie THOMSON T07 THOMSON T07-70 VIC 20 HECTOR HRX ORIC ATMOS SPECTRUM THOMSON M05 zx e1 CANON X07 EXELVISION TEXAS T199 OS **TEXAS TI99 BE** AMSTRAO CANON V20 MSX YASHICA MSX

Mais attendez, ça arrive: les disquettes pour MSX sont déjà A Amsterdam et à Londres, c'est pas bien loin. Exolvision et Amstrad ne sont toujours pas là et pour les autres il n'y a quo pou d'espoir, le mal est déjà fait. Saut pour SPEC-TRUM qui devrait bénéficier rapidement du lecteur Jasmin é la place do cette nullité de micro drive SINCLAIR

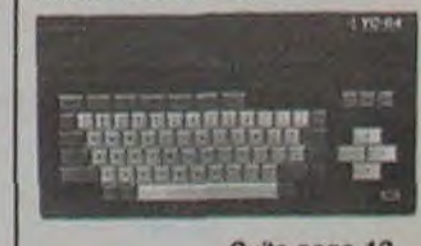

Suite page 12

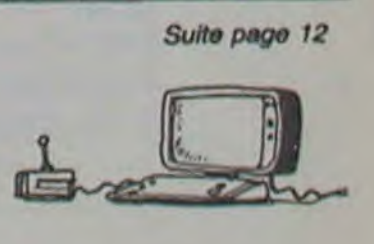

Sulle de la page 11

## TABLEAU D'HON-**NEUR**

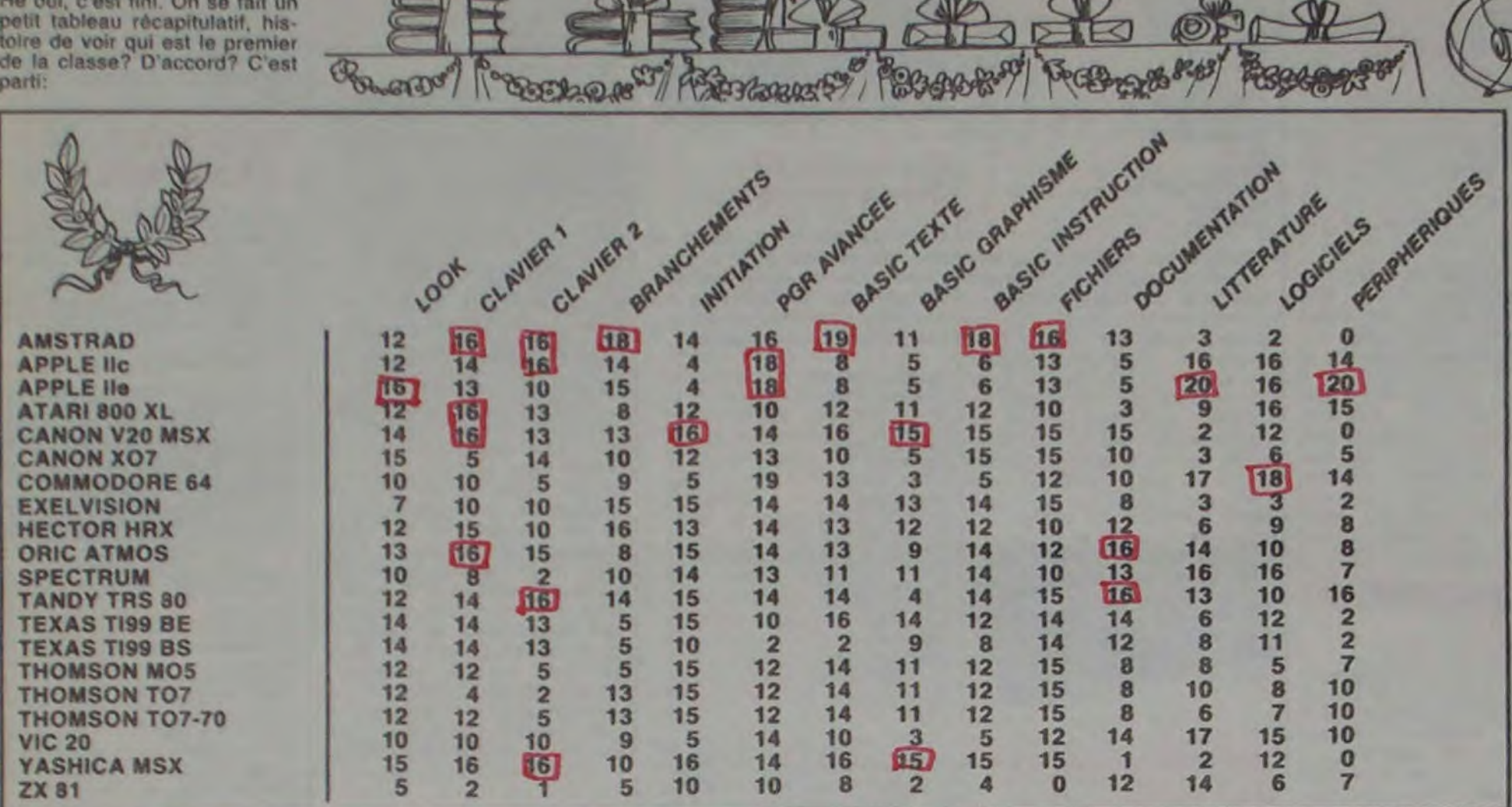

#### DIS, MICROFER, TU ME FAIS LE TRAIN DE NUIT? DA-TAK-TATOUM DA-TAK-TATOUM DA-TAK-TA-TOUM ....

Quand vous dormez tranquillement dans la couchette du train de nuit qui vous emporte au loin, que croyez vous que font les controleurs, conducteurs ou autres techniciens de la SNCF? Ils dorment? Ils surveillent le bon fonctionnement des machines? Ils actionnent les panneaux de signalisation et les<br>aiguillages? Pas du tout, ils font ce que font les informaticiens normaux toutes les nuits: ils programment! Enfin pas tous (heureuse-

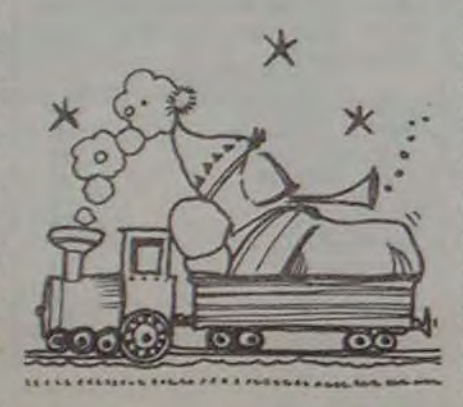

## **DISTRIBUTEUR AUTOMATIQUE**

IBM se lance dans la vente par correspondance: un million de catalogues ont été expédiés directement aux particuliers et tout y est, du PC<br>Junior à l'AT. Dur, dur pour les revendeurs!

Heureusement que cela se<br>passe aux Etats-Unis, mais.... encore combien de jours, encore combien de nuits avant qu'IBM soit dans

faire venir des clients dans cette boutique de l'avenue Georges V. Hachette et bien d'autres y ont déjà laissé des plumes!

#### $\star$

C'est probablement pour cette raison que les distributeurs IBM ont reçu une proposition de rachat des cartes d'extensions dont Eden n'ar-

ment!), mais il sont au moins 1500 à faire partie de MI-<br>CROFER club informatique de la SNCF et ils ont même une revue bimestrielle, "IN-TERFACE". Revue qui a d'ailleurs été la seule à parler de nos problèmes avec Atari. Et, en plus, la revue est bien foutue, Jacques Ledoux et Gregoire Cicciu sont super sympas et les articles de fond et d'actualités vachement interessants. Engagez vous, rengagez vous à la SNCF!

LISEZ CET  $F<sub>1</sub>$ 

Ou plutôt, ne le lisez pas, il va vous rendre fous! C'est une information sous toutes réserves: apparement, une adaptation du film des Monty Python "The life of Brian" devrait sortir bientôt sous forme de logiciei. **Mais AODS** connaissez les Monty Python: cela pourrait être encore une de leurs blagues.

### **DEUX SUPER-CONCOURS PERMANENTS** 10 000 francs de prix au MEILLEUR LOGICIEL du MOIS et un VOYAGE EN CALIFORNIE

au meilleur logiciel du TRIMESTRE.

Un concours de plus!

Rien de bien original dans cette formule, pourtant nous<br>essayons de faire quelque<br>chose de différent: nous organisons un concours permanent tous les mois et tous les trimestres! Et avec des prix dignes des programmes que<br>vous allez nous envoyer!

De plus, ce seront les lecteurs eux-mêmes qui voteront pour<br>leurs programmes préférés<br>sur la grille récapitulative mensuelle.

Pas de jury, pas de décision<br>arbitraire, HEBDOGICIEL n'intervenant que dans le choix des programmes qui devront<br>être ORIGINAUX et FRAN-CAIS. Si votre programme<br>n'est pas tout à fait au point,<br>un de nos spécialistes vous<br>dira comment l'améliorer pour pouvoir nous le proposer à nouveau.

Pour participer, il vous suffit de nous envoyer vos programmes accompagnés du<br>bon de participation ainsi que<br>toutes les explications néces-

salres à l'utilisation de ce programme. **Bonne** chance!

#### Règlement:

ART.1: HEBDOGICIEL organise de façon mensuelle et trimestrielle un concours doté de prix récompensant le meilleur logiciel du mois et du trimestre.

ART.2: Ce concours est ouvert à tout auteur de logiciel quelque soit le matériel sur lequel il est réalisé. L'envoi d'un logiciel en K7 ou disquette accompagné d'un bon de participation dé-<br>coupé dans HEBDOGICIEL constitue l'acte de candidature. ART.3: La rédaction d'HEBDO-GICIEL se réserve le droit de sélectionner sur la base de la qualité et de l'originalité les logi-<br>ciels qui sont publiés dans le journal.

ART.4: Ce sont les lecteurs qui, par leur vote, déterminent les meilleurs logiciels mensuels et trimestriels.

ART.5: Le prix alloué pour le concours mensuel sera remis au plus tard un mois après la clôture du concours mensuel.

TANDY TRS 80<br>ORIC ATMOS<br>CANON V20 MSX<br>AMSTRAD 177 177

187

Et voilà le résultat des cour-

ses, étonnant, non?

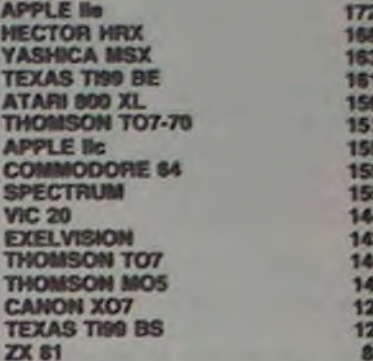

N'oubliez pas que ce tableau reflète les notes données par de vrais specialistes professionnels essayeurs de programmes que y'a que l'HHH-<br>Hebdo qui en ait des comme

Il faudra que vous tempériez<br>tous ces chiffres par la capacité méoire des machines et surtout par la somme que vous voulez investir dans votre nouvel ordinateur.

Nous, nous en avons assez fait comme ça, débrouillez vous pour le reste!

clôture du concours trimestriel. ART.7: Le présent règlement a été déposé chez Maître Jauna-<br>tre 1 rue des Halles 75001 PARIS.

ART.6: Le prix alloué pour le

concours trimestriel sera remis

au plus tard un mois après la

ART.8: HEBDOGICIEL se réserve le droit d'interrompre à tout moment le présent concours en avisant les lecteurs un mois avant.

ART.9: La participation au concours entraîne l'acceptation par les concurrents du présent règlement.

**HEBDOGICIEL: 27 rue du Gal Foy 75008 PARIS.** 

Sera déclaré gagnant le programme qui aura obtenu le plus fort pourcentage de vote<br>par rapport à la totalité des<br>programmes reçus pour un<br>même ordinateur.

Alnsi, pas de favoritisme pour<br>les ordinateurs plus puissants<br>ou très diffusés.

le catalogue de la Redoute? ☆

Le succés de Macintosh met l'eau à la bouche de ses confrères: janvier verra l'apparition de très jolies copies chez Commodore et chez Atari. Les deux imitations se ressemblent tellement entre elles que l'ont peut se demander si personne n'est parti de chez Commodore avec des plans sous le bras avant de se retrouver chez Atari.

 $\star$ 

Eden, avec ses 1500 mètres carrés de boutique, est toujours le plus grand magasin<br>d'Europe. Il est aussi le plus petit annonceur d'Europe: aucune publicité nulle part. Il est pourtant de notoriété publique qu'il est impossible de

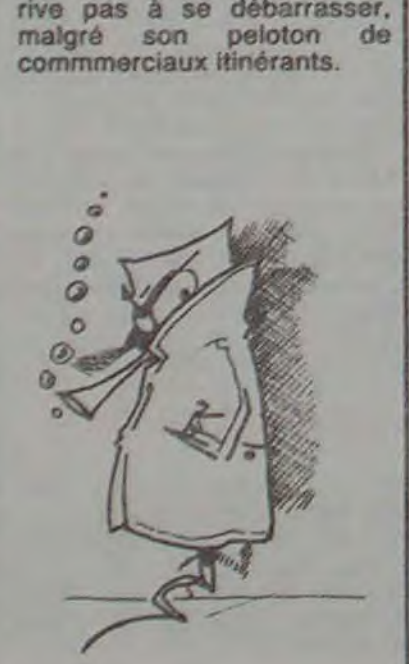

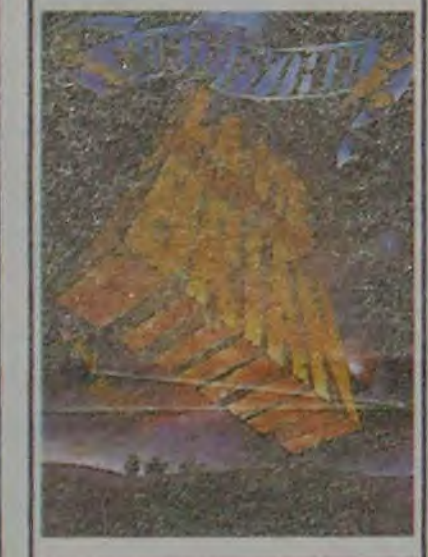

## **BON DE PARTICIPAT**

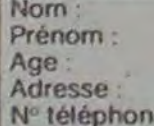

Profession Nom du programme : Nom du matériel utilisé

déclare être l'auteur de ce programme qui n'est ni une imitation ni une copie d'un programme existant. Ce programme reste ma propriété et j'autorise HEBDOGICIEL à le publier. La rémunération pour les pages publiées sera de 1000 francs par page (un programme n'occupant pas une page entière sera rémunéré au prorata de la surface occupée)

Signature obligatoire (signature des parents pour les mineurs).

Le programme doit être expédié sur support magnétique (cassette ou disquette) accompagné d'un descriptif détaillé du matériel utilisé, d'une notice d'utilisation du programme. Les supports des programmes publiés sont conservés, n'oubliez donc pas d'en faire une copie.

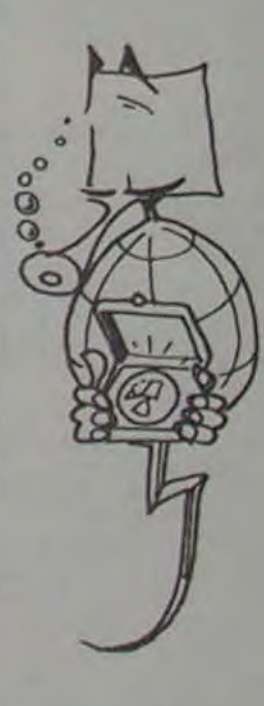

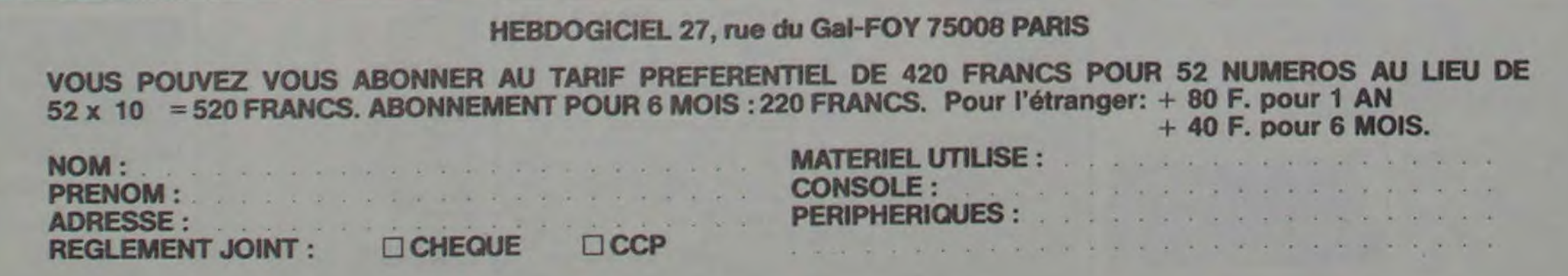

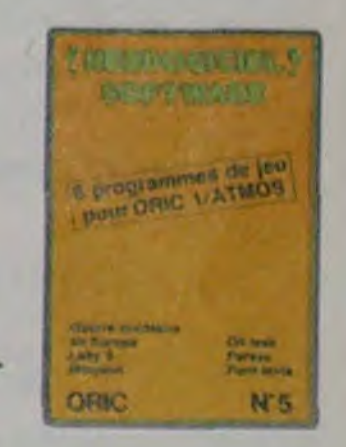

VENDS ORIC 1 48Ko + transformateur + magnéto + livres

VENDS ORIC ATMOS complet (manuels + cordons) + K7 de jeux: 1600 F. Monsieur GAS-QUEREL Tel: 974 65 90 (heures de bureau).

VENDS ORIC Atmos 48K neuf  $+$  manuel  $+$  3 livres  $+$  N° 2 de Theoric  $+$  Une K7 jeux  $+$  1 modutateur NB + cordon Peritel: 2200 F. Tel: (3) 095 85 53 (après 19 H).

#### **ORIC ATMOS**

VENDS ORIC 1 RAM + livres + cables + alimentation Peritel + 20 jeux : 1800 F. Demander Pierre au (49) 88 68 92.

K7 jeux + 1 cassette assembleur + 10 livres Oric :  $4000$  F. Monsieur SIMON CHOPARD

Tel: 063 77 20.

sur Oric + 5 jeux. Le tout : 1990 F. Samuel HETIER Bas pont de l'arche 49000 ANGERS Tel: (41) 771790.

Lecteur de Disquettes pour COM 64 bon etat de marche. Mr ESCHKIND La Chouannerie 26770 TAULJGNAN. Tet:(75) 52 5401

VENDS pour COM 64 K7 Pitfall Decathlon, prix à debattre,<br>echange possible. Nicolas WHITBY. Tel:97 67 68

VENDS COM 64 PAL 3000 F + Lect/Enr 400 F + Lect Disk 1541 3000 F + Imprimante MPS 801 2600 F + Televiseur Couleur 36 cm PAL SECAM 3000 F Logiciels (Traitement de Textes 600 f. Autoformation au Basic 1 200 F, Gestion Fichiers Datapro 120 F) + Logiciels de Jeux + Manuel d'origine. Daniel CACHEUX. Te4:378 21 08 (apres 20 h)

VENDS ORIC 1 48K + cordon  $Peritel + alimentation + livres +$ diverses K7 de jeux + revues sur Oric + cordon magnéto le tout 2500 F. Philippe RICHE-FEUX 13 Rce Benjamin Delessert 72200 LA FLECHE Tel (43) 94 55 82 (uniquement le Week end).

> VENDS VIC 20 + magnéto K7 + 4 livres + cartouche d'aventure "Misssion impossible" + K7 de jeux + K7 avec programmes + manettes: Le tout 2000 F. Monsieur LEBIEZ 34 rue du Docteur Bring 94500 CHAMPI-GNY SUR MARNE. Tel: 830 52 32 (de 17H à 19H).

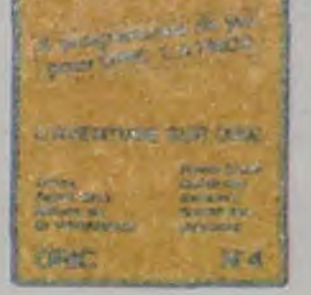

VENDS ORIC Atmos 46K prise Peritel + alimentations + cable de branchement pour un magnéto + 3 logiciels: 2000 F. Le tout . Jean Michel ANOUILH Tel: 943 09 68 (à partir de 18H).

VENDS ORIC Atmos 48K Peritel -f magnéto + K7 aigle d'or, Le général... + listing + adaptateur Peritel UHF: 2500 F. Demander Grégoire au 346 91 19.

-Dock crystal' est sans nul doute un des plus beaux et rapides jeux écrits pour Ti 99 : votre héros doit récupérer des fragments de cnstal dans le labyrinthe qui est le lieu à ta mode pour tous les monstres branchés de la qataxie ! Les autres jeux sont tout ausefficaces : un superbe sauteur sur sa nyramide, un duel pour deux joueurs . .n armure, un casino avec 3)eux de cartes, une centrale nucléaire et "Mis-'on périlleuse- qui vous transportera Ians une jungle hostile en deux somptueux tableaux. 120 francs les 6 jeux en basic étendu.

> Deux jeux d'arcades ou vous serez un courageux pompier. ou pilote d'une moto de cour3o fonctionnant nu langage machine. Viennent ensuite la réflexion avec "Puzzle" et la statégie avec "Mineur" où vous pourrez organiser des compétitions jusqu'à 5 joueurs L'nvonture enfin avec 'L'inca d'or-, un fabuleux jeu graphique en 3 dimensions. 6 super-programmes pour 120 francs

> > 13

CHET 2 allée de la cascade

92500 RUEIL

CHERCHE pour COM 64 Liste des Pokes. Olivier MARTIN. Tet:16 (66) 20 11 38

#### VIC 20

VENDS VIC 20 PAL + magnéto  $KT +$  jeux sur  $KT +$  livres + auto formation au Basic + Super expander : 1800 F. Henry KERLOCK 4 rue des Salorges 44100 NANTES Tel: (40) 73 80 41.

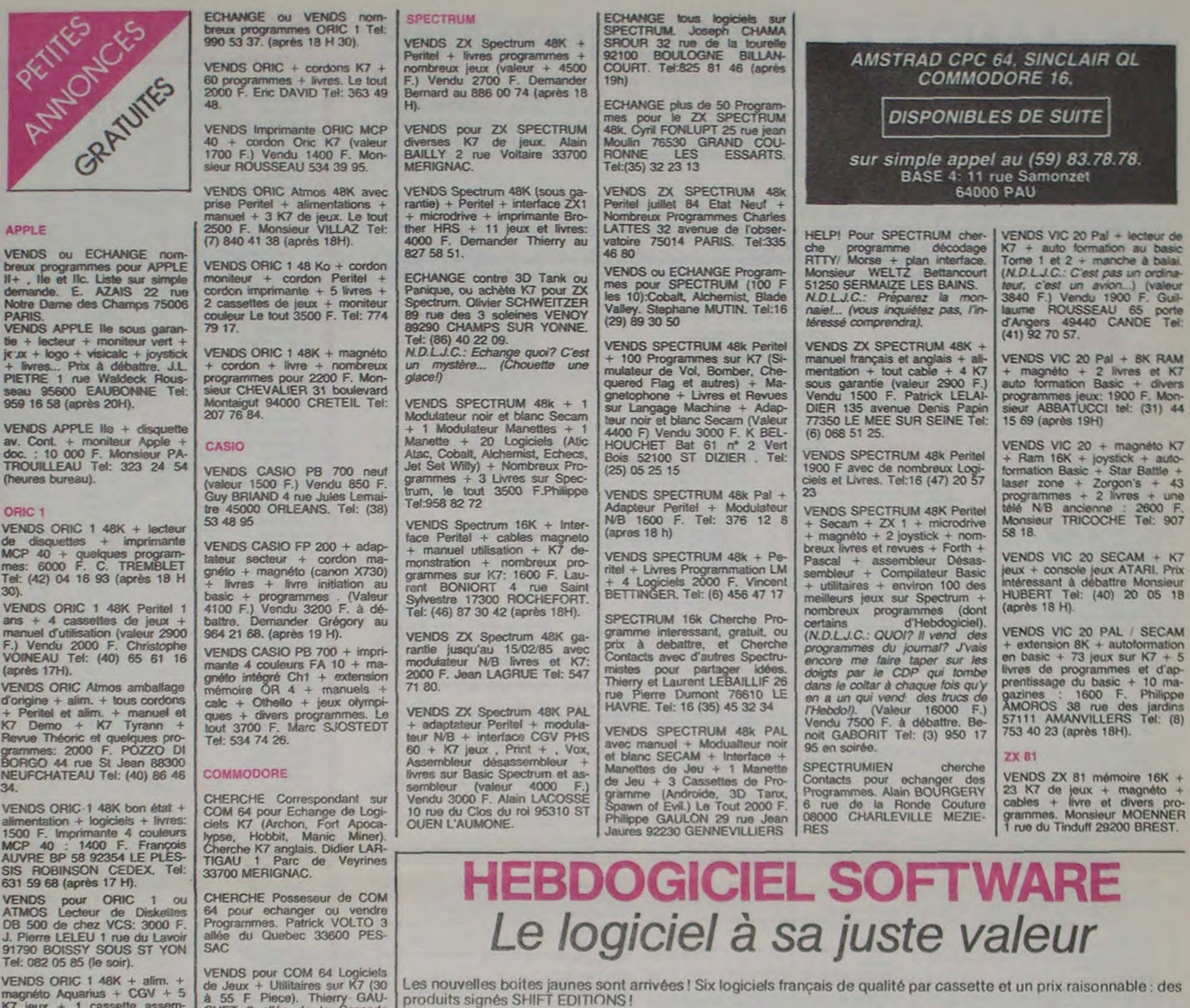

**The contractor of the 1** VENDS Vedrex neuf 2 Menettes 5 Cassettes avec Boites **ALL PT LIQUES CO.** d'origine vendu 2000 F Cherche

Un jeu d'aventure : ca va. Six jeux d'aventure, bonjour les nuits blanches ! Vous allez devenir tour a tour explorateur, espion. égyptologue. cosmonaute, super-héros et victime du cètèhredocteurParanaud.Sivousamvezauboutdecessixcasse-tête sans problèmes de santé et sans troubles mentaux, vous deviendrez sans conteste un des grands maîtres mondiaux du jeu d'aventure ! Une cassette e à craquer pour 120 francs

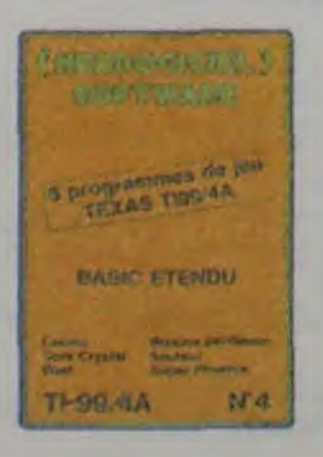

Votre Oric utilise le langage machine pour réfléchir et vous n'avez malheureusement que votre cerveau humain pour !e battre au Morpion ! Le'Laby 5' qui suit n'est pas plus facile : cinq étages, des trappes partout et ses ascenseurs pas très fiables ! Dans "Oil leak", vous devez réparer une voiture au beau milieu de grandes flaques d'huile. Les gouffres, les ravins et les précipices de'Pont-Ievis' vont vous rendre fou ! Le "Parsec" fonce à toute vitesse et la "Guerre nucléaire" est tout simple nent le premier grand Wargame pour Oric. 120 francs la cassette

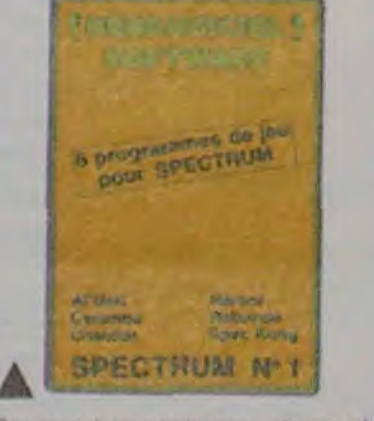

Des jeux d'arcade à gogo : changez le cours de l'histoire à Pearl Harbour, quidez Al'bert et Kong dans leur pyramide favorite, jouez à un jeu de balle entièrement nouveau, construisez d'énormes murs avec votre grue do chantier et régalez •vous avec de la tequila . plus vous en buvez, plus vous désamorcez facilement les bombes de "Caramba"! Six super-programmes pour 120 francs.

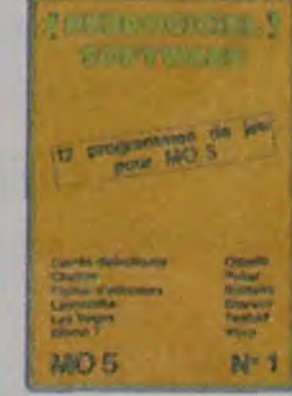

ZX 81

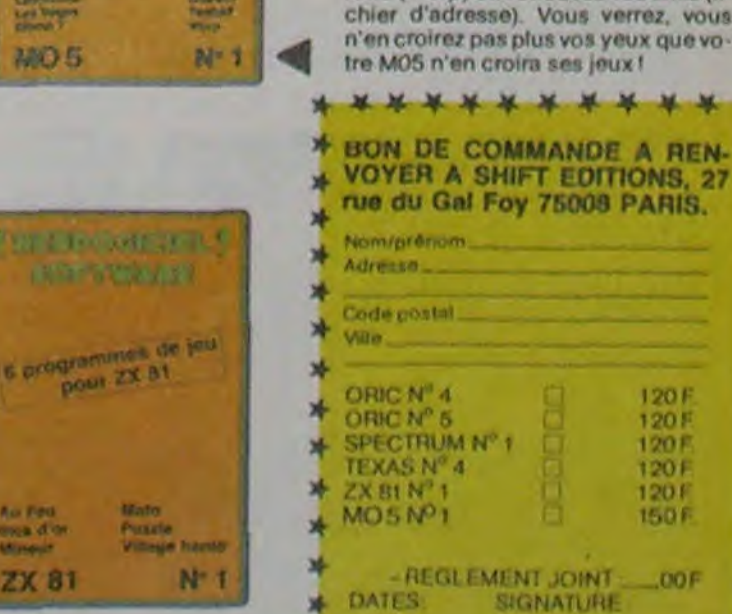

Des jeux, de l'électricité et du plaisir, voilà de quoi faire frétiller les 8tectrons dans votre M05 et quand en plus ces jeux sont multiples et douze vous envisagerez quelques nuits blanches d'Othello, de Poker, de Mêmo 7 ... Dès que l'immobilité vous paraîtra insupportable, partez pour l'espace profond (Worp) ou retrouvez vos amis (fichier d'adresse). Vous verrez, vous n'en croirez pas plus vos yeux que vo-Ire MOS n'en croira ses jeux !

# **DEMANDEZ LE PROGRAMME**

## Achetez vos logiciels les yeux fermés, nous les avons testés pour vous !

Nous avons sélectionné pour vous les meilleurs logiciels actuellement disponibles en France. Nous ne prétendons pas que cette liste est complète et définitive et il est évident que nous y rajouterons réguliérement des programmes. Pourtant, vous chercherez en vain certains programmes qui jouissent d'une bonne réputation et qui se vendent surtout grâce à la publicité et aux conseils des vendeurs qui ne peuvent pas connaître tous les logiciels disponibles.

Les prix sont, nous l'espérons, les meilleurs du marché et les abonnés - anciens ou nouveaux - bénéficient en plus d'une remise de 10 %. Si vous êtes nombreux à nous suivre dans cette expérience nous pourrons rapidement arriver à faire baisser les tarifs des fournisseurs pour atteindre l'objectif que nous nous sommes fixé: ramener les prix à une plus juste valeur !

Les classements sont faits en fonction de l'intérêt du programme et ne tiennent pas compte des prix, c'est à vous de juger de l'opportunité de la dépense. N'oubliez quand même pas que si le rapport qualité/prix est mauvais, le logiciel ne peut figurer dans cette page !

Si vous êtes ABONNE,

décluinez VOUS MEMES<br>Vos 10 % de REMISE

sur le bon de commande

-nouveau

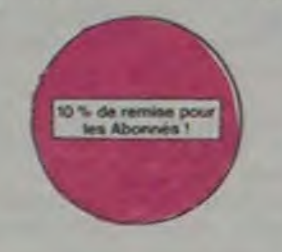

#### **GHOSTBUSTERS**

# Since the Signal Capacity of the Santomers September 4 rates the View York.<br>The banque, sur votre bonne mine, yours<br>prible de quoi vous équiper pour éliminer<br>l'infection. A vous d'agir, en musique !

#### **SCORPIRUS**

"Argh. I", pensez-vous ; "ça va vraiment<br>mal..." Bien pensé, car guider cette fichue besticle dans ces sacrés labyrinthes, ce<br>n'est pas de la tarte !

#### **REVENGE OF THE MUTANTS CAMELS**

Les chameaux, ça va. Mais les chameaux mutants, aie aie aie I Je ne vous en dis pas

#### **HOVER BOVVER**

LABYRINTHE SURVIE

PINBALL CONSTRUCTION

**AXIS ASSASSIN** 

**CHOPLIFTER** 

**LODE RUNNER** 

**AZTEC** 

Imaginez une belle pelouse, mais alors vrai-<br>ment super belle EJ imaginez que per-<br>sonne ne la tonde et que vous pouvez subrepticement utiliser une superbe fondeuse de course

#### **ZFM.II**

## Pas mal, les jeux de réflexion. Bien, les jeux<br>d'arcade Super, les fableaux speeds, Alors,<br>le mélange des trois, qu'en dites-vous ?

#### **KILLER WATT**

Moi, l'éclairage électrique ça me rend ner-<br>veux et vous ? Moi, les lampes qui pendouillent au bout de leur fil, j'aime pas, et vous ?<br>Alors, faisons front commun et agissons !

#### FORT APOCALYPSE

Tchouk, tchouk, font les pales de l'hélico,<br>alors que vous tentez tant bien que mai de sauver les quelques humains qui ont survé cu au GRAND

#### **TENDRE POULET**

Vous êtes une poule (bravo, ça comme bien !) Et vous devez pondre des œufs (ah.<br>une vraie poule !), éviter l'orage, le fermier<br>qui vous tire dessus, bref, c'est comme dans la vie D'une poule

Potensiseurs de ZX, réjoussez vous : enfin un logiciet en langage machine pas<br>ensayeux (A vous de vous rondencere la fable : petit serpent doviendra grand,<br>pourvu que Dieu (et vous) lui prête vie

#### TALES OF THE ARABIAN NIGHTS

L'intième vizir vient d'enlever votre souut, à vous preux chevalier de partir à sa res-<br>cousse au long d'un périple de plusieurs reals, athroniant les dangers de l'Arabie<br>des mille et une realts. **RIGEL** 

### Exploraz, cartographiez ce monde encore inconnu pour en préparer la détensé<br>ivant que les pinatas ne s'y incrustent. Puis défendaz-le .

C'est en trois dimensions, ca grouille d'eraignées, ca a une infinité de<br>possibilités et d'est le jeu (jouable) le plus rapida que je connais. Pour<br>battre le record, c'est la foulure de poignée et le joystick qui explose ! **VOX** Qu'est-ce qui manque le plus a votre chien, votre chiet ou votre Spechum ? La L'aventurier de l'arche perdu, c'est vous ! Un superbe jou mêtant<br>l'aventure dans un temple peuplé de serpents; de crocodies, de dino-<br>saurés et de sauvages à un jeu d'arcade où vous pouvez utiliser la<br>dynamite, les revolv

verture<br>C'est un jeu d'échecs ? Oui, C'est un jeu d'arcade ? Oui, C'est un jeu<br>d'aventure ? Oui, Affrontez voire adversaire sur chaque case de l'échi-<br>quier svec armes et magies diverses, Interminable !

A.E et ZAXXON<br>Beaux mais barbants | Et pas donnés | Magnifique ! Vous vaus entraînez sur un des quatre flippers livrés<br>sec le logiciel et vous créer ensuite les vôtres. Vous choisissez les<br>bumpers, les drop-largets, les couloirs, les spécieux. Vous définitier<br>décidez de la

#### **RADAR RAT RACE** Des chats, des souris et du tromage dans un labyrinthe. Ça va très vita, mais la graphisme n'ost pas terrible.

**HUSTLER** Un billard américain à trous pour 95 francs, un cadenu 1

#### **HJ'BERT**

the version de G'bert et pas chère du tout.

Ce qui se fait de mieux dans le genre échefle échalaudage donkey<br>kong : 150 différentes chambres au trésor, 17 niveaux, de difficulté,<br>la possibilité de créer son propra jeu, un super-graphisme et une<br>animation hyper-résis GTIBENT<br>
Cana aucun doute possible, la melifiqui jeu rapide pour TV99. Les deux<br>
premiers degrés de difficulté nont délà hyper-merents, ensuite c'est<br>
du délire : voire pent bonhomme qui delif céélé passers sa va exuite c' **SMAULATEURS DE VOL AND C\***<br>Qu'ils soient IFR, COBALT, FLIGHT ou DELTA, les simulateurs de vol<br>sont – en période d'apprentissage – de véritables casse-tête chinois<br>tant les commandes et instruments de bord sont complexes,

**GASTRONOM** 

DRIVING DEMON

graphisme. **RABBIT RAIL** 

**ALCHEMIST** 

**MECROMANCER** 

DEFENSE FORCE

**SEVEN CITIES OF GOLD** 

**ZZOOM** 

sucunos<br>Ca LODE RURMER du pauvre, qui na sera d'allieurs pas si peuvre que<br>ça puitque le graphisme et la musique sont excollents si l'intérit du<br>jeu certain.

C'est le principa du jou de l'espace classique, mais ici les monstres<br>sont des comichens, des chopes de bière ou du framage et votre laser<br>est dans une cafetière l'Rignions un brin l'A éviter al vous avez déjà un<br>space-inv

liotage d'une volture de course avec changement de vitezze, accèlè<br>steur, compte-tour et rader pour voir ce qui se passe devent, sur la<br>ista, Très réaliste, graphisme correct

Ca, c'est original l'Ét de plus, bien fait Litt petit chien (dont tout le monde s'accorde à dire qu'il est adorable) doit traverser une forêt semée d'embûches. Aidez le à dire qu'il est adorable) doit traverser une forêt s

AMERIA ANCE pas prioritaire partout (meigré la sirène) et les carretours<br>vous frêtes an plus dangereux, sans parler des traversées de voies<br>terrées. Il vous faudra pourtant parcourir la ville et récupérer les mals<br>des pour

Un lapin qui monte, qui monte et qui aime les carottes. Renards, batat-<br>tas et corbeaux en ferait bian un civat, heureusement que le parcours<br>est truffé de terriers où se cacher ! Très bon graphisme.

Piongez vous dans le monde atrange et fantastique des anchanteurs<br>et alchimistes - Magie noire 7, magie blanche 7, un jeu haut en cou-<br>leurs en tout cas. et doté d'un graphisme époustoutlant, su vous de<br>vrez valitice, seul

Le jeu d'arcade le plus rapide sur ORIC (companitie ATMOS). 37 su en langage<br>machine : abattez les cybotroids, les cyclotrons, les spiraliums et aufres mons-<br>tres qui essaient d'antever vos compagnons humains, en vous aida

-<br>Zzoom, c'est le nom de guerre de votre mission - vous devez vous sau<br>sers merci. Une simulation superbe ! Presque un dessin enime

Compustadores partez à la découverte de l'Amèrique, où d'un autre continent<br>généré aléatoirement par le programme. Joursez des qualifits exceptionnelles<br>de ce jeu d'aventures et de stratégie. JAMAIS ennuyeux.

#### Un voyageur fantastique vous attend à la<br>poursuite du sablier du temps. Bonne chance (et bon concours).

**3D MOVER** 3D, ça veut dire trois dimensions. Mover, ça<br>veut dire (en anglais) bouger. 3D Mover, ça<br>veut dire manipuler des objets en trois di-

LE VOYAGEUR DU TEMPS

#### **TERMINIIS -**

Serad-ce le début d'une nouvelle aventure. comme son titre ne l'indique pas ? Bien en-Terreur qui vous l'apporte

#### LANCELOT:

Duels en sèrie contre d'abominables mons tres, qui ne pensent qu'à vous manger, alors<br>que vous ne pensez qu'à les manger. Festin garanti, et apportez votre moutarde

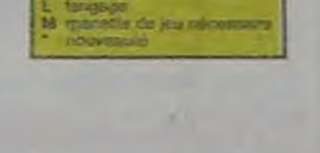

eo d'arbido moldi

#### **PSYTRON**

Specialistes des missions impossibles, partez pour la sauvegarde de la station orbi-<br>tale et résistez victoneusement jusqu'au combat final Graphismes et rapidité

#### **MISTER ROBOT AND HIS ROBOT FACTORY**

Ahhh, enfin un jeu de la qualité de Lode<br>Runner l'Dans lequel on peut créer ses pro-<br>pres tableaux l'Dans lequel il taut user aussi bien de rapidité que de stratégie ! Ahhh out. encore **SKYFOX** 

### 85 neveaux de difficulté, trois dimensions colleur, son avec la carte Mock inboard,<br>rapidité d'exécution inégales facile d'utilisation, enfin un viai simulateur de vol où<br>vous éfes aux commandes d'un Skyfox<br>avec ordinateur de bond, radar et péote automatique

Le backgaminicit, c'est la complexità des échecs avec le hasard en prime. Et ex-<br>ceptionnellement le crayon optique en "special guest" **STANLEY** 

Histoire en nouleur, en musique et en PAROLES... Si, si, votre MOS vous aussure<br>de doux consello pour empiler dépiler dans la pris et la bonne humeur. YETI

Un yilti respersible fortement à un grand singe et depuis Donkey Kong, osus client la fâcheuse properazion à enfever vos petites annios. A moins d'être homo-<br>sexuel jusqu'à l'oa, vous affinz bien craquer.

Vous, cuisinner dans un'élisspy ; eux, cuilière, asuf, comichons. Vous, vouloir faire

## SUPER JEEP<br>Appoin 127 est amivé aux Betatgeuse et vous a targué à bord d'une jeep truffée de<br>gadgets fous- elle targue aux Betates, bondit - Heureusemend, car c'était save compter<br>les autochtonnes !

Sole Ellien, encours sous l'ampire de la bolizion, se bipe une visite crise de parano<br>et vous engage, essus, le plus grand diffective du monde, pour cosocer J.R., In sa

CHINESE JUSICALES!<br>Ca swingon du côté du placard à vessasile et de l'Empres du Milinu, pardez ni la<br>main, ni les huit assistinci.

## Lobbez, smisshes, alfez, passing-chotez at lout cela an 3.0, is sucus ex moins

BOZO'S HIGHT OUT l'assem Bitizo, becetti comana un coling, d'est que bobcono l'attiend avec le ros-<br>leau à pétileante. Aidez-le à rentrer chez lui et non dans les passants.

#### ATIC ATAC

Clat, mon chilitano i Pas de parágua, la 3D vous permet la visita quichée en compa-<br>grée de volte fières lizicil ; magicien, combattant ou chevaller

#### **INFOCE LER**

Eviment karafısment is aumo at is cavaller noir pour éclairer votre binterne. Ani<br>mattion: fiors dia commun, défouteir 'hors, pair, socorisation : réaliste : Pat.<br>schitetk... tramb... binteth... PULSAR S

.<br>Un superbe plu d'arcedie, compatible kiOS, TO7, TO7,70 Aux commandes de<br>votre navutte, survollez Pullaar et tentaz de détruce truites ses instalations.

## **SOFT-PARADE**

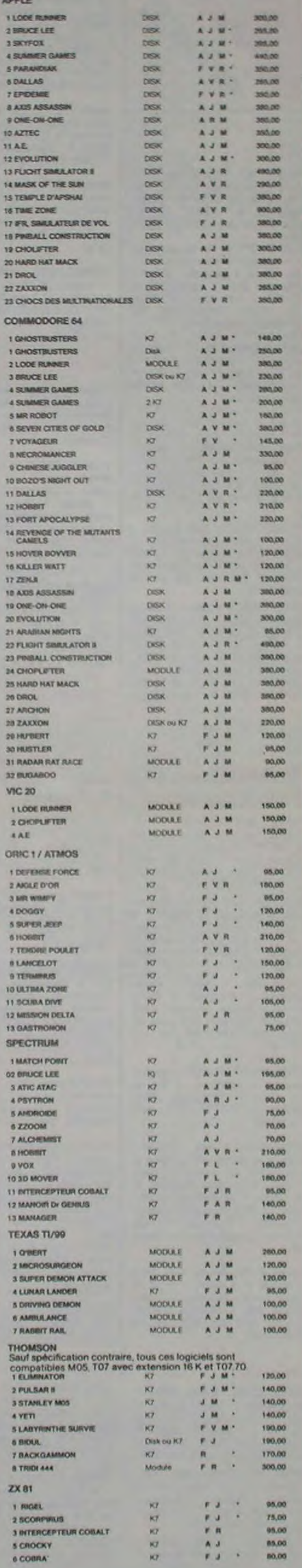

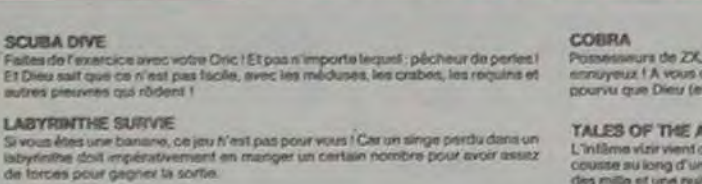

tation 7 Cas logicials sont faits pour yous !

CHOCS DES MULTINATIONALES et MANAGER

Pilote d'hélicoptère au Vial-Nam, ça devait pas être de la tarte l'ici, en plus des tanks et des avions de chassé qui vous en reutent, vous avez<br>drait aux, projectifies des satellites. Très beau graphisme, pilotage drait a

#### MARKOR OLI De GIOREST

Pas sympale doctaur Génius, il en veut à votre peau. Techez de ne pas<br>vous perdre. dans les 24 pièces de celte baraque, ca explosé et ca<br>monstre. dans tous les coins ! Graphisme moyen mais les logicials<br>d'aventure français

#### **TIME ZONE**

Le monatre : six disguellas double face, 1000 écrans haute résolution,<br>voyage dans l'espece-temps de 400 millions svant JC jusqu'en 4082,<br>Malheurausement disponible uniquement en anglais. Faîtes une bise<br>à Cléopètre de ma

#### MASK OF THE SUN

Assez peu connu, ce jeu d'aventure est parfait : graphisme, animation,<br>scénario : Avent d'acquérir la malitica de ce jeu vous seraz plus d'une<br>fois dévoré par un énorme serpent qui apparaît dans le noir avec un<br>effet de zo

#### ONE-ON-ONE (Dr J & Larry Bird)

Spousseurlant I Le plus best sign de backett jamais réalisé : dribbles,<br>esquires, feints, passer, les conditions réalies du jeu sont reconstituée<br>spousseur une exactitude partaite. Jeu à deux ou contre l'ordinateur<br>avec ar

#### TEMPLE D'APSHAI

Un jeu d'aventure qui réunit les avantages d'un jeu de donjons et d'un<br>jeu d'arcade, les personnages sont redéfinisaties (à l'auberge du coin) et les combats ont leurs de coins de<br>coin) et les combats ont lieu à l'écran en

#### HARD HAT MACK

Vous avez sur la tête un très joit casque de chantier et, croyez moi, il va<br>vous être utile ! Même si les clefs à molette, les martesux piqueurs et<br>les bétonnières n'ont pas de secret pour vous, vous aurez du mai à<br>spritt

#### **BOOK DECKS SHEET DATES BOOK INTO SHEET COMMANDE A DECOUPER OU RECOPIER:** SNIFT EDITIONS, 27, run du Gel Foy 75008 PARIS\*

Momilite<br>Adveste

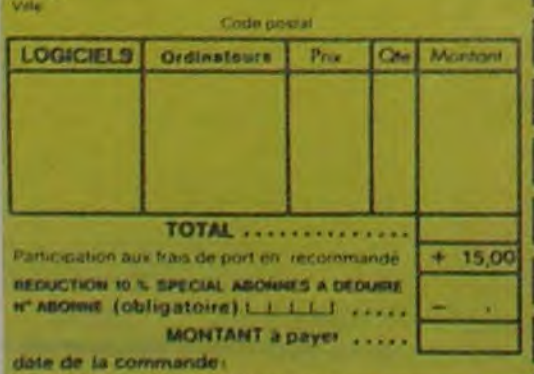

#### Les chéques reçus ne seront en aucun cas encarsés ayant the rupture de stock 61

L'AIGLE D'OR Super-génial-extra, la petit dernier de Logiciets cesse la baraque, ce<br>c'est du logiciet d'aventuré, ca c'est de l'entimation i Si vous n'aver pas<br>180 balles, sautaz un repas ou deux et jouez à jeun i Une critique 7 vn<br>fou

**FLIADMATOR** lux commercies de voira valeassu, vous devez combattre tous les emistre-<br>leurs, Vous disposez d'une barrière de protection et d'un lesse.

#### **EVOLUTION**

Jeu d'arcedir à différents tableaux ! Out, mais, d'amibe à faudra deventr humain.<br>Jeu passent per les différentes àtapes de l'évolution, Superbe !

#### SUMMER GAMES

Cénémorsie d'investiure, choix du pays avec drapeau et hymne national, vou<br>voix levonz dans les jeux ofyrippiques en aspérari gagner une des hunt épreuves<br>auxquelles voix perfolges: Photoson, ball-trap, range libre et rata **Replated hors-pair** 

#### PARANOÍAK

Vous êtes parano, cedipó juxqu'à la moelle, pauvre comme rig-zag (pardon<br>comme Job), claustrophobe comme une sardine, Vous êtes limide, supersti-<br>tieux st vous sint perdula mémoirs : deux solutions : le 6.35 ou le part ou

#### **DPIDEMIR**

omme son titre l'indique, ce jeu parle d'une épidémie, l'iten que ça, déjà, ça<br>tra Mais s'y assestia guerre du Pacifique, les créatures bizarres de Paradisia, et<br>Bégon rose. A découvrir absolutsent l'

#### **JATIMA ZONE**

Jeu d'action hyper-rapide, dans lequel les allers ont pour le moins des réac.<br>tions... bizarres l'Langage machine, œut corse.

#### **MICRO SURGEON**

viste malade así au plus mal, une nouvelle technique chinurgicale va vous permative de périodise dans son corps<br>mative de périétrer dans son corps pour combatine directement les microbes,<br>cancers et autres désaggièremis qu

Politicalistics et Avianabalk sont les déux mamailles du Hobbit. Animaction, c'est<br>Caction en tamps réal, et Animataik, c'est l'estimation de l'agressance de commune<br>Caction en tamps réal, et Animataik, c'est l'estimation

#### DROL

Dreu.<br>Très drôle, DROL I Une petite fille, un petit garçon et leur maman<br>compte sur vous pour les épauler dans des situations pas possibles<br>Lézerds, scorpons et dindons volants essayent encore une fois, de<br>vous froctier. B Musikista sorcier, vous plantez des graïnes, vous obtenez des arbres<br>vous combattez une araignée qui vous en reul, qui pond des œufs qu'il<br>vous faut détruire en cassant les ples d'un pond des œufs qu'il<br>mécromancier qui la

#### **TRIDI 444**

Trés belle réalisation de Morpion en trois dimensions sur trois étages<br>Fonctionne avec le crayon optique. Module à chargement immédiat.<br>Ce qui évitera les problèmes de chargement habituels du lecteur de K7<br>du T07.

#### **LUNAR LANDER**

Arriverez vous à atteindre la planète rouge sans dommage à bord de<br>votre navelle spatiale ! Indispensable pour les amoureux des grands<br>espaces

#### **HIDUIL**

Enfin un Pac-man rapide (langage machine) pour TO 7. Mais ne<br>vous laissez pas abuser : les réveils ne sont pas plus sympathiques que les fantômes de l'original t

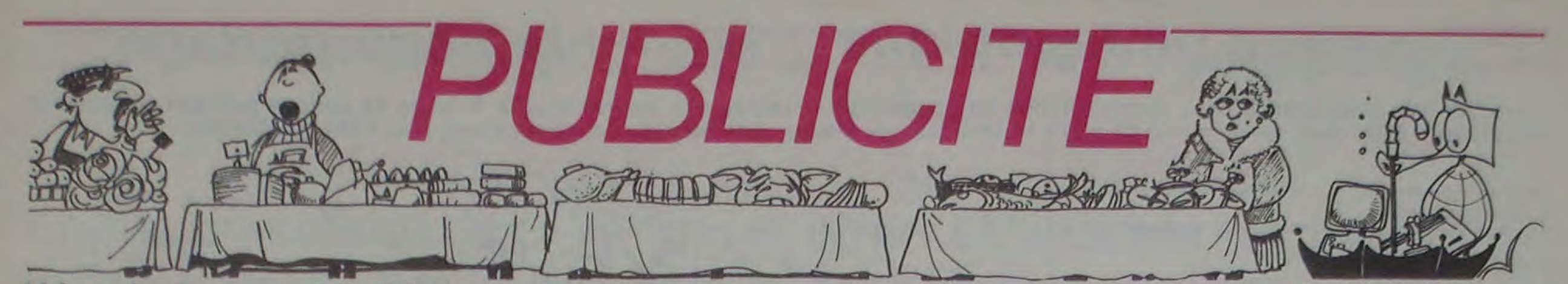

Hé oui, de la publicité dans Hebdogiciel, nous rentrons dans le rang? Vous rigolez ou quoi? Les annonceurs que vous voyez là, ici, dessous se sont engagés à faire 5 % de remise aux abonnés de l'hebdo sur TOUT le magasin, y compris sur les ordinateurs, les fournitures et les périphériques. C'est pas de la bonne publicité, çà, Madame?

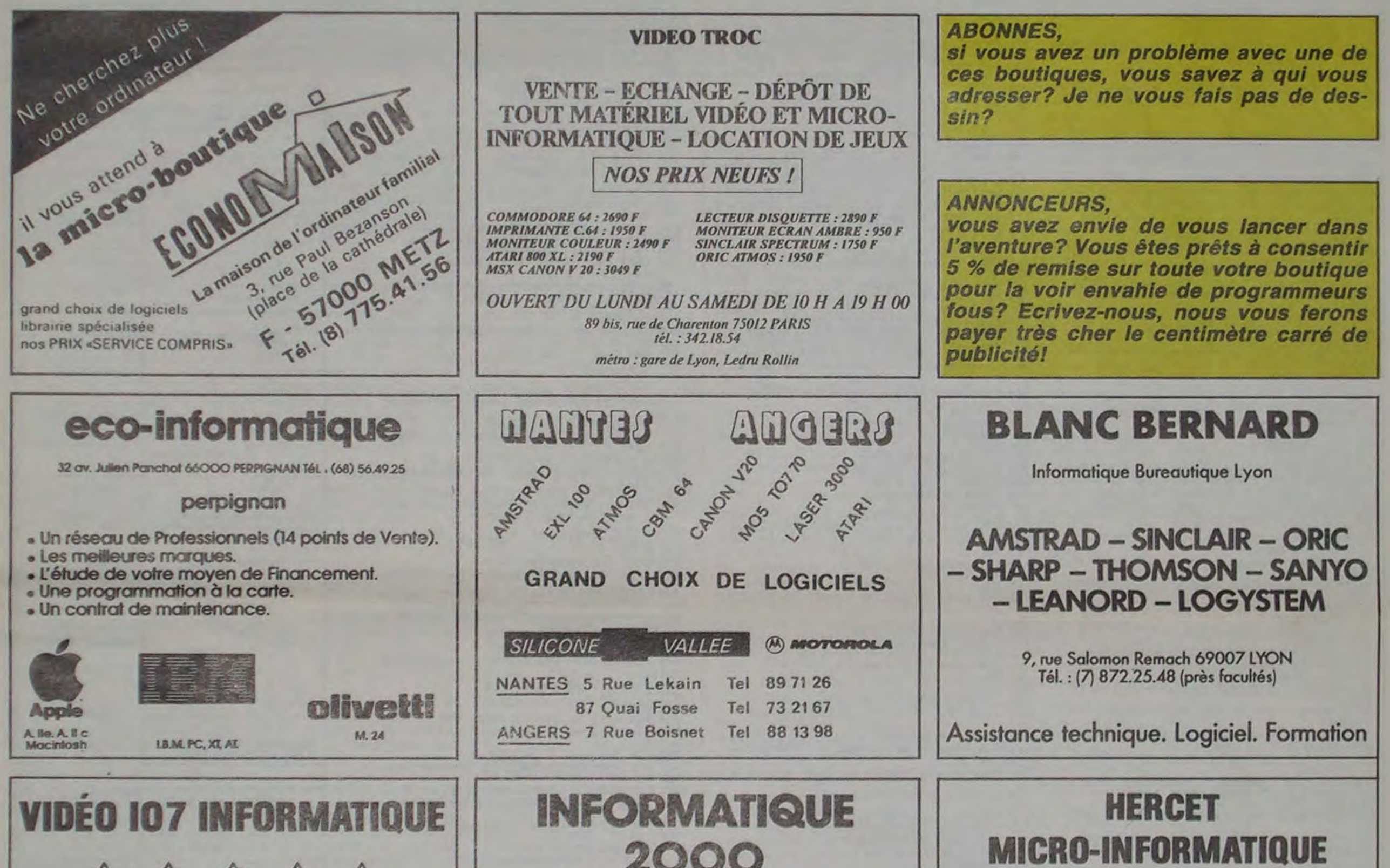

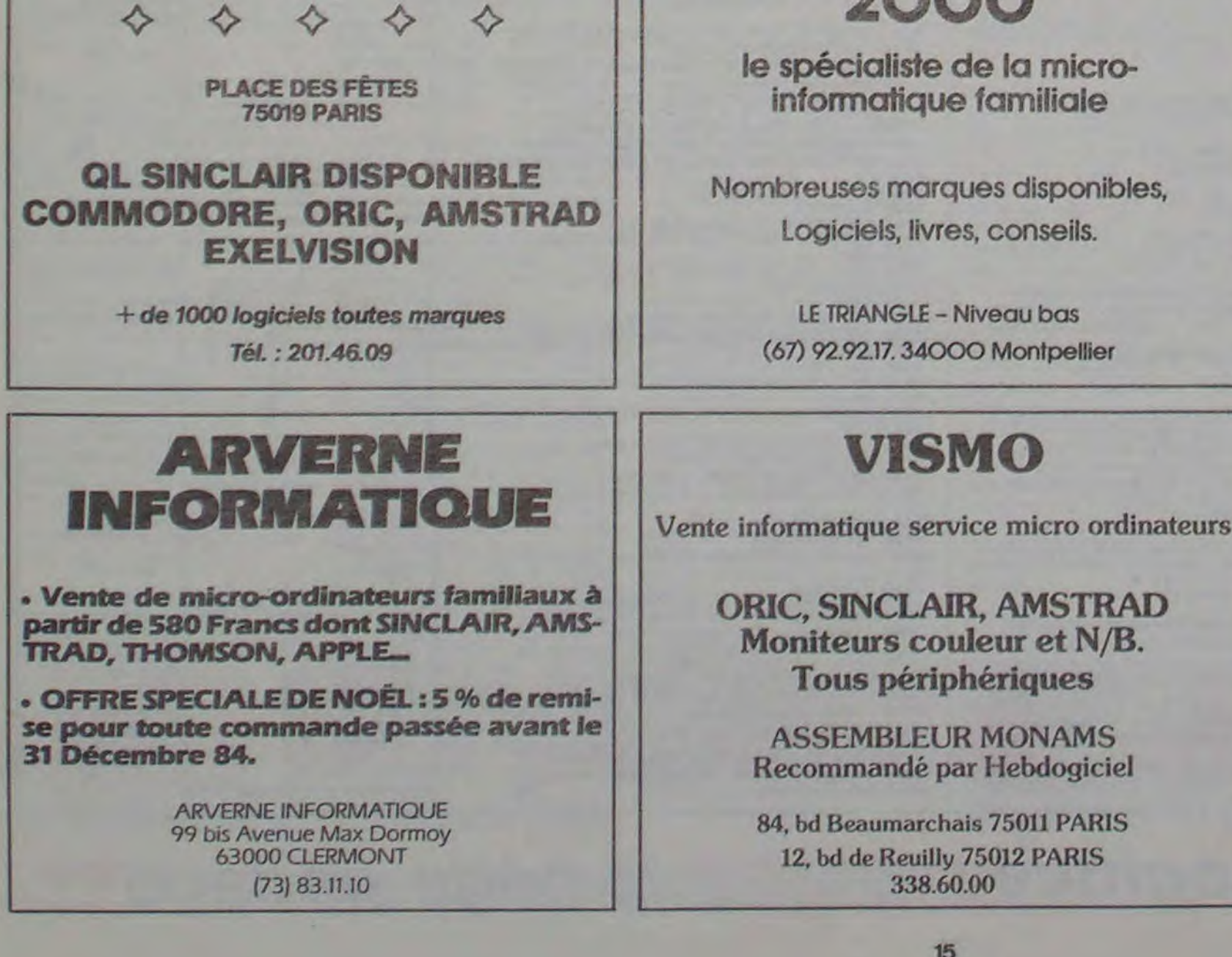

41, esplanade Fléchambault (26) 82.57.98 51000 Reims

**ORIC - SINCLAIR - MEMOTECH** MSX (sanyo, yeno, yamaha...)

Librairie et nombreux logiciels.

un SPECIALISTE, c'est PLUS SÛR et... ... c'est toujours MOINS CHER !

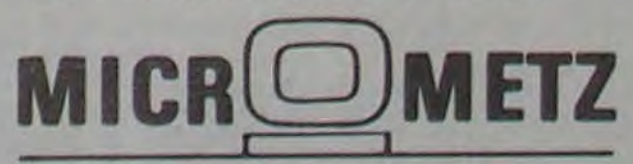

micro-informatique pour tous

ordinateurs personnels & professionnels République (8)775.32.86 compatibles : Zenith - Toshiba Place de la 19, r. de la Fontaine 57000 METZ

# la page pédagogique la page pédago

Votre TO 7 va s'occuper de tout: représentation en perspective cavalière des solides usuels, formule de surface partielle ou totale et volumétrie. Allez donc faire un tour (2 π r) pendant que vos élèves planchent devant l'ordinateur, merci Marc CHARNAY

Tableau d'adaptation: LINE (X,Y) - (Z,W): tracé d'une droite de coordonnées X,Y à  $Z$ , W.

LOCATE X, Y place le curseur en X, Y<br>PSEY (X, Y): Allume un point en X, Y. DEFRG\$ (X): redéfinition d'un caractère.

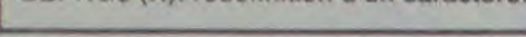

ANGLE"

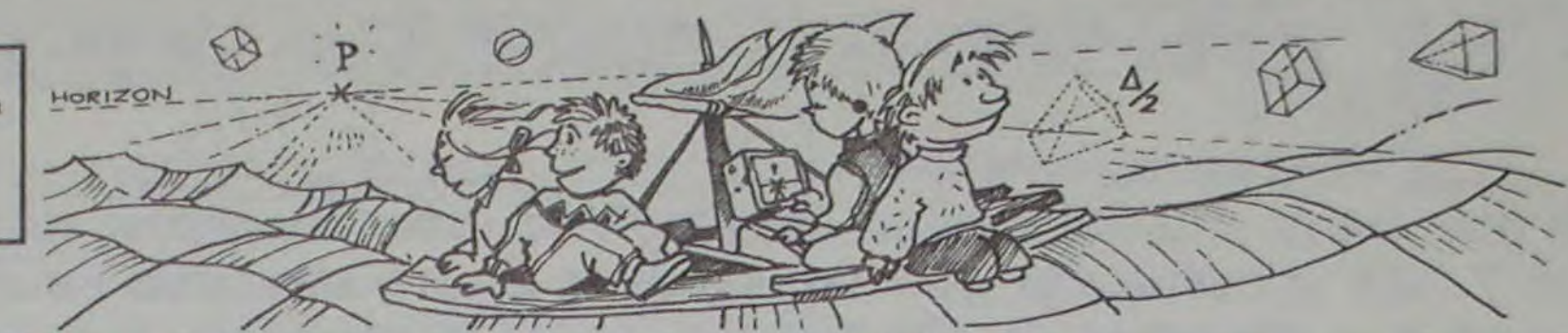

# SOLIDES sur TO7, TO7 70, MO5

225 LOCATE3, 19:PRINT"<--------------->"<br>230 LOCATE17,8:PRINT"1"<br>235 PR\$="^"+CHR\$(124)+CHR\$(124)+"h"+CHR\$<br>(124)+CHR\$(124)+GR\$(4)<br>246 FOR 1=1 TO LEN(PR\$)<br>242 LOCATE1,9+1:PRINTMID\$(PR\$,1,1)<br>243 MEXT :1 'Programme SOLIDES.Copyright Marc CHAR<br>NAY - M.J.C. d'ESTRABLIN.<br>5 CLSILOCATE0,0,01A5=CHR#(127):SCREEN2,0  $7^9$  FOR 1=1 TO 7 18 COLORI.0 18 COLORI: 0<br>
28 LINE(2,11)-(5,11)A\$:LINE(1,9)-(1,11)A\$:<br>
LINE(2,11)-(5,11)A\$:LINE(5,12)-(5,14)A\$:<br>
LINE(4,14)-(1,14)A\$<br>
21 PLAY"LI0P"<br>
23 C=I+1+70((I+1))7):COLOR C,0<br>
25 LINE(11,5)-(7,5)A\$:LINE(7,6)-(7,11)A\$<br>
:LINE(8,11)-245 NEXT 255 LOCATE26, 5: PRINT"S1 = 2X(Lh+1h)"<br>260 LOCATE25, 13: PRINT"St=2X(Lh+1h+L1)"<br>265 LOCATE28, 20: PRINT"V = LX1Xh" GOSUB 2000:GOTO 72 270 300 COLORO, 6<br>305 LINE(32, 32)-(32, 136):LINE-(72, 168):L<br>INE-(72, 64):LINE-(32, 32):LINE(72, 64)-(10 A4 4,64):LINE-(184,168):LINE-(72,168):LINE(<br>184,64)-(128,48):LINE-(120,152):LINE-(18<br>4,168):LINE(32,32)-(88,16):LINE-(120,48)<br>318 FOR N=16 TO 120 STEP 4<br>311 PSET(88,H) 26 PLAY"LIOP 28 C=1+2+7#((1+2))7):COLOR C,0<br>30 LINE(13,8)-(13,14)A#:LINE(14,14)-(17,  $14)48$ 31 PLAY"L10P"<br>33 C=1+3+78((1+3)>7):COLOR C,0 MEXT 33 CHRS(19,11)-(19,5)A\$:PSET(19,3)A\$<br>36 PLAY"L10P"<br>38 C=1+4+((1+4))7)\$7:COLOR C,8<br>40 LINE(21,8)-(25,8)A\$:LINE(25,9)-(25,14 315 FOR X=32 TO 88 STEP+4<br>316 PSET(X,-20X/7+1016/7) 320 FOR X=88 TO 120 STEP 4<br>321 PSET(X,X+32)<br>322 MEXT )ASILINE(24, 14)-(21, 14)ASILINE(22, 9)-(22 .13) A#<br>41 PLAY"L10P' SEE MAGATE7, 0: PRINT\*PRISHE DROIT\*<br>327 LOCATE10, 17: PRINT\*B\*:LOCATE20, 5: PRIN<br>T\*B\*:LOCATE17, 7: PRINT\*Surface\*:LOCATE18,<br>9: PRINT\*de la\*:LOCATE19, 11: PRINT\*base\*<br>330 LOCATE0, 22: PRINT\*Perimetre de la bas 43.C=1+5+7#((1+5))7):COLOR C,0<br>45 LINE(31,5)-(27,5)A#:LINE(27,6)-(27,11<br>)A#:LINE(28,11)-(31,11)A#:LINE(28,8)-(29  $, 8)$  A\$ 46 PLAY"LIOP 331 LOCATE2, 4: PRINT"^":LOCATE2, 10: PRINT"<br>h":LOCATE2, 16: PRINTGR\$(4)<br>332 FOR 1=1 TO 5<br>333 LOCATE2, 4+1: PRINTCHR\$(124)<br>334 LOCATE2, 10+1: PRINTCHR\$(124)<br>335 NEVERE2, 10+1: PRINTCHR\$(124) C=1+6+7#((1+6)>7):COLOR C,0 50 LINE(37,8)-(33,8)AS:LINE(33,9)-(33,11<br>)AS:LINE(34,11)-(37,11)AS:LINE(37,12)-(3<br>7,14)AS:LINE(36,14)-(33,14)AS<br>52 PLAY"LI@P":MEXT I<br>55 CLS:SCREEN3,0,0 NEXT 56 CLEAR, .5 345 LOCATE28, 4: PRINT"SI = PXh" 57 DEFGR\$(0)=0,126,66,66,66,66,66,01DEFG<br>R\$(1)=132,140,72,72,40,40,16,16:DEFGR\$(2)=0,3,2,2,6,4,41DEFGR\$(3)=0,255,0,0,0,0, 350 LOCATE26, 12: PRINT"St = PXh + 28"<br>355 LOCATE29, 20: PRINT"V = BXh" 822 360 GOSUB 2000:GOTO 72<br>400 COLOR0,6  $0, 0, 0:$  DEFGR\$(4)=0, 16, 16, 16, 84, 56, 16, 0 405 LINE(56,40)-(24,120):LINE-(64,152):L<br>INE-(96,72):LINE-(56,40):LINE-(128,40):L<br>INE-(96,120):LINE-(64,152):LINE(96,72)-( 60 PRINT"Ce programme dessine les solide s les":PRINT 62 PRIMT"plus usuels. Pour chacun d'eux, i<br>I donne :: PRIMT  $128,40$ 64 PRINT"La surface laterale......S1":PR 410 FOR L=24 TO 96 STEP 4<br>411 PSET(L,120) 66 PRINT"La surface totale.........St":PR **NEXT** 415 FOR X=40 TO 86 STEP 4<br>416 PSET(X,80X/23+1520/23) **NEXT** 72 CLS: SCREEN4, 3, 3: LOCATE16, 0: PRINT"M E 428 FOR X=40 TO 114 STEP 4<br>421 PSET(X,48X/37+2800/37) N U":PRINT 73 PRINT"LE<br>74 PRINT"LE CUBE";TAB(35);"A":PRINT<br>PARALLELEPIPEDE RECTANGLE"; NEXT 422 425 FOR X=86 TO 114 STEP 4<br>426 PSET(X,-28X/7+844/7) TAB(35); "B": PRINT 75 PRINT"LE PRISME DROIT"; TAB(35); "C":P NEXT 427 430 LOCATE6, 8: PRINT "PRISME OBLIQUE"<br>432 LOCATE4, 8: PRINT"1": LOCATE7, 16: PRINT" RINT 6 PRINT LE PRISME OBLIQUE "; TAB(35); "D" **IPRINT** 77 PRINT"LA PYRAMIDE REGULIERE"; TAB(35) 434 LOCATE15, 10: PRINT"section": LOCATE15,<br>11: PRINT"droite de": LOCATE14, 13: PRINT"se<br>riaetre P" 917 78 PRINT"LE<br>!"F":PRINT TETRAEDRE REGULIER"; TAB(35) 436 LOCATE1, 20: PRINT"B surface de la bas 922 79 PRINT"LA PYRAMIDE"; TAB(35); "G": PRINT PRINT"LE CYLINDRE DROIT"; TAB(35); "H" 430 LOCATE1, 21: PRINT"h distance des base **IPPINT** 927 81 PRINT"LE COME DROIT"; TAB(35); "I":PRI 445 LOCATE28, 4: PRINT"S1 = PX1"<br>450 LOCATE27, 12: PRINT"St = P1 + 2B" 82 PRINT"LA SPHERE";TAB(35);"J":PRINT<br>83 PRINT" FIN DE PROGRAMME";TAB(35);"K 455 LOCATE29, 201PRINT"V = BXh" 460 GOSUB 2000:GOTO 72 COLOR<sub>8</sub>,6 85 GOSUB 2188 505 LINE(96,32)-(48,120):LINE-(88,152):L RI=ASC(01\$)-64 87 INE-(144,136):LINE-(96,32):LINE-(88,152)<br>518 FOR H=32 TO 128 STEP 4 38 IF R1=11 THEN1108 ELSE CLS: SCREEN0, 6, PSET(96, H)  $511$ 90 BOX(0,0)-(199,183):LIME(199,64)-(319, 64):LINE(199,128)-(319,128)<br>92 LOCATE25, 8:COLOR1,6:PRINT"SURFACE":LO<br>CATE31,1:PRINT"LATERALE"<br>93 LOCATE26, 9:PRINT"SURFACE TOTALE":LOCA<br>7E29,17:PRINT"POLUME"<br>TE29,17:PRINT"POLUME"<br>95 ON P1 COTO 199,299,799,499,599,599,79 NEXT 512 515 FOR X=48 TO 104 STEP 4 PSET(X,-28X/7+936/7) 516 NEXT 517 520 FOR X=104 TO 144 STEP 4<br>521 PSET(X,48X/5+104/5) ON R1 G0T0 108,200,300,400,500,600,70 MEXT 522 8,800,900,1000 525 FOR X=96 TO 184 STEP 4 100 COLOR0,6 526 PSET(X, 9#X-832) 102 LINE(32,56)-(32,128):LINE-(104,128):<br>LINE-(104,56):LINE-(32,56):LINE-(80,40): MEXT 530 FOR X=68 TO 96 STEP 4<br>531 PSET(X,-260X/7+2720/7) LINE-(152, 40):LINE-(104, 56):LINE(152, 40) -(152, 112): LINE-(184, 128)<br>185 FOR H=48 TO 112 STEP 4 MEXT 532 540 LOCATE3, 1: PRINT"PYRAMIDE REGULIERE"<br>545 LOCATE15, 4: PRINT"h=hauteur" 106 PSET(80, H) **197 WEXT** 550 LOCATE9, 18: PRINT"a": LOCATE12, 16: PRIN 118 FOR L=88 TO 152 STEP 4 111 PSET(L, 112) 1027 SSS LOCATE1,20:PRINT"a=apotheme":LOCATE1<br>,21:PRINT"B=surface de la base"<br>558 LOCATE1,22:PRINT"P=perimetre de la b **II2 NEXT** 115 FOR X=32 TO 80 STEP 4 116 PSET(%,-X/3+416/3) NEXT 562 LOCATE27, 4: PRINT"S1 = - PXa": LOCATE30, 3 120 LOCATE4, 18:PRINT"<---a--->"<br>125 LOCATE10, 1:PRINT"CUBE"<br>130 COLOR0, 6:LOCATE27, 5:PRINT"S1 = 4a":L :PRINT":":LOCATE30, 5:PRINT"2"<br>565 LOCATE27, 12:PRINT"St=-PXa + B":LOCAT<br>530, 11:PRINT":":LOCATE30, 13:PRINT"2"<br>570 LOCATE28, 20:PRINT"V=-BXh":LOCATE30, 1<br>9:PRINT":":LOCATE30, 21:PRINT"3" OCATE34, 4: PRINT"2" 140 LOCATE27, 13: PRINT"St = 6a": LOCATE34, 12:PRINT"2" 588 GOSUB 2000:GOTO 72 ISB LOCATE29, 28: PRINT"V = a":LOCATE34, 19<br>:PRINT"3" 600 COLOR0,6 605 LINE(80,64)-(136,120):LINE-(72,152):<br>LINE-(80,64):LINE-(32,112):LINE-(72,152)<br>610 FOR X=32 TO 136 STEP 4 160 GOSUB 2000:GOTO 72 200 COLOR0, 6:LINE(24, 80)-(24, 136):LINE-(<br>128, 136):LINE-(120, 80):LINE-(24, 80):LINE<br>-(72, 56):LINE-(176, 56):LINE-(120, 80):LIN PSET(X, X/13+1424/13) 611 MEXT 612 E(128, 136)-(176, 112) : LINE-(176, 56) 615 LOCATE4, I:PRINT"TETRAEDRE REGULIER"<br>628 LOCATE14, I1:PRINT"a":LOCATE5, 21:PRIN 205 FOR H=56 TO 112 STEP 4<br>206 PSET(72, H) T"a=arete"<br>635 LOCATE28,4:PRINT"S1=-a "+CHR\$(129)+"<br>3":LOCATE31,3:PRINT"3 2"+CHR\$(130)+CHR\$(<br>131):LOCATE31,5:PRINT"4"<br>640 LOCATE29,12:PRINT"5t=a "+CHR\$(129)+" NEXT 210 FOR L=72 TO 176 STEP 4<br>211 PSET(L,112) **NEXT** 212 215 FOR X=24 TO 72 STEP 4 3":LOCATE32, 11:PRINT"2"+CHR\$(130)+CHR\$(1 216 PSET(X, -X/2+148) **217 NEXT** 645 LOCATE29.20:PRINT"V=--a "+CHR\$(129)+<br>"2":LOCATE31,19:PRINT"1 3"+CHR\$(130)+CH 220 LOCATE8, 1: PRINT \*PARALLELEPIPEDE RECT 2120 ELSE RETURN

R#(131):LOCATE31,21:PRINT\*12\*<br>660 GOSUB 2000:GOTO 72 INT\*7\*

700 COLORO, 6<br>705 LINE(136, 32)-(24, 120): LINE-(48, 160):<br>LINE-(136, 32): LINE-(104, 160): LINE-(48, 16 710 FOR X=24 TO 80 STEP 4<br>711 PSET(X,-20X/7+888/7) 712 MEXT<br>715 FOR X=80 TO 104 STEP 4 716 PSET(X, 70X/3-248/3) 717 MEXT<br>720 FOR X=80 TO 136 STEP 4 721 PSET(X,-90X/7+1448/7) 722 NEXT<br>725 FOR H=32 TO 128 STEP 4 726 PSET(136, H) 727 NEXT<br>730 LOCATE6, 0: PRINT"PYRAMIDE": LOCATE0, 2: PRIMT"B=surface de la base":LOCATE18,31P<br>RIMT"S":LOCATE17,10:PRIMT"h"<br>735 LOCATE0,21:PRIMT"h=distance de S a 1 750 LOCATE28, 20: PRINT"V=-XBXh":LOCATE30,<br>19: PRINT"1":LOCATE30, 21: PRINT"3"<br>760 GOSUB 2000: GOTO 72 880 COLOR0,6 805 LINE(48, 40)-(48, 152):LINE(128, 40)-(1 28, 152) 806 FOR H=40 TO 152 STEP 4<br>807 PSET(88,H) 808 NEXT 910 FOR ANG-0 TO 6.28 STEP 0.05<br>812 PSET(88+400COS(ANG),40-160SIN(ANG)) **813 NEXT** 815 FOR ANG=0 TO 3.14 STEP 0.1 816 PSET(88+400COS(ANG), 152-168SIN(ANG)) **817 NEXT** 820 FOR ANG=3.14 TO 6.28 STEP 8.85<br>821 PSET(88+400COS(ANG),152-160SIN(ANG)) MEXT **SEE LOCATE6, 1:PRINT"CYLINDRE DROIT"<br>827 LOCATE17, 5:PRINT"^":LOCATE17, 18:PRIN<br>TGR\$(4):LOCATE18, 11:PRINT"h"<br>828 FOR I=1 TO 12<br>829 LOCATE17, 5+1:PRINTCHR\$(124)** 838 MEXT<br>832 LOCATE11, 18: PRINT"(-R-)" 845 LOCATE28, 4: PRINT"S1=2"+CHR\$(128)+"Rh 850 LOCATE26, 12: PRINT "St=2" +CHR\$(128) + "R<br>h+2" +CHR\$(128) + "R": LOCATE37, 11: PRINT"2"<br>855 LOCATE28, 20: PRINT"V=" +CHR\$(128) + "R h<br>":LOCATE32, 19: PRINT"2" 868 GOSUB 2000:GOTO 72 900 COLORO, 6 905 LINE(96,40)-(48,144):LINE(96,40)-(14 918 FOR H=48 TO 144 STEP 4<br>911 PSET(96,H) **912 NEXT** 915 FOR L=96 TO 144 STEP 4<br>916 PSET(L, 144) NEXT 928 FOR ANG=8 TO 3.14 STEP 8.1<br>921 PSET(96+48#COS(ANG),144-16#SIN(ANG)) MEXT 925 FOR ANG=3.14 TO 6.28 STEP 8.85<br>926 PSET(96+48#COS(ANG),144-16#SIN(ANG)) **NEXT** 930 LOCATE19, 5: PRINT"^": LOCATE19, 17: PRIN TGR\$(4)<br>931 FOR I=1 TO 11 932 LOCATE19,5+1:PRINTCHR\$(124) 933 MEXI 935 LOCATE20, 11: PRINT"h": LOCATE14, 18: PRI<br>NT"R": LOCATE15, 9: PRINT"a" 938 LOCATE4, 21: PRINT"a=apotheme": LOCATE8<br>, 1: PRINT"COME DROIT" 945 LOCATE28, 4: PRIMT"S1="+CHR\$(128)+"Ra" 958 LOCATE27, 12: PRINT"St="+CHR\$(128)+"Ra<br>+"+CHR\$(128)+"R":LOCATE36, 11: PRINT"2"<br>955 LOCATE28, 20: PRINT"V=-"+CHR\$(128)+"R ":LOCATE30, 19:PRINT"1 2":LOCATE30, 21:P RINT"3" 960 GOSUB 20001GOTO 72 1000 COLOR0,6 1885 FOR ANG=8 TO 6.28 STEP 8.81<br>1810 PSET(96+80#COS(ANG), 96-80#SIN(ANG)) **1015 NEXT** 1020 FOR L=16 TO 176 STEP 4 1021 PSET(L, 96) **1022 MEXT** 1025 FOR ANG=0 TO 3.14 STEP 0.1<br>1026 PSET(96+80#COS(ANG),96-24#SIN(ANG)) NEXT 1030 FOR ANG=3.14 TO 6.28 STEP 0.01<br>1031 PSET(96+880COS(ANG),96-240SIN(ANG)) 1032 NEXT 1935 LOCATE9, @:PRINT"SPHERE":LOCATE16, 12<br>:PRINT"R" 1045 LOCATE27, 12: PRINT "St=4" +CHR\$(128)+" R":LOCATE33,11:PRINT"2"<br>1050 LOCATE28,20:PRINT"V=-"+CHR\$(128)+"R :LOCATE30, 19: PRINT"4 3":LOCATE30, 21: PR 1060 GOSUB 2000:GOTO 72 1109 CLS:COLOR0, 1 1105 LOCATE12, 12: ATTRB1, 1: PRINT" AU REVOI 1110 ATTRB0, 8 1115 LOCATED, 20: PRINT"CE PROGRAMME EST A MELIORABLE.AU TRAVAIL":PRINT:PRINT:END PELIORNEL.HO IRAVAIL<br>2015 PE=CHR\$(27)+"A"+"Appugez sur une to<br>2015 PE=CHR\$(27)+"A"+"Appugez sur une to<br>2020 LOCATE0,23:PRINTP\$:P1\$=INKEY\$<br>2025 IF P1\$="" THEN 2020 ELSE RETURN<br>2100 'Choix dans le menu<br>2115 O\$=CHR\$(27)+"A"+" 2120 LOCATE0, 23: PRINT0\$;:01\$=INPUT\$(1) 2125 IF ASC(01\$)(65 OR ASC(01\$))75 THEN

Ce programme dessine les solides les plus usuels.Pour chacun d'eux.il donne La survace latérale.......51 La surface totale.........5t Le volume..................V

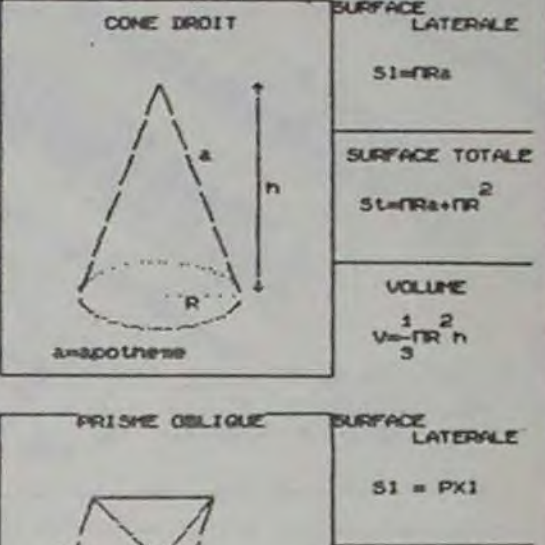

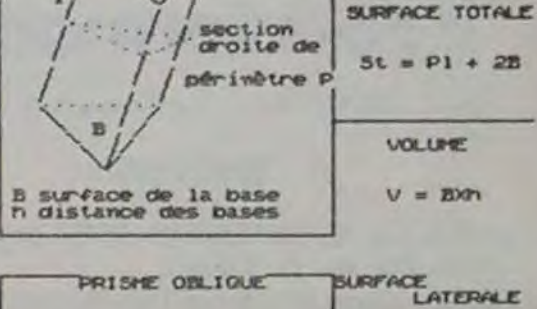

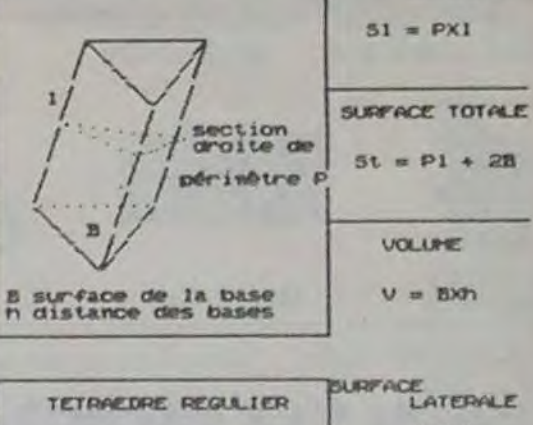

 $51 - \frac{3}{2}\sqrt[3]{3}$ 

TETRAEDRE REGULIER

# la page pédagogique la page pédago

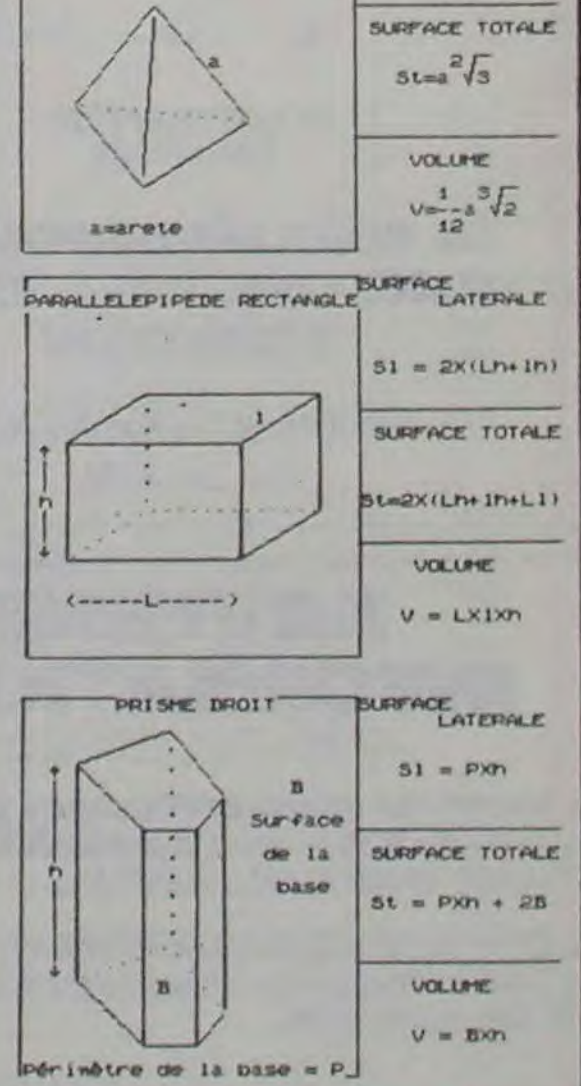

la page pédagogique la page pédago

# Formation à l'assembleur

Jusqu'à présent, les cours publiés sont: N° 55 → ZX 81  $N^{\circ}$  56  $\rightarrow$  ZX 81

Comment est représentée l'in-<br>
Pourquoi travailler sur un seul<br>
formation dans un ordinateur<br>

octet? Tout simplement parce

Nous vous donnons tout néanmoins besoin de nombres<br>d'abord quelques exemples supérieurs à 127 ou inférieurs<br>pour vous indiquer la marche à é - 128 dans de nombreux<br>programmes.

vous pouvez trouver dans nos colonnes un cours d'assembleur décomposé en deux parties essentielles (l'une théorique. l'autre pratique).

Cette semaine. le cours pratique concerne à nouveau le Z80 du ZX 81. Le prochain numéro concernera pour la seconde fois le 6502 d'Apple.

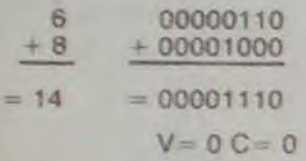

Le résultat est exact.

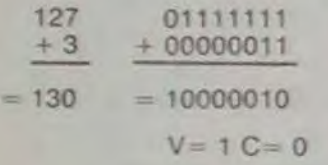

Le résultat est faux. En effet, si l'on convertit le résultat binaire. on obtient: -126.

EX 8 effectuez les additions suivantes (après conversion en binaire) en indiquant le résultat, la retenue C. le débordement V. et en vérifiant l'exactitude du résultat.

a.  $16+64=?$ b.  $(-65) + (-63) = ?$ c.  $(-6) + (-7) = ?$ 

Jusqu'ici. nous avons étudié la représentation des nombres entiers en machine. Nous sommes parfaitement capables (grâce à la méthode de représentation en complément à deux) de manipuler des nombres positifs ou négatifs et d'effectuer des additions sur ces nombres. Nous avons

#### $N^*$  57  $\rightarrow$  APPLE  $N^{\circ}$  58  $\rightarrow$  ORIC 1, ATMOS N° 59 -• 107, 107 70  $N^{\circ}$  60  $\rightarrow$  COMMODORE 64

aussi abordé le problème des grands nombres, sans le résoudre.

Nous allons étudier maintenant cet aspect du probleme. Nous savons que pour effectuer des opérations arithmétiques sur des grands nombres. il est nécessaire de travailler sur plusieurs octets. Pour ces opérations nous devons choisir le nombre d'octets que nous utiliserons et nous y tenir. C'est ainsi que nous pourrons prétendre à une certaine efficacité dans les calculs. A chaque nombre d'octets que nous choisissons est associé un nombre maximum et un nombre minimum, automatiquement déductible de ce nombre d'octets. Le nombre d'octets choisi restera stable durant tous les calculs. Ce nombre est appelé FORMAT. La méthode qui consiste à utiliser un nombre d'octets stable s'appelle FORMAT FIXE.

EX 9: déterminez les plus grands et les plus petits nombres que l'on peut représenter en complément à deux a. sur deux octets b. sur trois octets

#### LA GRANDEUR *DES NOMBRES:*

Jusqu'à présent, nous n'avons effectué d'additions que sur des nombres de huit bits.

#### Michaël THEVENET

P.S. Pour tous ceux qui désirent acquérir les cours manquants. vous pouvez commander une photocopie de ceux-ci à l'hebdo, en précisant clairement lesquels vous intéressent. N'oubliez pas de joindre une enveloppe timbrée et libellée à vos nom et adresse!

octet? Tout simplement parce que l'ensemble des micros fa-2. Représentation des miliaux utilisent des micro-pro-<br>données en machine cesseurs huit bits (tels les cesseurs huit bits (tels les<br>6502, 6510, Z 80). Nous avons

> Pour pouvoir traiter des nombres plus petits ou plus grands que ceux imposés par les micro-processeurs huit bits, nous allons utiliser une mé-<br>thode de calcul appelée thode de calcul appelée<br>MULTI-PRECISION. Cette MULTI-PRECISION. mufti-précision fait appel à des nombres mémorisés sur deux, trois voire quatre octets. Vous constatez donc que le calcul en mufti-précision fait appel à la notion de format fixe.

Nous allons, tout d'abord, examiner quelques exemples de représentation en DOUBLE PRECISION. Le format est alors de deux octets. La représentation s'effectue donc sur seize bits.

#### Décimal Binaire

Le principe de cette représentation est de coder chaque chiffre décimal en utilisant autant de bits que nécessaire pour représenter toute l'information. Combien de bits sont nécessaires pour coder les chiffres de 0 à 9? Il en faut quatre. En effet, si nous nous contentions de trois bits, nous disposerions de huit combinaisons seulement. Quatre bits nous permettent de disposer de seize combinaisons. Dix chiffres et seize possibilités? Nous avons donc six codes qui seront inutilisés. Ces six codes inutilisés risquent de provoquer des erreurs lors d'additions ou de soustractions. Il faudra donc prêter une attention particulière à la programmation de ces opérations. La représentation DCB ne nécissitant que quatre bits, certains ont pensé à coder deux chiffres décimaux par octet. Cette représentation est nommée "DCB compact". a suivre

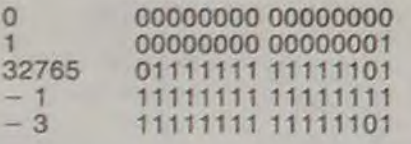

Nous pouvons nous rendre compte assez rapidement que cette méthode de représentation pose des problèmes spécifiques:

1. Quel que soit le nombre que nous souhaitons représenter. nous sommes obligés d'utiliser seize bits, méme si le nombre se contenterait de huit bits pour être codé (regardez par exemple 0 ou 100). Cette méthode est donc une grande consommatrice de mémoire, puisqu'il faudra tout stocker sur deux octets.

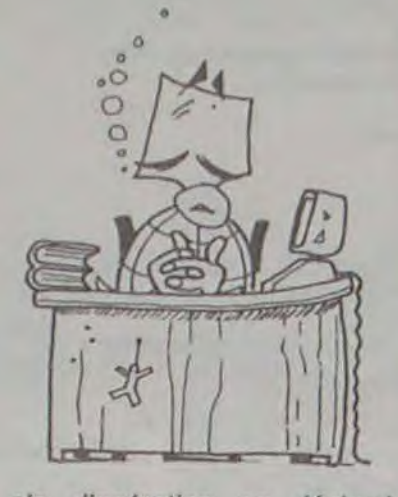

2. Les micro-processeurs utilisés par les micro-ordinateurs familiaux traitent majoritairement les calculs huit bits par huit bits. It faut donc travailler en plusieurs étapes pour accomplir une opération multiprécision. Cela ralentit le traitement des calculs.

Pour ces deux raisons, on limite généralement la multiprécision à un format de quatre octets (trente deux bits) au maximum lorsque l'on utilise un micro-processeur huit bits.

Un autre point important est à souligner. Quel que soit le format de calcul choisi, si lors d'un calcul le résultat dépasse le format choisi, certains des bits du résultat seront perdus Généralement les micro-processeurs sont programmés de telle manière qu'ils conservent les bits les plus significatifs (bits de "gauche") et perdent volontairement les bits les moins significatifs (bits de "droite'). Cette programmation des calculs s'appelle TRON-CATION DES RESULTATS" (ou troncature).

Pour éclaircir cette méthode, nous allons étudier un exem-

pie d'opération en décimal. Nous choisissons un format à huit chiffres significatifs.

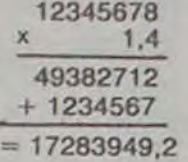

Vous vous rendez compte que le résultat exige neuf chiffres. Le deux qui suit la virgule sera éliminé par le processeur. Le résultat final de l'opération est donc: 17 283 949. II a été tronqué pour pouvoir correspondre au format fixé au départ.

On utilise généralement cette méthode de troncation des résultats tant que la position de la virgule n'est pas perdue. On étend ainsi la gamme des opérations possibles en perdant toutefois la précision des calculs. La représentation des grands nombres en format fixe conduit donc à obtenir des résultats approchés et non plus exacts pour les multiplications et les divisions (les résultats intermédiaires étant tronqués au fur et à mesure). Malgré tout ces calculs restent suffisamment précis pour les utilisations mathématiques courantes.

Dans certains domaines, il est quand même nécessaire d'avoir en permanence des résultats corrects et non approximés.

Supposons par exemple que les caisses enregistreuses fonctionnent avec ce principe de troncature. Les sommes demandées aux clients ne seraient jamais exactes et cela au détriment des vendeurs. Vous comprenez donc que ce n'est pas admissible (au moins pour les vendeurs). C'est pour cette raison qu'un autre système de représentation des nombres a été développé, de manière que la précision soit toujours parfaite, quel que soit le calcul à accomplir. La solution normalement et couramment adoptée est la représentation "DCB". Cette abréviation signifie Décimal Codé Binaire.

# COURS D'ASSEMBLEUR : INTRO A L'ASSEMBLEUR PRATIQUE **Depuis six semaines** déjà, N° 57 -- APPLE<br>Vous pouvez trouver dans nos N° 58 -- ORIC 1, ATMOS<br>colonnes un cours d'assem. N° 59 -- TO7, TO7 70

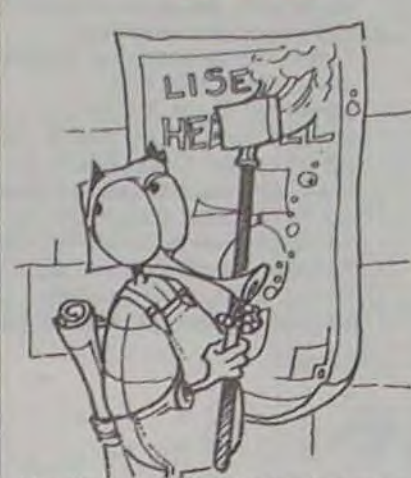

#### REPRESENTATION DCB

 $20$  FOR I = FA TO FA + 792 (boucle recouvrant la totalité du F.A. soit 24 lignes de 33 caractères).

 $30$  LET CAR = PEEK L

Un des grand défauts de votre petite machine réside dans son système d'affichage sur l'écran familial du téléviseur. En effet, contrairement à la plupart des systèmes actuellement en vente sur le marché. le ZX 81 nous délivre une image en vidéo inversée. Non! Non! N'allez pas retourner votre télé les quatre pieds en l'air, je veux simplement dire par là que l'affichage normal des caractères s'effectue en noir sur fond blanc et non pas en blanc sur fond noir, ce qui est de règle habituellement avec tes micros. Le nôtre semble prendre sa sortie vidéo pour une sortie imprimante et nous offre un texte peu encré sur une feuille d'un blanc trop lumineux et cela, sur un écran<br>cathodique! Sommes-nous Sommes-nous donc, pour toujours, voués aux verres filtrants et aux consultations ophtalmologiques?

Non, me répondrez-vous car on peut encore utiliser la fonction graphique: vous passez en curseur G et les lettres frappées au clavier s'afficheront alors en blanc sur fond de pavé sombre. Déjà mieux bien sûr, mais encore insuffisant car là où il n'y a pas de texte, nous retrouvons notre fond blanc aveuglant. De plus, si le ZX se met à écrire lui-même (le résultat d'une opération mathématique par exemple) il utilisera son mode normal d'écriture c'est-à-dire noir sur fond blanc.

tie! Pour toutes ces raisons beaucoup ne s'y risquent pas...

II nous reste une solution intermédiaire en soft. Comme toutes les solutions logicielles elle présente l'avantage d'être peu coûteuse (pas d'achat de matériel), peu "salissante° (pas besoin d'installer sur la table du salon son mini-atelier d'électronicien) et peu dangereuse (pas do court-circuit, au pire un "plantage" du processeur: fais RESET à ton programmeur et c'est oublié!). C'est cette solution que je vous propose de mettre en oeuvre aujourd'hui.

Si nous réussissons dans notre entreprise, à quels résultats pouvons-nous prétendre? A la réalisation d'un programme qui nous permette de substituer globalement aux caractéres ou espaces figurant en mode normal sur l'écran, leurs répliques en vidéo inversée, c'est-à-dire en mode graphique.

On sait que toutes les lettres et la plupart des symboles mathématiques ou logiques sont disponibles dans leur version graphique c'est-à-dire en blanc sur fond noir: ils sont simplement situés à une adresse différente de celle de leurs homologues noir sur fond blanc dans la table de caractères du ZX, dans sa ROM. On sait

La solution radicale à cet état de chose, consiste en la réalisation d'un inverseur vidéo en hard. Dur, dur! Circuit imprimé! Composants! Soudures! Brico-lité des caractères présents lage interne annulant la garan-sur l'écran en VN, espaces

également que l'adresse de dont le code est 118. II faut chaque caractère est repérable par l'ordinateur grâce à son numéro de code CHR\$ . Ainsi au code CHR\$ 20 correspond le symbole 0 en noir sur fond blanc (vérifier en tapant en mode direct PRINTS 20), qu'au code CHR\$ 38 correspond la lettre A en noir sur fond blanc. On peut aussi constater qu'au code CHR\$ 156 correspond le 0 mais cette fois en blanc sur fond noir de même que code CHR\$ 166 correspond le A en mode graphique. Si vous avez à proximité de vous la notice du Sinclair ouvrez-la vite à la page 181: ici commence la liste exhaustive des caractères figurant en mémoire morte et de leurs équivalents CHR\$ . Examinez-la attentivement car elle détient le secret de notre inversion vidéo logicielle...

Ca y est! Vous avez trouvé j'en suis sûr. Je ne vous révèle le truc qu'au titre de simple confirmation de votre géniale intuition:

1)Qu'ils soient en vidéo normale ou en vidéo inversée les différents caractères de la table se suivent dans un ordre identique. D'abord, les caractères graphiques, ensuite les symboles logiques, puis les 9 chiffres puis les lettres de l'alphabet dans leur ordre habituel.

2)La série des caractères en vidéo normale commence au code 0 tandis que la série des caractères en vidéo inverse commence au code 128.

De ces deux constatations il est aisé de déduire la solution de notre problème: pour obtenir la réplique, en vidéo inversée, d'un caractère en mode normal, il suffit d'ajouter à son code la valeur décimale 128. Vérifiez-le tout de suite en tapant:

PRINT CHR\$ (38 + 128). 38 est le code de la lettre A en vidéo normale (VN), l'addition du facteur 128 va permettre de l'afficher en vidéo inverse (VI). C'est gagné ou presque...

N'oublions pas notre but qui est de convertir en VI la tota-

compris. II faut donc "ratisser" toute la surface de l'écran. autrement dit modifier dans la RAM le contenu de chacune des cases mémoire du fichier d'affichage. Il vous faut donc au préalable savoir où se trouve, dans la RAM, le fichier d'affichage. Facile: il suffit de se reporter à la variabe système D-FILE étudiée dans notre précédent article. On eut alors en interrogeant les deux octets d'adresse 16396 et 16397 connaitre l'adresse de début du fichier d'affichage. II suffit pour cela d'appliquer la formule PRINT PEEK 16396 + 256 ' PEEK 16297.

Possédons-nous enfin tous les éléments qui nous permettrons d'aboutir? Pas tout à fait. II nous manque encore la structure du fichier d'affichage.

Sur l'écran du ZX nous avons à notre disposition 22 lignes de 32 caractères. Chacun de ces caractères vaut pour un octet, dans le fichier d'affichage et les adresses de ces octets se suivent dans l'ordre de5 caractères affichés sur une ligne et dans l'ordre des lignes affichées sur l'écran. Mais il faut savoir que ce fi-<br>chier d'affichage (F.A.) chier d'affichage commence en réalité par un caractère invisible sur l'écran mais qui n'en occupe pas moins de place en mémoire et

également savoir que si en Basic nous disposons de 22 lignes le F.A. en comporte en fait 24, le ZX utilisant d'ailleurs la ligne 24 pour l'affichage de ses codes erreurs. Réjouissezvous, grâce au langage maces deux dernières lignes nous deviendront accessibles. Il faut enfin savoir que chacune des lignes s'achève sur un caractère codé 118 invisible à l'écran mais qui vaut lui aussi un octet en RAM. Récapitulons la structure (essentielle!) du fi-<br>chier d'affichage: 1 octet chier d'affichage: 1 contenant 118, puis les 32 caractères de la première ligne 1 octet contenant 118 puis les 32 caractères de la seconde ligne, ainsi de suite jusqu'à l'octet contenant 118 qui termine tout à la fois la 24ème ligne et le F.A. lui-même.

Maintenant, nous pouvons élaborer l'algorithme de notre inversion vidéo logicielle:

- 1 -Localiser le début du fichier d'affichage grâce à D-FILE.
- 2 -Identifier le contenu (code) de chaque octet du F.A.
- 3 -Si sa valeur est différente de 118 lui ajouter 128.
- 4 -Renouveler l'opération jusqu'à la fin du F.A.

Voilà, il ne reste plus qu'à choisir notre langage de programmation. Je vous propose d'essayer d'abord le Basic pour le transposer ensuite en langage machine. Cette étude comparative mettra en valeur de façon concrète les avantages de l'assembleur et inaugurera la série de routines LM que je vous proposerais au fil de ces articles.

Notre programme d'inversion pourrait donc s'écrire en basic: 10 LET FA =  $PEEK$  16396 + 256 ' PEEK 16397

(localisation du fichier d'affichage).

15 LET  $FA = FA + 1$ 

(on saute le premier caractère qui est un 118).

(Le code du caractère correspond au contenu de la case mémoire d'adresse I)

40 IF CAR < 128 AND CAR <  $>$ 118 THEN LET CAR = CAR + 128

(S'il ne s'agit pas d'un caractére déjà en VI et si ce caractère n'est pas un Newline alors calculer son nouveau code...)

50 POKE I, CAR (... puis l'afficher).

#### 60 NEXT

(Et ainsi de suite, jusqu'à la fin du F.A.)

Pour essayer ce programme vous pouvez ajouter en tête du listing un PRINT "MESSAGE A VOTRE CONVENANCE" et vérifier ainsi l'effet d'inversion vidéo. Exemple: 1 PRINT "AVEC LE BASIC IL FAUT PAS ETRE PRESSE'.

Phrase de circonstance car vous constaterez qu'il faudra plus d'une minute après le RUN pour que le travail de ce logiciel soit achevé. Notre confort visuel et la satisfaction de laisser notre empreinte sur les lignes 23 et 24 jadis interdites nous coûte décidément beaucoup trop de temps. C'est là qu'intervient le langage machine...

Bernard GUYOT

la page pédagogique **la page pédago** 

17

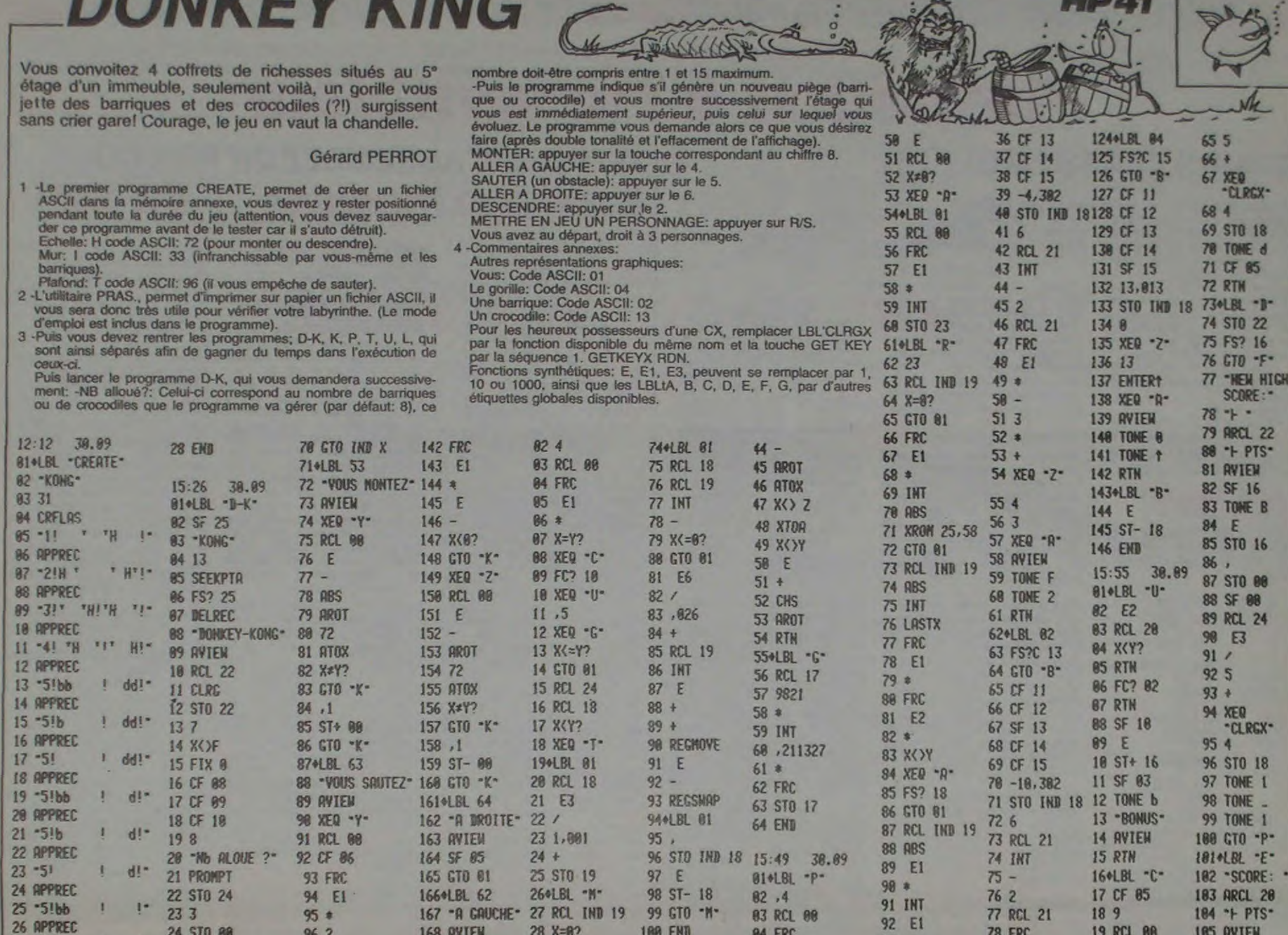

168 AVIEN

169 CF 05

1780LBL 81

171 XEQ -Y-

172 CLST

173 RCL 00

174 FC? 85

175 2

 $176 -$ 

177 ABS

**178 AROT** 

179 33

24 STO 88

25 STO 16

26 X() T

28 "Mb aLea?"

**27 FRC** 

 $29$   $% = 0$ ?

30 PROMPT

31 STO 17

33 STO 21

34 10,202

35 STO 84

 $322.2$ 

 $\mathbb{I}^*$ 

Ţ.

L

Ţ.

 $27 - 51b$ 

 $29 - 51$ 

28 APPREC

30 APPREC

31 TOME 6

32 SIZE?

34 %>Y?

35 PSTZE

37 "HIGH"

38 AVIEW

36 "PRGH: DOMKEY-KO"

33 45

 $962$ 

97 MOD

98 X=0?

99 SF 86

100 RCL 00

101  $E$ 

**193 ARDT** 

**195 ATOX** 

186 XzY?

107 GTO 01

 $102 -$ 

104 96

 $28$   $X=0$ ?

29 GTO -N-

30 SF 05

31 X<B?

33 ABS

**34 FRC** 

35 E1

37 XEQ -Z-

39 RCL IND 19 09 RTN

38 CLST

 $36*$ 

32 CF 05

**100 END** 

82 2

03 ATOX

84 X=Y?

85 SF 97

86 13

 $97 X = Y?$ 

08 SF 07

BIOLBL "L"

15:35 30.09 06 +

**84 FRC** 

 $05,1$ 

09 6

11 INT

 $12 -$ 

13 2

**15 FRC** 

87 %\*\*?

08 GTO 01

18 RCL 21

14 RCL 21

19 RCL 00

20 X<Y?

21 SF 05

22 RCL 21

23 FS? 05

25 FC? 05

24 INT

**26 FRC** 

 $27$   $X=0?$ 

**28 RTM** 

30 E

29 FS? 05

**78 FRC** 

79 E1

 $80*$ 

 $81 -$ 

82 3

 $83*$ 

 $84 +$ 

86 4

15:52 30.09 88 XEQ -A-

87 E1

89 AVIEN

85 XEQ -Z-

 $93/$ 

**94 RCL 80** 

96 GTO -V-

974LBL 01

98 ISG 19

99 GTO -R-

BI+LBL "T"

100 AVIEW

101 .END.

 $95 X = Y?$ 

**185 AVIEW** 

**186 TONE 9** 

107 TONE 3

188 RCL 22

189 RCL 20

111 СТО -В-

112\*LBL \*F\*

113 - FIN-

114 AVIEW

115 TONE 6

**116 TONE 0** 

110 X>Y?

**DOMIVEV VINIA** 

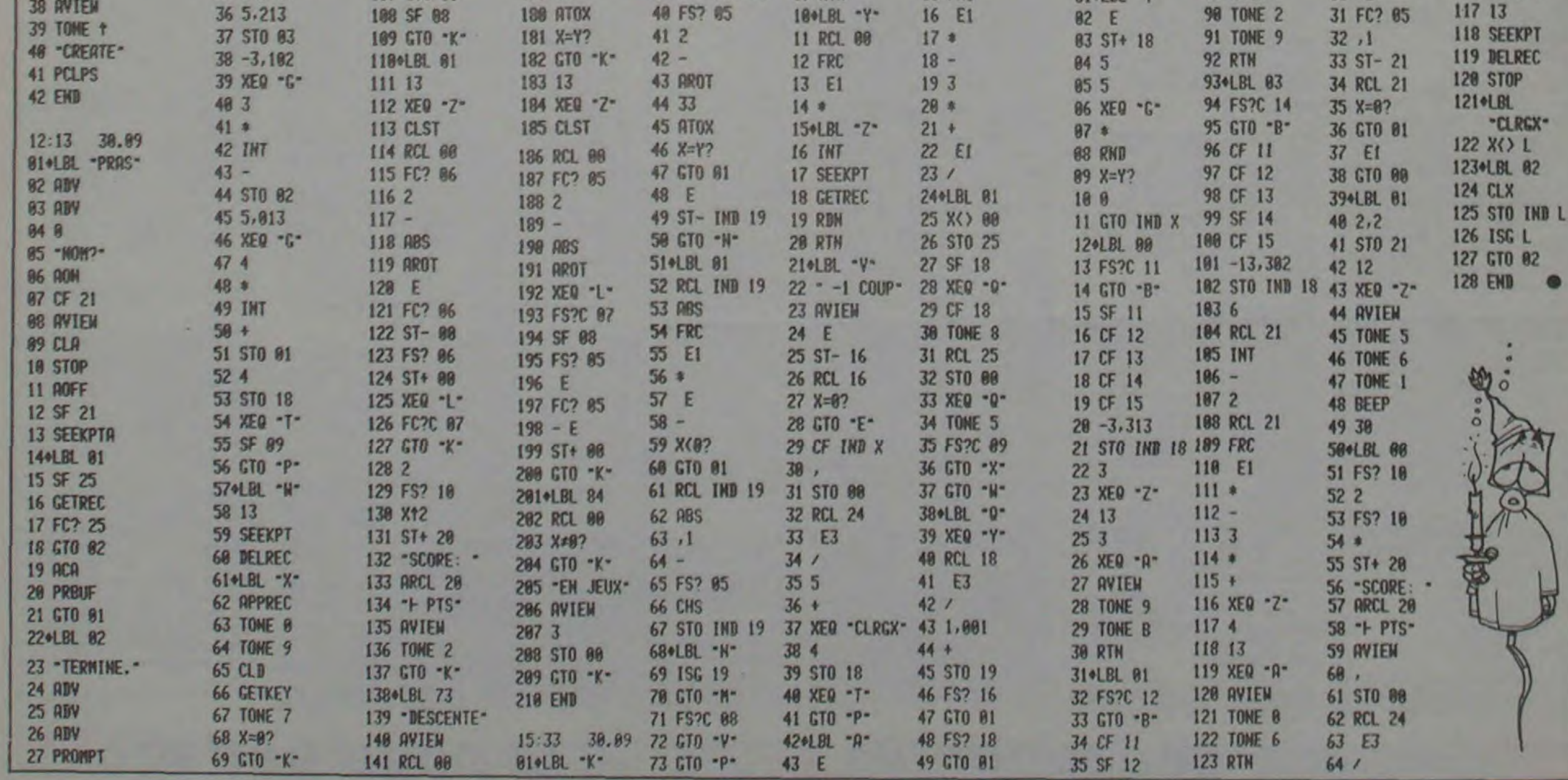

18

# **PILOTE**

Passionnés de bombardement, voici l'occasion de prouver votre habileté... Ah si il n'y avait pas ce champ de force!...

**Olivier GOSSE** 

82 PRINT AT 8, H; "+"; AT 12, H; "+

mode d'emploi:

LIGNE

ESBALYBRES" EN TOFBED INCERSEES

CARACTERES:

Vous ne pouvez effectuer que deux passages au-dessus de la base pour détruire le couple de points 1 et 2.

Vous perdez 2000 litres de votre fuel à chaque passage et en ga-<br>gnez autant à chaque ravitaillement en passant sur X.

faut l'abattre en un seul passage. Vous accédez ainsi à la seconde difficulté qui vous entraînera à augmenter votre score. Bombardement, appuyez sur NEW LINE.

Au score 100 le champ de force est supprimé et le canon clignote, il pas en tenir compte.

**ERRATUM SUR ZX 81** HYPER COBRA du n° 60 Ce que vous apercevez au<br>Sud de la ligne 9400 n'a rien à<br>voir avec le film, ces mes-⋐ sieurs les codes se sont payés une petite balade, veuillez ne

**ZX81** 

**FX 702P** 

#### B 800<br>US 900 IF INKEYS-CHRS 118 THEN GOS<br>000 NEXT B<br>600 NEXT B<br>600 NEXT B THEN GOTO 1110<br>600 PRINT AT 2.830<br>600 PRINT AT 0.15 THEN LET FURO<br>600 PRINT AT 0.15 THEN GOTO 1200<br>610 IF Y1-55 THEN GOTO 1200<br>700 REM BOLD THEN GOT 2935 PRINT AT 17, BO, "B"; AT 17, BO<br>1938 PRINT AT 17, BO, "B"; AT 17, BO<br>2938 PRINT AT 17, BO, "B"; AT 17, BO<br>2938 PRINT AT 25. "B"<br>2938 PRINT AT 25. "B"<br>3938 PRINT AT 71. THEN ONE THEN G<br>3018 LET Y1. Y1. THEN GOTO 1608<br>3 1510 PRINT AT 0,15; FUEL: "; FU<br>1520 RETURN<br>1630 REM GOSUS NATIONAL TO 20<br>1620 PRINT AT 0,15; FUEL: 0000<br>1640 PRINT AT 0,15; FUEL: 0000<br>1650 PRINT AT 0,15; FUEL: 0000<br>1650 PRINT AT N, N; AS, AT N+1, N; BS<br>1650 PRINT AT N, BA NEXT H<br>BB PRINT AT H.18; ""; AT H.21;" CORPORATION AND PARTICULAR CORPORATION PILOTE" 1898 PRINT AT N.N. AS. AT N+1.N. BS<br>1870 PRINT AT N+2.N. W. " AT N+1.N."<br>1988 PRINT AT 16.14 ET X-X+1<br>AET X-X+1<br>AET X-X+1<br>AET X-X+1<br>RET X-2 THEN LET X-X+1<br>LET X-2 THEN LET X-X+1<br>RETURN THEN LET X-X+1 WILL PRINT AT 9.0. VOUS ETER PARTIES IF INKEYS-CHRS 38 THEN GOSU 3050 IF INKEYS=CHRS 38 THEN GOSU<br>3050 IF INKEYS=CHRS 118 THEN GOT<br>3108 NEXT A<br>3118 PRINT RT X, R;" "; RT X+1.A;"<br>3128 LET FU(s0 THEN LET FUSO)<br>3138 LET FU(s0 THEN LET FUSO)<br>3138 PRINT RT 0.15 .............................. REGLE DU JEU PRINT AT X, A; A\$, AT X+1, A; B\$ 1765 PRINT AT 10.2, "VOTRE SCORE DESSIN BASE 1755 PRINT AT 10.2, "VOTRE SCORE;<br>1778 FOR N=1 TO 150<br>1778 NOTE AT N<br>1778 ROOT 6008<br>2008 GEM 8:300 SCORE<br>2008 BEM 8:1 TO 20<br>200808 PDRINT AT 20.11; ...<br>200408 PRINT AT 20.11; ...<br>200808 DEXT N<br>200808 DEXT AT 19.19; ....... NEXT B" B, H+3,<br>LF 0=19 THEN GOTO 2500<br>OOTO 1000 THEN GOTO 1020 GOTO<br>LF 8+3=801 AND 21-1 THEN GO S TIR"<br>DE FUEL<br>DIFFICULTE"<br>DIFFICULTE" 1018 PRINT RT 17,801 "IREN GO<br>1015 GOTO 328<br>1023 PRINT RT 17,80; "-"<br>1023 PRINT RT 17,80; "-"<br>1023 PRINT RT 4,0; "SCORE: ";PR<br>10238 DENT RT 4,0; "SCORE: ";PR<br>11038 PRINT RT 17,801;"-"<br>11038 PRINT RT 17,801;"-"<br>11104 PRINT SOIT 198).<br>149 PRINT AT 13,0; AINSI LE CHA<br>HPS DE FORCE SERA SUPPRIME ET<br>VOUS POURREZ TIRER SUR LE CANON 3519 APRILIT AT 17.802.<br>
1978 APRILIT AT 8, 2010<br>
19830 PRINT AT 8, 2010<br>
19880 PRINT AT 8, 2010<br>
19880 NEXT 8<br>
3560 NEXT 8<br>
3560 NEXT 8<br>
3560 NEXT 8<br>
3560 NEXT 8<br>
3560 NEXT 8<br>
3560 NEXT 8<br>
3600 TF 84380 TMEN 90T0 3780<br>
30 GOSUB<sup>\*</sup> 145 PRINT AT 17,0; "TAPEZ UNE TO PRINT AT 17.0; TAPEZ UNE T<br>
CAUSE 4E4<br>
CET PU-3000<br>
LET PU-3000<br>
LET PU-3000<br>
PRINT AT 0,0; SCORE<br>
IF PRINT AT 0,0; SCORE<br>
IF PRINT AT 17.0,0001<br>
LET ER-INT (RND+811+6)<br>
LET ER-INT (RND+81+4)<br>
LET BOLENT (RND+15)+4<br>
LET BO REAL PROPERTY THE 10 13 THREE CAR REAL PART CAN BE REAL PROPERTY THE 10 13 THREE CAR REAL PROPERTY THAT 10 13 THREE CAR REAL PROPERTY THAT 10 13 THREE CAR REAL PROPERTY THAT 10 13 THREE CAR REAL PROPERTY THAT 10 13 THREE C THE CORNER OF PERMITTER OF TENDRES LARE<br>LE QUARTIER QUARTIER CORNER LARE LE QUARTIER QUARTIER CORNER LARE LARE LARE<br>LE QUARTIER QUARTIER CORNER LANGUE ENCORNER LARE<br>FFECTURE UNE PERMITTRADE JUGER VOTR<br>STORE COLLE PERMITTRA 222333333333444445555555555555777777777 IF INKEYS=CHRS 38 THEN GOSU NEXT A<br>LET FU-FU-2000<br>LE 0=19 THEN GOTO 1200<br>CL5<br>GOTO 255<br>FOR R=1 TO 8<br>FOR R=1 TO 8<br>PRINT AT 5,A;As;AT 6,A;BS;A PRINT AT 17,80; "B"; AT 17,80 335 PRINT AT 20,0, TAPER UNE TO Sea posue 5000 ER. ES. THEY ARE THEN ONE CAR AND THE TIME TO BE THE THEN ONE OF THE THE THE REAL AND THE THE REAL AND THE THE REAL AND THE THE REAL AND THE THE REAL AND THE THE REAL AND THE THE REAL AND THE THE REAL AND TH TE INKEYS-"" THEN GOTO 2728 ACCENT AT 5,8;" ";AT 6,8;"<br>A PRINT AT 5,8;" ";AT 6,8;"<br>A NEXT AT 5,8;AS;AT 6,8;BS;A Seal Park AT 20.8. 1559 T 2, ACCE PRINT AT 21-F, 11, ... ALLET ONG. 1278 FOR H=1 TO 150<br>1275 NEXT H<br>1300 GOSUB 6000<br>1500 LET FU=FU+2000 700 IF INKEYS=CHRS 38 THEN GOSU

# **LES JEUX DU STADE**

Participez à vos propres jeux Olympiques et essayez mouvement du lancé. de rafler la médaille qu'un grand champion comme 3 -SAUT EN LONGUEUR (en P2) 3 essais :Prenez votre élan en appuyant sur A, B, C et ensuite; soit D saut assez court mais vous mérite. réussi; K saut long, mais vous risquez de mordre; R saut très long, vos chances de mordre sont augmentées Frédéric DOLIZY 4 -5000 mètres (en P3) :Départ signalé par PAMI, vous courrez en appuyant alternativement sur V et W et ceci jusqu'à l'arrivée. 5 -4 fois 100 mètres (en P4) :Dès le PAM! affichage de 4 # Mode d'emploi: Départ du premier en appuyant sur X. Arrivé à côté du second, Ce jeu comporte 6 épreuves (DEFM0, MODE 1, F1 P0 entrer P0 assurez le relais en appuyant sur R puis X pour son départ et puis F1 P1 entrer P1 etc...). ainsi de suite. 1-110 mètres haies (en P0) :Vous êtes représenté par un # et 6-TRIPLE SAUT (en P5), 3 essais :Elan et premier saut de # en wish roo devez sauter les haies qui défilent devant vous en appuyant sur appuyant sur V, pour le second et le troisième appuyer sur W et X une fois la ligne franchie (figurée par :). S. En cas de chute, relevez-vous en appuyant sur L. **VELLER** 2 -JAVELOT (en P1), 3 essais :Prenez votre javelot en appuyant Le programme P9 vous indique votre score à la fin de chaque jeu et **NOADA** rapidement sur O, I, C et D. la position de ces lettres simule le vous attribue (ou pas) une médaille à la fin des 6 jeux. CSR L; "-": NEXT **\*\*\* PRG LIST** 23 PRT "PLAF!": A=A TO 38 C" THEN 30  $R$ ": END 19 IF C>19; C=19 **THEN 10** 18 IF S\*14; S=N+10: 35 PRT " #:" 18 IF A≥40; PRT B\$; 20 F=F+1:WAIT 0:PR 20 FOR L=0 TO 8:WR **YAR: 26 PRS: 1680** 24 IF KEY="L" THEM 49 IF C40; C=0 60TO 30 40 C=C-. 6:B\$=KEY: I "ARGENT": END T CSR C: "#";CSR IT B: PRT CSR L; 50 WAIT 30:PRT "JE 10  $19$  T=N+15 F B\$#"0"; IF B\$\* 11 IF RA30; PRT B\$; RAN#\*20; "\*"; CS "#";CSR 9;":":6 P8: 221 STEPS T DE 77 98, 001 C\* 25 GOTO 24 30 WAIT 0:PRT CSR  $m_{\tilde{h}}$ ; IF 8\$\* $m_{\tilde{h}}$  T "BRONZE" R RAN#\*20; "\*" SB 50:NEXT L 26 IF KEY\*"S"; RET 5; "M": 0=0+1: E=E 1 VAC : WAIT 30:PR  $0; \frac{m_1m_2}{2}$ CSR R;  $\frac{m_1m_2}{2}$ **HEN 40** 51 F=F+C: IF D=3; A= 28 6010 10 30 C=C-.7:D=10:6SB T "\*LES JEUX DU 27 6010 23 **;CSR S; "1";CSR**  $40$ IF CAO;C=8 R+INT F-30:60TO 40 WAIT 50:PRT "AR 40: IF KEY\*"H" 51 IF 0=3;A=A+INT STADE\*"  $T; "4" : 658 42$ 42 IF B\$="K";C=C+1 189 RIVEE, ", 7-INT THEN 30  $E-45:60T0$  #9 31 NEXT N: IF T=19 2 IMP "HOM:", \$ P1: 235 STEPS : IF E=8 THEN 60 52 6010 10  $C/3$ );  $"E$  POSITIO 35 C=C-. 7:D=12:6SB 5 PRT "1) 110M HR 5 E=0:0=0:PRT "2) 52 60TO 18 44 IF 8\$="R";C=C+3 THEN 45 68 WRIT 30:FRT "MO 40:1F KEY\*"X" IES" JAVELOT" 40 F=F+1: IF KEY="R RDU": C=8:60TO 5 41 A=A+IHT (C-9):6 **: IF EA2 THEN 60** THEN 35 18 C=19: IF KEY#"0" P2: 331 STEPS 10 WAIT 0 THEN 10 50 WAIT 30: PRT CSR **OTO #9** 36 D=15:6SB 40  $5 F = 0:0 = 0:PP7 = 3$ 19 FOR I=0 TO 5:PR THEN 10 41 F=F-2:60T0 40 **J:":":CSR C:"\$** 37 WAIT 58:PRT "SA 15 WAIT 0:PRT "4" SAUT.LONGUEUR" T CSR 5; "#"; CSR 42 IF KEY\*"R"; RET P3: 217 STEPS ", "SAUT DE"; C/2 P4: 273 STEPS UT DE";C; "M": A= 20 C=C-RANN: IF KEY 18 E=INT (RAN\$\*4):  $11 - 1; 727; 6582$ 43 60TO 41 5 C=81F=0:WAIT 30 5 F=0:0=0:R=5:S=1  $; 7M7: D=0+1$  $R+IMT (C/3)-2:6$  $*$ <sup>n</sup> $]$ <sup>n</sup> THEN 20  $C=18$ : IF KEY\*"A" 45 WAIT 58: PRT "TE :PRT "4) 5000M" 0: T=15: WAIT 30: 53 GOTO 10 OTO 52 25 WRIT 0:PRT " 4" MPS:";43-F;"SEC 20 NEXT I: A=A+1: C= THEN 10  $,$  "PAN!" PRT "5) 4\*100M" 40 PRT CSR 9;":";C P9: 118 STEPS 30 C=C-RAND: IF KEY 15 WAIT 0:PRT "1  $"$ : A=A+INT F+6:6  $C+1$ , "PAN!" 10 C=C-. 2: IF KEY\*" SR D; "#": RET **\*"C" THEN 30** 5 PRT \$: ", YOUS AV 21 IF C=8; WAIT 50: V<sup>II</sup> THEN 10 OTO #9 10 F=F-. 5: IF KEY\*" IF KEY\*"W"; RET 50  $EZ<sup>n</sup>$ ;  $R$ ;  $<sup>n</sup>$ PTS<sup>n</sup></sup> PRT "TEMPS:";19 20 C=C-. 4: IF KEY\*"  $X<sup>m</sup>$  THEN 18 15 C=C-. 2: IF KEY\*" SI WAIT 58:PRT "PL 7 U=U+1: IF U<6 TH  $-A$ ; "SEC": A=INT 40 C=C-RAH#: IF KEY **B" THEN 20** P5: 255 STEPS 16 FOR N=8 TO 4: IF **W" THEN 15**  $0F!$   $7:9=9-9$ EN OU 25 WAIT 0:PRT " \$ A:60TO #9 5 PRT "6) TRIPLE  $*^n$ <sup>D</sup> THEN 48 17 C=C+1.15:1F F+2 Q\*4; Q=N: GOTO 3 52 Z=2+1: IF Z=3 TH 9 B\$="MEDAIL.": IF 22 IF KEY="S" THEH  $SAUT" : Z=0$ 45 WAIT 1:FOR L=3  $\frac{4}{3}$ **8 THEN 48** EN 19  $\bullet$ **RE50; PRT B\$; "0** 10  $10$  C:PRT  $"$   $\frac{1}{2}$ 10 C=18: IF KEY\*"Y" 30 C=C-. 5: IF KEY\*" 17 IF R\*9; R=N+5:60 18 IF C(0;C=0

# **ESCA 7**

Vous êtes friand de KLOBS et tout particulièrement des bleus qui sont, comme chacun sait, les meilleurs. Malheureusement, la culture de ces friandises est protégée par des monstres rouges (non, pas ceux auxquels vous pensez). Une seule parade, être plein d'énergie!

**Jacques VILLAT** 

 $\sqrt{2}$ 

**DECES** 

82<br>83

**ERRATUM sur TO 7** JUMPING JEEP du n° 56

Ne laissez aucune chance aux

#### Mode d'emploi:

Suite de la page 2

 $1.19$ 

2889 CURSET6, 134, 3 FILL7, 1, 0<br>2899 CURSET12, 134, 3 FILL2, 1, 18<br>2892 FILL5, 1, 19 CURSET60, 134, 3 FILL2,

Les règles essentielles sont dans le programme, toutefois:<br>-Dès le départ, il est vivement conseillé de foncer vers le premier symbole jaune et d'augmenter ainsi votre énergie de départ. -Lorsqu'un monstre vous rattrape, votre saut n'est plus possible, mais votre avance l'est encore au dessus de 20 points d'énergie.

360 IFY=3 ANDX<14THEN B=12:2=7:G0T0420 E<br>LSE IFX<4 THENB=2:2=24:G0T0420 ELSE X=X-<br>1:S=S+1:EN=EN-1:IFSCREEN(X+1,Y-1)=32THEN<br>LOCATEX+1,Y:PRINT" "ELSELOCATEX+1,Y:COL<br>ORS:PRINTGR\$(2) 10 'ESCAT pour TO 7 'par J. VILLAT 30 CLEAR,,7<br>50 DEFINT A, B, E, I, J, S, U, V, X, Y, Z<br>60 DEFGR\$(0)=60,36,60,255,60,60,36,102<br>70 DEFGR\$(1)=255,24,24,60,102,195,129,25<br>80 DEFGR\$(1)=255,24,24,60,102,195,129,25 ND 378 LOCATEX, Y, 8: COLOR2: PRINTGR\$(8); : PLAY<br>"TIL305SI04T5" 728 738 THE ATTRES. ILOCATE7, I:PRINTUSING"#####<br>IS:LOCATE33, 3:PRINTUSING"####";EN:ATTRB8<br>, 8:IF EN=0 THENPLAY"DOO5DOO4SILASOFAMIRE  $740$  $750$ 98 DEFGR\$(5)=153,98,60,255,255,60,90,153<br>100 DEFGR\$(2)=255,129,255,129,255,129,25 768 . . **DO":GOTO598** 390 GOT0230  $5,129$ 110 DEFGR#(3)=60, 126, 219, 255, 255, 153, 153 400 153<br>128 DEFGR\$(6)=24,24,126,255,255,255,126, **NEXT: NEXT** 888 418 ' CHUTE 420 430 × 60<br>130 RECORD=500:DIMX(5), Y(5) 448 138 GOSUB998<br>158 GOSUB998<br>158 GOSUB958<br>168 ATTRB9, IFLOCATE32, I:PRINTUSING"#####<br>";RECORD:ATTRB8, 8:EN=28 LOCATEX. YIPRINT" "IFORI=Y TOZILOCATE 830 FORI=0702 140 458 B. I: PRINTGR\$(0); : LOCATEB, I-1: PRINT" AY\*L5DOL24": S=S-18: NEXT 460 LOCATEB, ZIPRINT" ";<br>478 GOTO220<br>480 IF POINT(8#X+4,8#(Y-2)+4)=3 THEN EN= 188 "JEN<br>870 ATTRB0,0  $\frac{198}{288}$ *'ROUTINE PRINCIPALE* **EN+20** 498 IF POINT(8#X+4,8#(Y-2)+4)=4 THEN S=S<br>+48:C=C-1:LOCATEX,Y-2,8:PRINT" ";<br>588 IFC=0 THENRESTORE1428:FORI=1TO12:REA 220 FORI=1705:LOCATEX(1), Y(I):PRINT" ":N<br>EXT:X=3:Y=23:X(1)=36:Y(1)=7:X(2)=3:Y(2)=<br>I1:X(3)=36:Y(3)=15:X(4)=3:Y(4)=19:X(5)=3 EIY(5)=231FORI=1TO51COLOR1:LOCATEX(I),Y( 0); : NEXT COLOR2:GOT0378<br>230 IFY=23THEN V=4:W=5 ELSEIFY=19THENV=3<br>1W=4 ELSEIFY=15 THENV=2:W=3 ELSE V=1:W=2<br>240 FORI=V TOW:IFRND>.8THEN 260 ELSE IFS<br>CREENCXCI>.YCI>-1>©32THENLOCATEXCI>.YCI 520 RETURN 538  $\overline{\phantom{a}}$ 948 548 550 'DEVORE  $950'$  $568'$ ):COLORS:PRINTGR\$(2);:ELSELOCATEX(1),Y(1<br>):PRINT"  $970$  $\mathcal{L}_{\mathcal{F}}$ 578 580 FORI=1T03:LOCATEX,Y:PRINTGR\$(0):PLAY<br>"L24T1A6RERERERERERE":LOCATEX,Y:COLOR1:P 980 250 X(I)=X(I)+(X(I)>X)-(X(I)(X):COLORI:L DCATER(I),Y(I):PRINTCR\$(3);:COLORI:IFX(I)<br>J=X ANDY(I)=Y THENIFEN>20THENEN=EN-10:A=<br>STICK(0)+1:GOT0290ELSE LOCATEX,Y:COLORI:<br>PRINTCR\$(3)::GOT0580 ELSE260 RINTGR\$(3):PLAY"A4SISISISISIA0T5":COLOR2 1010 FORI=1T05 **: NEXT** -<br>590 IF EN<20 THEN EN=20<br>600 IF SCREEN<X,Y-1)<>32 THENLOCATEX,YIC<br>OLOR5:PRINTGR\$<2); ELSELOCATEX,YIPRINT" **260 NEXT** 270 A=STICK(0)+1<br>280 IF STRIG(0) THENGOSUB1280:GOTO290,<br>290 COLOR2:ONA GOTO240,300,240,320,240,3 04L24": CLS 618 VIE=VIE-1:IF VIE=0 THEN PLAY"PPPPT5A<br>103L24DODOREDOMISO04L60D0A004L24":IF S>R<br>ECORD THEN RECORD=S:GOTO680 ELSE680 ELSE 49, 249, 369, 249  $TS(1)$ 300 IFSCREEN(X, Y-1)()32 THEN Y=Y-4:LOCAT EX, Y+4: COLORS: PRINTGR\$(2): EN=EN-4 620 LOCATE VIE+1, 3: PRINT" ";: GOTO220 310 GOT0370 638 328 IFY=3 AMDX>21THEM B=23:2=7:G0T0420 E<br>LSE IF X>35 THEMB=37:2=24:G0T0420 ELSEX<br>=X+1:5=S+1:EM=EM-1:IFSCREEM(X-1,Y-1)=32T<br>HENLOCATEX-1,Y:PRINT" "ELSELOCATEX-1,Y: 640 650 'FIN × 660  $670'$ 680 CLS: ATTRB0, 1: LOCATE2, 5: PRINT "VOTRE S COLORS: PRINTGR\$(2)<br>330 GOT0370 CORE="IS+EN 340 IFSCREEN(X,Y+2)(>32 AND Y(23THENY=Y+<br>4:LOCATEX,Y-4:PRINT" " 690 LOCATE2, 10: PRINT"UN AUTRE PARTIE (0/ **:COLOR6** 700 REPS=INPUTS(1) 350 GOT0370 montherms  $\mathbb{Z}$ **VORIC 1/ATMOS** 2955 CURSET117, 174, 3 DRAW0, 9, 1 CURSET

1880 ATTRB1, 1:RESTORE1230 1100 LOCATE3, 22: PRINT"APPUYEZ SUR UNE TO

3890 FORI=58T0127 L(1)=210 NEXT 3892 FORX=59T066 Z(X)=330 NEXT<br>3893 FORX=70T078 Z(X)=335 NEXT 3894 FORX=83T096 2(X)=340 NEXT

3977 DRTR0, 9, 18, 36, 0, 0, 0, 0 3978 DRTR36, 9, 18, 36, 0, 0, 0, 0 3980 DATA36, 8, 18, 36, 0, 0, 0, 0 3982 DATA0, 3, 3, 3, 7, 15, 25, 1<br>3985 DATA0, 56, 56, 56, 60, 44, 38, 0 3987 DATA8, 16, 56, 0, 0, 0, 0, 0

3990 DATA15, 28, 63, 30, 0, 0, 0, 0

3993 DATA28, 14, 31, 17, 0, 0, 0, 0

3994 DRTR60, 14, 31, 27, 0, 0, 0, 0

3996 DATA60, 12, 30, 63, 51, 0, 0, 0

3991 DRTR56.56.56.56.56.56.56.56

3998 DRTR63, 63, 63, 63, 63, 63, 63, 63

3 CHAR48, 0, 1 NEXTX 2968 CURSET142, 177, 3: CIRCLE2, 1-CURSET 96, 189, 3 CHRR68, 0, 1 2962 CURSET102.197.3 \DRAW41,0.1 \DRAW0

127, 174, 3 DRAMB, 9, 1

3820 IFB<229THEN3800

2957 FORX=110T0130STEP10 CURSETX, 176, 3895 FORX=97T0115 Z(X)=400 NEXT<br>3896 FORX=116T0130 Z(X)=410 NEXT 3897 FORX=79T082 Z(X)=380 NEXT

1320 'COORDONNEES ESCALIERS 1340 DATA15, 5, 21, 5, 5, 9, 25, 13, 34, 13, 5, 17,<br>20, 17, 10, 21, 34, 21<br>1350 1388 DATA18, 5, 18, 9, 22, 9, 34, 9, 17, 13, 36, 13<br>, 3, 17, 36, 17, 16, 21, 27, 21<br>1398 1400 'COORDONEES RECOMPENSES 1428 DATA13, 1, 16, 1, 19, 1, 22, 1, 3, 9, 29, 9, 18<br>, 13, 31, 13, 14, 17, 29, 17, 6, 21, 22, 21 3975 DATA16, 12, 62, 28, 0, 0, 0, 0

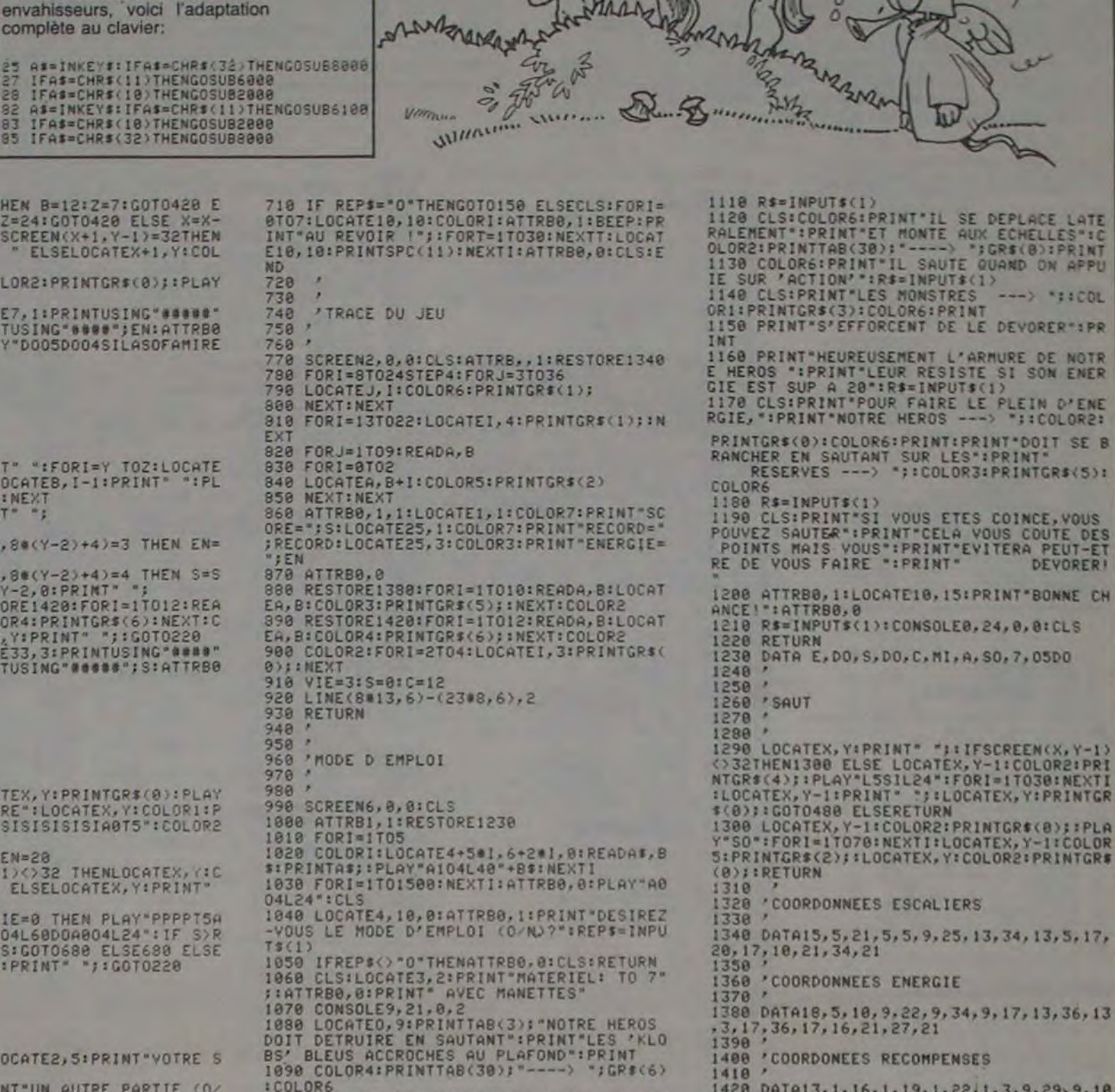

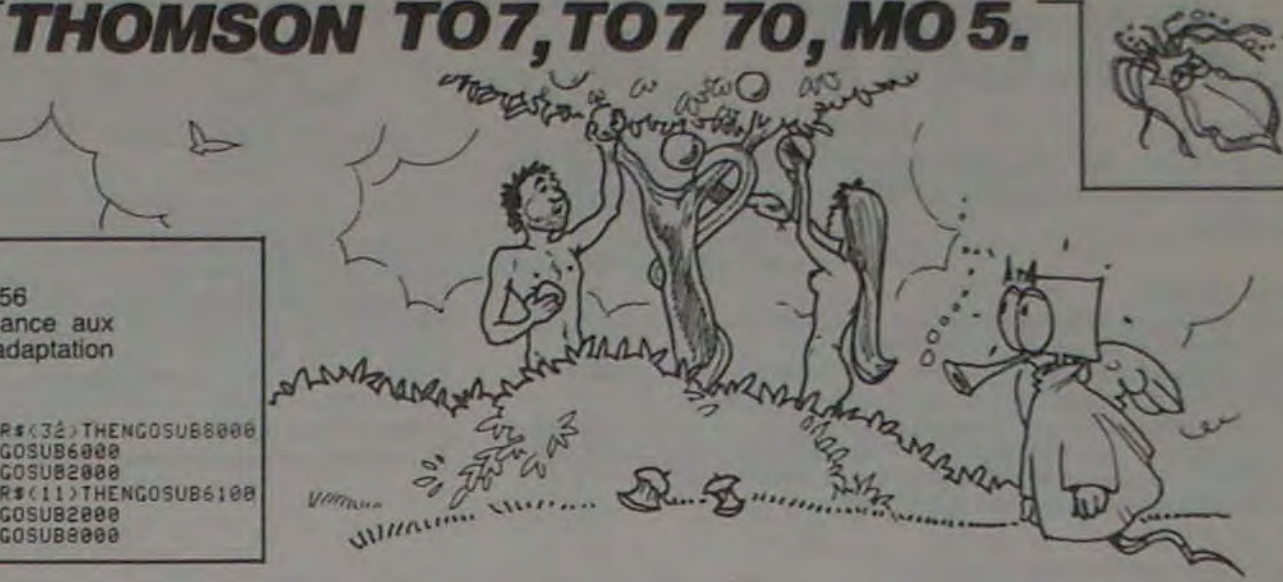

2894 CURSET186.134.3 FILL2.1.18  $-10, 1$  DRAW-40.0.2 2965 FORX=103T0133STEP10<br>2968 CURSETX+3,189,3 CHAR48.0,1 CURSE 2896 FORX=21T0171STEP30 2897 CURSETX, 133, 3 CHAR93, 8, 1 CURSETX<br>+6, 133, 3 CHAR94, 8, 1 NEXTX TX. 187.3: DRAMB, 9, 1: NEXTX<br>2970 CURSET146, 189.3: CHAR77-8, 1<br>3000 CURSET161, 170, 3: DRAM23. 0, 1: CURMO 2898 CURSET228, 133, 3 CHRR93, 0, 1 2899 V=194 2900 FORY=136T0142STEP2 V5.8.3 DRAW21.0.1<br>3002 CURSET160.171.3 DRAW25.0.1 CURMO<br>V3.0.3 DRAW23.0.1 2901 X=X-1 CURSETX. Y.3 2902 DRRWY-130.0.2 CURSETX+25.Y.3 DRR 3004 CURSET159, 172, 3 DRRW53, 0, 1<br>3006 CURSET210, 173, 3 CHAR99, 0, 1 CURSE WY-130.0.2 NEXTY **2993 REM** T210, 177, 3: CHAR99, 0, 1<br>3098 CURSET212, 185, 3: DRAW-53, 0, 1: CURS<br>ET211, 186, 3: DRAW-23, 0, 1: CURMOY-2, 0, 3 2904 REM ### TRACE DES CADRANS ### 2905 REM 2906 CURSET35.154.3 DRAW50.8,1 DRAW0. 19.1 DRAM-50.0.1 DRAM0.-10.1<br>2908 CURSET48.156.3 CHAR72.0.1 CURMOV 3010 DRAW-26.0.1 CURSET210, 187, 3: DRAW-24.0.1 CURNOV-4.0.3 DRAW-24.0.1<br>3012 CURSET159.177.3 CHAR99.0.1 CURSE 6.9.3 CHRP79.9.1 CURMOV6.0.3 CHRR82.8. T159, 173, 3 CHARGS, B. I 3014 CURSET162, 173, 3 FILL12, 8, 127 2910 CURMOV6, 0, 3 CHRR83, 0, 1 2912 CURSET161.154,3:DRANS6.8.1:DRANS<br>.18.1:DRAW-50.0.1:DRANS.-10.1<br>2918 CURSET169.156.3:CHAR76.0.1:CURNO<br>V6.8.3:CHAR73.0.1:CURNOV6.0.3:CHAR77.0 3017 PATTERN146 3018 CURSET162, 180, 2 DRAWS. 2, 2 DRAW16<br>(1,2 DRAW16, -1, 2 DRAWS, -2, 2 3019 PATTERN255 3020 CURSET152, 176, 3 CHAR79, 0, 1 CURSE 2928 CURMOV6.8.3 CHAR73.8.1 CURMOV6.8<br>3 CHAR84.8.1 CURMOV6.8.3 CHAR69.8.1 T215, 176.3 CHRR69.0.1 3290 CURSET6.0.3 FILL15.1.7<br>3300 X#="SCORE " CURSET84.6.3 2935 CURSET35.178.3 DRRN49.8.1 CURSET<br>34.171.3 DRRN51.8.1 CURSET33.172.3<br>2936 DRRN53.8.1 CURSET33.172.3<br>2936 DRRN53.8.1 CURSET84.173.3 CHRR99<br>811 CURSET84.177.3 CHRR99.8.1<br>2937 CURSET33.185.3 DRRN53.8.1 CURSET<br>34.186.3 DRR 3310 FORP=1T06 CHARASCOMIDS(XS.P.122) 9.1 CURMOV6.9.3 NEXT<br>3312 CURSET130.6.3 CHRR48.0.1 CURMOV9.8.3 CHRR48.0.1 3370 REM 2938 DRRN49, 8.1 CURSET33, 177, 3 CHRR99<br>.0.1 CURSET33, 173, 3 CHRR99, 0.1 3380 REM ##### INITIALISATION ##### 3390 REM 2949 CURSET36, 173, 3 FILL12, 8, 64<br>2941 CURSET39, 173, 3 DRAW44, 8, 1 DRAW8,<br>11, 1 DRAW-47, 8, 1 DRAW8, -6, 1 DRAW3, -6, 1<br>2945 CURSET92, 164, 3 CHAR49, 8, 1 CURM0V 3400 DIMAC16), XC16), VC16), KC15), YC15) 3401 DIMC(240),L(127),Z(130),D(230),E 3401 DIMC(240),L(127),Z(130),D(230),E<br>
(233),F(220),G(140)<br>
3402 FORI=1T015 X(I)=206 V(I)=220 R(I)<br>
1641-16 K(I)=9 Y(I)=104 HEXT<br>
3403 X(16)=1 V(16)=280 W=49 S=0 R=0<br>
3406 FORX=27T044 C(X)=-1 HEXT<br>
3408 FORX=27T016 C(X)=-1 4.8.3 CHRR56.0.1 CURMOV5.0.3 CHRR48.0. 2946 CURSET122, 179, 3 CIRCLE15, 1 DRAW9  $, -5, 2$ 2947 CURSET107, 170, 3 DRAW29, 0, 1 CURSE T197, 171, 3 FILL 15, 7, 192 2948 CURSET149, 164, 3 CHAR48, 8, 1 CURMO V8.8.3 CIRCLE2.1 2949 CURSET100.176.3 CHAR65.0.1 3880 READA B=R+9 R2=162 3810 FORX=ATOB A2=A2+4 DCX >=R2 NEXT 2950 CURSET107, 174, 1 DRAW9, 10, 1 DRAW3 0.0.1 DRAW0.-10.1 DRAW-30.0.1

3898 2(67)=370 2(68)=370 2(69)=378 2(  $59) = 360$ 3899 FORX=20T036 Z(X)=420 NEXT 3900 FORX=37T048 Z(X)=430 NEXT 3902 FORX=100T0103 Z(X)=390 NEXT 3910 L(65)=500 L(68)=510 L(69)=530 L( 79)=550 L(72)=560 L(79)=520 L(84)=570 3915 K=9: [=0: C=65 J=0: T=0 N=100 Z=0 3918 X=0 Y=0 3928 C\$="8" (D\$="8" (E\$="8" (F\$="8" (G\$="  $9" "H$=""9" "I$=""9"$ 3930 M=INT(RND(1)\*3500)+2000:E=(INT(1) 15/SQR(M)\*100))/100 3935 PING GOT0200 3936 REM 3937 REM \*\*\* FIN DE PARTIE \*\*\* 3938 REM 3940 PAPERO INK3 3941 PRINT"VOTRE SCORE EST DE " 3942 PRINT" ----3945 PRINTS; "-"; 0; "TIRS"; "="; S-10\*0;" PTS" 3946 PRINT: PRINT<br>3947 IFZK15THEN3960<br>3950 PRINTCHR®K1340, CHR®K270, "L **VOUS AVEZ SAUVE L'OASIS"** 3951 PRINT 3952 PRINT"LES HABITANTS DE L'ORSIS V OUS REMER-" 3955 PRINT"-CIENT, MAIS SE DEMANDENT P **QURQUOT** 3957 PRINT"IL YOUS A FALLU AUTANT DE TEMPS. 3958 60703967 3960 PRINT"LES HABITANTS DE L'OASIS O NT DECIDE 3962 PRINT"DE PORTER PLAINTE POUR NON **ASSISTANCE** 1963 PRINT"A PERSONNES EN DANGER, VOUS DEVRIEZ' 3965 PRINT"POUR LES CALMER ESSAYER R **NOUVERU DE"** 3966 PRINT"REPOUSSER L'ARMEE ENNEMIE. 3967 PRINT PRINT "VOULEZ-VOUS REJOUER?  $(0/N)^n$ 3968 GETHS IFAS="N"THENCLS END 3969 IFAS="O"THENRUN 3970 GOT03968

3999 DATA8, 62, 0, 0, 0, 0, 0, 0 4000 DRTR1.3.63.16.0.0.0.0.0.32.62.4.  $0, 0, 0, 0$ 4002 DRTR0.0.0.4.31.4.0.0.4.4.14.31.6 4006 DRTR12, 12, 2, 1, 59, 59, 62, 14<br>4006 DRTR17, 42, 21, 42, 20, 12, 0, 0 4010 DATA20, 42, 20, 8, 0, 0, 0, 0 4012 DRTR40, 16, 0, 0, 0, 0, 0, 0 4013 DRTRB. 18.20.8.21.34.16.0<br>4014 DRTR16.40.16.0.0.0.0.0 4020 DATA51, 45, 39, 59, 61, 63 4825 DRTR57, 54, 68, 51, 47<br>4838 DRTR63, 51, 45, 63, 39, 59, 59, 55, 47<br>4835 DRTR63, 51, 45, 62, 57, 55, 47, 47, 55 4935 DRTR57.54.69.51.47.63<br>4855 DRTR51.45.55.59.61<br>4868 DRTR51.45.55.59.61<br>4868 DRTR63.51.45.62.57.55.47.47.55<br>4865 DRTR63.51.45.63.39.59.59.55.47 4100 DRTA17, 39, 62, 84, 108, 129, 153, 175, 198,220 4500 REM 4600 REM XXX REDEFINITION XXX 4700 REM 5000 P=64 5020 FORN=0T07 5030 READM POKE46080+(8\*P)+N, W **5040 NEXTN** 5050 R=R+1 IFR=1THENP=37 G0T05020<br>5060 IFR=2THENP=38 G0T05020<br>5070 IFR=3THENP=91 G0T05020 5075 IFR=40RR=5THENP=89+R G0T05020 5077 IFR=6THENP=95:G0T05020<br>5078 IFR=7THENP=98:G0T05020 5080 IFR=8THENP=99 G0T05020 5085 IFR=<25THENP=93+R:GOT05020  $\bullet$ 5555 RETURN  $\circledast \rightarrow \circledast \rightarrow \circledast$ 

et COMMODORE 64 

٠

<u> Martin Carl Communication and Carl Communication and Carl Communication and Carl Communication and Carl Communication and Carl Communication and Carl Communication and Carl Communication and Carl Communication and Carl C</u>

#### CRYPTOGRAPHIE C'est bien connu, la vie d'agent secret n'est pas de tout repos. Avec ce programme pour James BOND en pantoufles, découvrez l'art subtil du décodage. Régis DARNAULT Mode d'emploi: Le programme propose 3 manières différentes de coder ou décoder des message Méthode JULES CESAR: Cette méthode est basée sur un décalage de l'alphabet original de n positions. Il faut donc rentrer un nombre entre 1 et 25. Méthode à CLEF NUMERIQUE: S'obtient en faisant varier le décalage à chaque lettre, à l'aide d'une clef numérique: Exemple: Le mot HEBDOGICIEL sera codé avec la def 3579: 35793579357 Méthode à CLEF ALPHABETIQUE: s'obtient de la même manière que. que la méthode à clef numérique, mais en faisant varier Ie décalage à l'aide d'une clef alphabétique. TRS 8D **z;:\\ \_\_\_\_\_\_\_**  Chaque lettre du mot clef est numérotée dans son ordre alphabet-Exemple: le mot à coder est HEBDOGICIEL 7 39145278 2 REM C R Y P T O G R A P H I E 3 REM<br>4 REM 4 REM • 5 REM PAR REGIS DARNAULT 6 REM VERSION POUR TRS 80 16K\_ ... 8 DEFINTA-Z:CLEAR2000:DIMCL(15) t0 CLS:PRINTCHRSl23) 20 PRINTA20,'CRYPTOGRAPHIE";:PRINTAB4,STRING\$(13,'-');<br>30 PRINTA192,'METHODE ';CHR\$(34);'JULES CESAR';CHR\$(34);'......1';<br>48 PRINTAGS4, 'METHODE A CLE MUMERIQUE 40 PRINTa256, "METHODE A CLE NUMERIQUE....2";:PRINTa320, "METHODE A CLE ALPHABETIQ UE.3•; t0 PRINTa384,\*FfN ........................4'; 90 PRINTa522,"VOTRE CHOIX ' •; i 08 I:N=1: MX-4 : GOSUB8100 120 ONCGOTO1000.2000.2000.150<br>150 CLS:PRINT'HY SHGUQT JLOUX AHCU HGAT CLTU.ITT LG CWKUWNLDYQQW.':PRINT' (CLE --> HEBDOGICIEL)• 160 END 1000 REM\*\*\* METHODE JULES CESAR - DECALAGE DE N POSITIONS \*\*\*<br>1005 CLS:L\$=\*\*:M\$=\*\*:M1\$=\*\*:X=0 1010 PRINTA20. "METHODE ";CHR\$(34);"JULES CESAR";CHR\$(34);:PRINTA84,STRING\$(21. \*-')i 1020 GOSUBBS00 1025 IFC=3THEN10 1030 CLS:PRIMT•LA METHODE ;CHRs(34);•JULES CESAR';CHRs(34);• EST BASEE SUR uN P AS DE DECALAGE N PAR RAPPORT AUX LETTRES DU TEXTE EN CLAIR." 1040 PRINTal92,•- INDIQUEZ CE'-PAS (DE 1 A 25) : •; 1050 INPUTP:IFP<10RP>25THENPRINTa227,STRING\$(2," ');:GOT01040 106a GOSUB8800 1070 M2i=••:FORT-ITOLEN(M\$) 1380 IFASC(MSD\$(MS,I,I>)<650RASC(NIDS(MS,I.1))>90THENM14=M1s+MlOt(NsJ,1):GO1011 50 1098 0NCG0T01100,1120 1100 V-ASC(P1IDS(Ms,I.i))+P:IFV>90THENV-v-26 1105 GOT01130 1120 V-ASC(MID\$(r\$,1,1))-P:IFV<65THENV-V+26 1130 M18-M18+CHRS(V) 1150 N£XTI 1155 GOSUB9600 1160 IFASC(L\$)<>13THENGOSUB8200:GOT01070 1170 GOT01000 2000 REM\*\*\* METHODE A CLE NUMERIQUE \*\*\* 2005 GOSUB9700 2010 PRINTa2O,•METp10DE A CLE NUMERIQUE";:PRINTB84,9TRiNGd 23."-•); 2020 GOSUB80e0:IFC=3THEN10 2030 CLS:PRINT•LA METP4ÛDE A CLE NUThERIGUE EST BASEE SUR UN DECALAGE DE CHAUVE L ETTRE DU TEXTE EN CLAIR INDIQUE PAR UNE CLE NUMERIQUE (DANS NOTRE CAS ENTRE 1 000 ET 999999999999999).• 2040 PRINTS192, 'INDIQUER VOTRE CLE : ';:INPUT CLM:IF CLM(10000RCLM)9999999999999 99THENIPRINTa213,STRINGS(40.128);:G0T02040 2050 CLS=STR\$(CL#):CL\$=RIGHT\$(CL\$,LEN(CL\$)-1):Z=LEN(CL\$):FORI=ITOZ:CL{I)=VAL(MID \$(CL\$,I,1)):NEXTI 2060 GOSUB8800:J=8 2070 GOSUB8900 2170 IFASC(L\$)<>13THENGOSUBB200:GOT02070 2180 GOTO2000 3000 REM\*\*\* METHODE A CLE ALPHABETIOUE \*\*\* 3005 60SUB8700 3010 PRINT&20, "METHODE A CLE ALPHABETIQUE"; (PRINT@84, STRING\$(26.'-'); 3020 GOSUaS020:IFC=3TNEN18 3830 CLS:PRINT'LA METHODE A CLE ALPHABETIQUE EST BASEE SUR UN DECALAGE DE ... C<br>HAQUE LETTRE DU TEXTE EN CLAIR INDIQUE PAR UN MOT \*;CHR\$(34)i°CLE\*;CHR\$(34)i°.<br>(DANS NOTRE CAS LA CLE NE DOIT PAS DEPASSER 15 CARACTERES).\* 3040 PRINTAI92. INDIQUER VOTRE CLE : 'i:INPUTCLSITLEN(CLS)>15THENCLS=LEFTS(CLS. 15):PRINT'LA CLE EST \*.CL\$i• (LONGUEUR > 15 CARACTERES).'; 3045 K=O:Z=LEN(CLS) 3050 1-1 3052 IFCL(I)<>OTHENI=1+1:GOTO3052 3054 K=K-I:IFK>ZTHEN309a 3060 FORJ=I+1TOZ:IFCL(J)<>OTHEN3080 3070 IFMIDS(CLS,I,1)>MIDt(CLS.J.1)THENI-J 3090 NEXTJ:CL(I>=K:GOT03050 3090 GOSUE8800:J=0 3091 IFWW> I THENTRON 3100 GOSUB8900 3110 IFASC(L\$)<>13THENGOSUB8200:GOTO3100 3123 GOT03020 7000 CLS:PRINT"HY SHGUQT JLOÛX AHCU HGAT CLTU... (CLE : HEBDOGICIEL).\*:END 8200 PRINTa202,'VOULEZ-VOIDS CHIFFRER ?....1'; 8010 PRINTa266, \*VOULEZ-VOUS DECHIFFRER 7..2\*; 9015 PRINTa330,'RETOUR AU MENU..............3';<br>8020 PRINTa458,'VOTRE CHOIX ? ';<br>8030 MN=1:MX=3:GOSUB8100:RETURN 8100 C=0:C\$='\*:C\$=INKEY\$:IFC\$=\*\*THEN8100ELSEPRINTC\$! 8110 C=VAL(C\$):IFC<MNORC>MXTHENPRINT@472,''160T08100 B120 RETURN B200 REM\*\*\* INTRODUCTION D'UN MESSAGE \*\*\* 8205 IFL\$<>"THENPRINT"VOUS EN ETES A Z ;RIGNTB(MS,10):PR2NT\*TAPEZ LA SUITE t' 8210 M\$=••:X=X+1 8220 L\$="":L\$=INKEY\$:IFL\$=""THEN822 8222 IFASC(L\$)<32ANDLEN(M\$)=0THENB220 8225 IFASC(L\$)=BTHENPRINTCHR\$(8);:M\$=LEFT\$(M\$,LEN(M\$)-1):GOTO8220 8227 IFASC(L\$)=13TH€NPRINT:RETURN 8230 PRINTLS;:MS=MS+LS:IFLEN(M\$)<ZS4THEN822O 6240 PRINT:PRINT\*ARRETEZ " JE VOUS DONNE LA ';X; 9250 IFXa1THENPRINT'ERE';ELSEPRINT•ERE' 8260 PRINT" PARTIE DE VOTRE MESSAGE" IPRINTIRETURN 8500 PRINTa960,'APPUYEZ SUR UNE TOUCHE POUR CONTINUER'; 8510 IFINKEYS=\*\*THENB510ELSEPRINT:RETURN 8600 PRINT«LE MESSAGE ;:IFC-ITHENPRINT'CNIFFRE•TELSEPRTNT'DECNTFFRE•; B610 PRINT' EST \*: PRINTM19: GOSUB8500 8620 RETURN 8700 CLS:►s+'•atts=•• ► Mli-••tX-OICLS-'•LFORI-IT015tCL(I)-OtNEXTI 8710 RETURN 8800 CLS:PRINT•TAPEZ VOTRE MESSAGE : LOU <ENTER> POUR FIN) \*;iPRINTtG0SUB8200tRE TURN 8900 Mis=""IFORI=ITOLEN(MS) 8910 IFASC(MIDS(MS, I, 1))<65ORASC(MIDS(MS, I, 1))>90THENM1\$+MIDS(MS, I, 1):60T089 8O 9920 J•J+1tIFJ>ZTH£NJ-1 8930 ONCGOTO8940,8950 8940 V=ASC(MIDS(MS.1,1))+CL(J):IFV>90THENV=V-26 8945 GOT08960 8950 V=ASC(MIDS(MS, I, 1))-CL(J):IFV<65THENV=V+2b 8960 MIs-MIs\*CHR\$(V) 8980 NEXTI 8990 GOSU88600 8995 RETURN  $\mathbf{r}$ UTILITAIRE 1541

Possesseurs d'unité de disquettes VIC 1541, cet utilitaire s'adresse à vous. II a été conçu dans le but d'aider la gestion de fichiers, de programmes ou de don-

nées.

#### Vincent DENIS

#### Mode d'emploi:

Attention, il ne faut pas tenir compte du °Syntax error in 0' lors de la commande 'Directory", il suffit de taper LIST normalement pour obtenir le contenu de la disquette.

: PROGRAMM PROGRAMME<br>2 REM<sup>4</sup>TRIBANIM SINGLE POUR<br>3 REM<sup>4</sup>TRIBANIM SINGLE DRIVE<br>4 REM<sup>4</sup>TRIBANIM FLOPPY DISK 5 REM'HANNANN VIC 1541<br>6 REM'HANNANN ECZIS PRE<br>7 REM'HANNANN VICENT DENIS<br>8 REM'HANNANN LE 26 FEVRIER 1984<br>9 REM'HANNANN PL'USPOR DES<br>13 REM'HANNANN DU NON LETENDUS<br>13 REM'HANNANN DU NON LETENDUS<br>13 REM'HANNANN DOPPORORES 11 DEM'S REMOVED DE RESERVAT (FINSTRUM ET 100 PRINT-ENDROIDER EN 11 DE RESERVAT (FINSTRUM ET 100 PRINT-ENDROIDER EN 11 DE PRINT-ENDROIDER (FINSTRUM ET 100 PRINT-ENDROIDER EN 11 DE PRINT-ENDROIDER (FINSTRUM ET 100 PRINT-END L840 PRINT MCE PROGRAME DETRUIT TOUS CE QU'IL V AVAIT SUR CETTE DISQUETTE" J058 PKINT-WYOULEZ-VOUS CONTINUER : (0/N) 7"<br>1868 OETRE IERE-'TH[NIN]60<br>1970 IFREO-O'THENRER<br>1808 PRINT-WENTREZ LE NON DE LA DISQUETTE ((15 CAR.)" 1090 INPUTNIE<br>1100 PRINT®WENTREZ LE NUMERO DE LA DISQUETTE (2 CAR.)

III3 INPUTHOS<br>1128 Cd="19" Hd=Hd=","+NOE<br>1138 GOSUBI1880<br>2018 Hd="HEM"<br>2018 Td="HEM"<br>2018 Td="HEM" IF|<br>2028 PRINT"JT POKE36979,8 PRINT"#" GOSUBI8888<br>2049 PRINT"JE PROGRAME DETRUIT TOUS CE QU'IL Y PARIT<br>5UR CETTE DISQUETTE" 2050 PRINT"MVOULEZ-VOUS CONTINUER (O.N) ?"<br>2050 DRINT"MVOULEZ-VOUS CONTINUER (O.N) ?"<br>2070 IFRAC-YO"THENGADA<br>2080 PRINT"MONTREZ LE NOM DE LA DISQUETTE (<15 CAR.)"<br>2080 PRINT"MONTREZ LE NOMERO DE LA DISQUETTE (2 CAR.)"<br>2120 **3050 PRINT'WOULE2-WOUS CONTINUER** (0/fl) 3-<br>3050 OETRJ IFR4:-7 THENGON<br>3000 PRINT'MENTREZ LE NOM IN FICMIER A SCRATCHER<br>3000 PRINT'MENTREZ LE NOM IN FICMIER A SCRATCHER<br>3100 C1-" 50<br>3110 GOSUDIIONN<br>3120 OETARIKONNE 4020 PRINT"IT FOLE36879,A PRINT"#" (05UB 10000<br>4030 PRINT"#CE PROCHER COPIE UN FICHIER<br>4040 PRINT"#COULEZ-VOUS COMTINUER - (07H) - 7"<br>4060 IFR#C>"0"THENBUM 4850 GETRI IPRE-'' NÆN4850<br>4868 IFRIC>'O'THENRAN<br>4800 PHPUTHER L'ANCIEN HOM DU FICHIER -<br>4880 JIPUTHER 4898 PRINT-MONTREZ LE NOUVERU NOM DU FICHIER "<br>4110 CE-"RB " NAB-"-"-"HRB<br>4110 CE-"RB " NAB-"-"-"HRB<br>4120 OOTO231809<br>5000 REM COPIE<br>5020 PRINT-TEL PRODATTE COPIE UN FICHIER DE CETTE DIS-<br>5020 PRINT-TEL PRODATTE COPIE UN FI QUETTE SOUS UN PUTPL IN)

<sup>2</sup><br>2040 PRINT-WORDER IE FICHIERS SOURCE(0 POUR ARRETER)-<br>2030 GETRE IERE-"THENSONG<br>3070 PORI-ITOR<br>3070 PORI-ITOR<br>3080 PRINT-WORDERCOMMONDATREZ LE NOM DU FI- CHIER<br>3080 PRINT-WENTREZ LE NOVERU NOM DU PICHIER<br>3090 IMPUTHENE 5840 PRINT MUL PROGRAME VALIDE TOUS LES FICHIERS<br>6840 PRINT MVOULEZ-VOUS CONTINUER (0/N) ?"<br>6850 GETRI IFRI-""THEN6850 6880 CEFT 11<br>
6880 CEFT 11008<br>
6880 CEFT 11008<br>
6880 601028<br>
6880 601028<br>
6880 601028<br>
6880 601028<br>
7810 F="DIRECTORY" T=1<br>
7810 F="DIRECTORY" T=1<br>
7820 PRINTTROLLEZ-VOUS CONTINUER (O/N) 7<br>
7820 PRINTTROLLEZ-VOUS CONTINUER 0200 PRINT"ANCOPIEM -PERMET LA COPIE D'LN OU PLUSIEURS

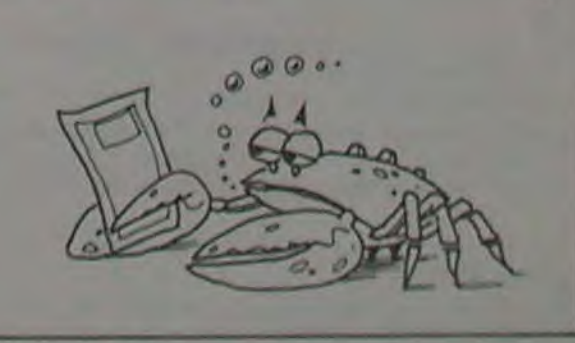

FI-CHIERS DANS UN AUTRE FICHIER'<br>8210 PPINT•MAVALIDER -REFERNE TOUS LES FICHIERS RESTES – OLVERTS APRES UTILISA-<br>TIOH<br>BSIO GETRE IFRI=""THEHSBIO .».b Er<D I I)00 PEM CENTP\* DU TIT' i. )n\$U T11(ryF Tf+ io ;•i TR ■ fMrcfz?-rT>: t, h3f8 F'4 1I1 10 1 UB40 FF1t41«N' NEXT1I I00'!21 PRItItTRB<tR7'!'il I0ç •0 Rt 1tfzN 11000 Q\$ UN 0,9,l•, I13)ø F' t-lTOR I lR.11 M1INftt•I+1 t I 1040 CFS=CS+HS+HRS IT000 CLOSE 0<br>11000 PENTAMBARBOARE<br>11000 PENTAMBARBOARE POUR POUVOIR CHARGER CE PROGRAMME<br>11500 PENTAMBARBOARE POUR POUVOIR CHARGER CE PROGRAMME<br>11501 RENTAMBARBOARENTIS CHARGER LES EUPLI-CATIONS<br>11501 RENTAMBARBOARENTIGNN **IISEN FERTIMARANISMEDIA EST DE L'ANCES 000 DE L'ANCES 000 DE L'ANCES 000 DE L'ANCES 000 DE L'ANCES 000 DE L'ANCES 000 DE L'ANCES 000 DE L'ANCES 000 DE L'ANCES 000 DE L'ANCES 000 DE L'ANCES 000 DE L'ANCES 000 DE L'ANCES 00** 

 $\circ$ 

# **FINANCES**

Vous avez de l'argent à placer ou à emprunter et vous vous permettront de parler d'égal à égal avec votre banquier. songez à faire les frais d'un conseiller financier... Faites plutôt confiance à votre CANON.

Christian BUREAU

**440 RETURN** 

MOde d'emploi: Ce programme très sérieusement réalisé, comporte 14 options qui

**FINANCES** ro.  $\frac{20}{30}$ **BUREAU CHRISTIAN** 40 BS240 L'HERBERGENENT 50 CANON X-07  $80 -$ **70 CLEAR** BO ON ERROR GOTO7000 **VO CLS** 100 FRINT TOI LISTE OPTIONS 110 PRINT'(?) CHOIX OPTION" **IIS PRINT TES FIN"** 120 PRINT" (0), [7] ou [F] 7"(19EEP 30, 3: BEEPO, 3: BEEP30, 3 130 AS-INKEYS: IF AS-''THEN130<br>140 IF AS-'O'THEN200 150 IF ABK \* 7" THEN170 **155 IF ABA'F'THENCLOIEND** 140 0070130 170 CLB 180 PRINT GUELLE OFTION 'LIBEEP33.4: **INPUTO** 190 0N000SUB500, 700, 900, 1100, 1300, 15 00, 1700, 1900, 2100, 2300, 2500, 2700, 290 0.3100 195 GOTOBOOK 200 CLU: PRINT '[1] VALEUR FUTURE' 210 PRINT'D'UN INVESTISSEMENT'IGOSUP 4000220 PRINT\*(2) VALEUR FUTURE\* 230 PRINT+ D'UNE GERIE DE **240 PRINT**\* DEPOTS \*1005UB400 250 PRINT " [310EPOTS REGLL IERS" (GOSUS 4000240 PRINT'(4) RETRAITS\*<br>270 PRINT\* REGULIERS\*:GOSUBAOO 200 PRINT ' [5] INVESTISSEMENT' 290 PRINT- INITIAL-100SUB4000 310 PRINT RETRAITS REGULIERS '1005UB6  $000$ 320 PRINT ' (7) TAUX D'INTERET\* 330 PRINT<sup>4</sup> NONINAL \*: 005UB4000 340 PRINT-CBJ TAUX D'INTERET-350 PRINT<sup>+</sup> EFFECTIF\*1005UB6000 360 PRINT " L'91VALEUR RESIDUELLE" I 370 PRINT-D'UN BIEN' : GOSUBACCO 300 PRINT\*1103 CAPITAL \* D'UN PRET'IODSURADO 390 PRINT\* 400 PRINT \* [11] REMBOURSEMENT \* 410 PRINT+ 3'UN PRET\*: 00SUB400 420 PRINT\*(1219OLDE D'UN PRET\*:009UB 4000430 PRINTTELIJDUREE D'UN PRETTIG  $87 - 1$ 450 PRINT\* HOMINAL D'UN PRET\*: GOSUB6 000 480 8070170 500 **510 CLS** 520 PRINT\*VALEUR FUTURE D'UN" 530 PRINT\* INVESTISSENENT\* 540 805U85000 330 005UB4000<br>360 005UB4100<br>370 005UB4130

700 '----OPTION 2---**710 CLB 220 PRINT VALEUR FUTURE D'UNE"** 730 PRINT<sup>+</sup> SERIE DE DEPOTS\* **GOSUBS000** 750 PRINT Montant des depots?" 755 INPUT HD<br>760 805U84100 770 005UB4400<br>780 005UB4200 **HI-I 091** BOO R=HD#((1)+1)=(N#AN)-1)/I **BIG CLB** B20 PRINT "VALEUR FUTURE !" **B30 PRINT 340 005U84700 DSO RETURN** 700 ---- OPTION 3---**RIO CLS F20 PRINT\* DEPOTS REGULIERS\* P30 GOSUBS000 P40 80SUB4050** 930 005UB4100 **960 805UB4400** 970 GOSUB4200 **PRO 1-17N PPO IFILALI "INSANICII THENIOIO** 1000 PRINT "CALCUL IMPOSSIBLE !!" : GOTO 190 1010 R-FUBI/((1+I) "(NSAN)-1) 1020 CLS 1030 PRINT MONTANT DES DEPOTS: " 1040 PRINT<br>1050 808UB4700 **1060 RETURN** 1100 " ---- OPTION 4--1110 CLS 1120 PRINT RETRAITS REGULIERS" 1130 809U85000 1140 GOSUB4000 1150 GOSUB4100 1160 GOSUB4450 1170 00SUB4200 1180 I=I/N 1190 R=C10(1)((1+1)\*(N0AN)-1)+II 1200 CLS 1210 PRINT MONTANT DE CHABUE" 1220 PRINT RETRAIT !" 1230 00SUB4700 1240 RETURN 1300 '----- OPTION 5--IJIO CLSIPRINT<sup>\*</sup> INVESTISSEMENT\* 1320 PRINT" INITIAL<sup>.</sup> 1330 00SUB5000 1340 00SUB4050 1350 GOSUP4150 1340 00SU94200 1370 00SUB4100 1300 I=I/P 1390 RWFV/(1+1) \* (PBAN) 1400 CLS 1410 PRINT"INVESTISSEMENT INI.1"<br>1420 808UB4700 1430 RETURN 1500 '---- OPTION 6--1510 CLS IS20 PRINT" CAPITAL INITIAL" 1530 PRINT' POUR DES RETRAITS' 1540 PRINT-REGULIERS\* 1350 00SU35000 1560 CLS: PRINT "Montant des retraits" **! INPUTRE** 1570 00SUB4100

Le programme demande si vous désirez connaître les options disponibles

O A chaque pression sur une touche sauf ?, affichage du numéro et du titre de l'option. Votre option repérée appuyez sur ? ? Donnez le numéro de l'option choisie. F Fin du programme.

> 1590 00SUB4450 1590 00SUB4200 1610 R-RESN/IB(1-1/((1+1/N) "(NRAN))) 1620 CLS 1630 PRINT CAPITAL NECESSAIRE! \* 1640 PRINT 1680 005UB4700 **IA60 RETURN** 1700 \*---- OPTION 7--1210 CLS 1720 PRINT<sup>\*</sup> TAUX D'INTERET\* 1730 PRINT" NONTHAL SERVI BUR" 1750 008U95000 1760 00SUB4000 1770 GOSUB4050 1780 GOSUB4200 1790 006UB4150 1800 I-P#((FV/CI) ~ (1/(P#AN)) -1) #100 **1810 CLS** 1020 PRINT TAUX NOMINAL !" **1830 PRINT** 1040 GOSUB4750 1950 RETURN 1900 \*---- OPTION 0--1910 CLS **1920 PRINT** TAUX D'INTERET\* 1930 PRINT" EFFECTIF SUR UN"<br>1940 PRINT" CAPITAL" 1940 PRINT\* 1950 GOSUB5000 1960 GOSUB4000 1970 GOSUB4050 1980 005U04200 1990 I=((FV/CI) ~(1/AN) -1)\$100 2000 CLS 2010 PRINT "TAUX EFFECTIF : " **2020 PRINT** 2030 GOSUB4750 2040 RETURN<br>2100 '----OPTION 9--**2110 CLS** 2120 PRINT \*VALEUR RESIDUELLE\* **2140 OOSUBSOOD**<br>2140 GOSUBSOOD 21UN BIEN\* 2150 PRINT'Prix d'achat" 2160 IMPUT PA 2170 PRINT"Tx de depreciation" 2180 INPUTTD 2190 GOSUB4200 2200 FORX=1TOAN 2210 R=INT(1009PA#(1-TD/100)^X+.5)/1 co 2220 CLS 2230 PRINT ANNEE \*IX 2240 PRINT "VALEUR RESIDUELLE !" 2250 GOSUB4700 **2240 PRINT\***  $1.1.71$ 2265 AS-INKEYS: IFAS-' THEN2265 **2270 NEXTX 2275 PRINT** 2280 NETURN<br>2300 '---- 0 **2310 CLS** 2320 PRINT CAPITAL D'UN PRET. 2330 GOSUB5000 2340 GOSUB4250 2350 GOSUB4200 2360 GOSUB4100 2370 GOSUB4500<br>2380 R=RB\$N\$(1-1/(1/N+1)~(N\$AN))/1 2390 CLS 2400 PRINT CAPITAL :" **2410 PRINT** 2420 GOSUR4200

2430 RETURN 2440 '---- OPTION 11-2500 CLS 2510 PRINT "REMBOURSEMENTS SUR " 2520 PRINT\* UN PRET 2530 GOSUB5000 2540 GOSUB4200 2550 GOSUB4000 2560 00SUB4500 2570 00SUB4100 2500 R=(ISCI/N)/(1-1/(1/N+1)^(NOANI) 2590 CLS 2600 PRINT \*RENBOURSEMENTS! \* **2610 PRINT 2620 006UB4700 2630 RETURN** 2700 '---- OPTION 12-2720 PRINT\* SOLDE RESTANT DU \*<br>2730 PRINT\* SUR UN PRET\* 2710 CLS 2740 GOSUB5000 2750 GOSUB4250 2760 005U84000 2770 GOSUB4100 2780 GOSUB4500 2790 PRINT "Dernier remb." 2800 INPUT NO & Annee" JNU, AN 2010 RecI 2020 FORJ=1TON\$(AN-1)+NU 2830 II-INT((R#1/N)#100+.5)/100 2840 MA=RB-11 2850 R-R-MA **2860 NEXTJ** 2870 CLS 2080 PRINT SOLDE RESTANT: \* 2890 00SUB4700 2895 RETURN 2900 '---- OPTION 13-2910 CLS 2920 PRINT\* DUREE D'UN PRET\* 2930 GOSUB5000 2940 GOSUB4250 2950 GOSUB4000 2960 GOSUB4100 2970 GOSUB4500 2975 IF(CI+I)/(NeRB)>=1THENGOT07000 **2980 CLS** 2990 PRINT "DUREE DU PRET : " **3000 PRINT** 3010 D=-(LOG(1-(CI4I)/(HORB))/(LOG(1) +1/N) 0N) ) 3020 M=INT(D#12+.5):AN=INT(M/12):M=M  $-M912$ 3030 PRINTAN: "Ans & "IN:" mois" 3040 RETURN 3100 CLS 3110 PRINT-TAUX D'INTERET \* 3120 PRINT" NOMINAL D'UN PRET" 3130 00SUB5000<br>3140 00SUB4250 3150 GOSUS4200 3160 80SUB4000 3170 00SUB4500 3180 1-10 3190 11-0 3200 RI=(ISCI/N)/(1-1/((1/N+1)^(N+AN)  $222$ 3210 R1-INT(R1\$100+.5)/100<br>3220 C=ABS(I-II)/2 1-11 0222 3240 IFRI-RBTHEN3300 3250 IFR1)RBTHEN3280 3260 I=I+C 3220 00703200

 $3200$   $1 = 1 - C$ 3205 00703200 3300 1=((INT((IS1000)8100+.5))/100) /1000 3305 1-10100 3310 CLB 3320 PRINT \* TAUX NOMINAL !" 3330 PRINT 3340 GOSUB4750 **3350 RETURN** 4000 CLS 4010 PRINT Capital initial 7" 4020 INPUT CI 4030 RETURN 4050 CLS 4060 PRINT Valour future 7" 4070 INPUT FV 4080 RETURN 4100 CLS 4110 PRINT Taux d'interet ?" 4120 INPUTI  $4130 1=1/100$ **4140 RETURN** 4150 CLS 4160 PRINT Nombre de periodes" 4170 PRINT'de composition de'<br>4180 PRINT'!'interet ?':INPUTP 4190 RETURN 4200 CLS 4210 IMPUT "Hombre d'annees" [AN 4220 INPUT-De mois'IM 4225 AN=(AN\$12+H)/12 4230 RETURN 4250 CLG 4260 PRINT Montant des remb. ?" 4270 IMPUTRB 4280 RETURN 4400 CLS 4410 PRINT Nombre de depots/an?" **4420 INPUTH** 4430 RETURN 4450 CLS 4460 PRINT Momb. retraits/an 7" 4470 INPUTH 4480 RETURN 4500 CLS 4510 PRINT "Homb, annuel de remb" 4520 INPUTN **4530 RETURN** 4700 PRINTUSING \*\*\*\*\*\*\*\*\*\*\*\* . 68" | INT (R \$100\*.51/1001:PRINT\* Frm." 4710 RETURN 4750 PRINTUSING "8860.000" | I| : PRINT" 4760 RETURN SOOO BEEPS, 4: FORK-1705: BEEPO, 3 **5010 NEXT<br>5020 BEEP12, SICLS** 5030 RETURN 6000 BEEP40.5 6010 AB-IMKEYS: IFAS-' "THENGOIO 6020 IF AS-'7"THEN170 **6030 CLSIRETURN** 7000 CLB: PRINT "CALCUL INPOSSIBLE": 00 **TO190** 7010 8070 190<br>8000 PRINT\*Autre Calcul(0/M)7\*1:BEEP<br>40,58010 AS-INCEYS:IF AS-\*\*THEMS010<br>8020 IF AS-\*0\*THEM190 **BO30 IF AS-'N'THENTO** ® 8040 80709010

**CANON** 

 $\circ$ 

**MZ700** 

**CONTRACTOR** 

 $f(x) = f(x)$ 

Contact of State

Sois prudent insatiable petit poisson, tu risques de ren-

PIRANHA

550 IFX <53488THEN1190

960 IFS>=30THEN1280 970 POKE53288+29, 242 980 FOR1=010100 :NEXT1 998 POKEZ, 8: MUSICMUS 1000 U=INT(1\*RND(1))+2:U=2 1010 IFU=2THENGOSUB1040 1020 RETURN 1030 '---------CONTRE ATTAQUE---1040 B=INT(17\*RND(1))+6 1050 FORI=01039 1060 POKES3248+(40±B)+2048+1,172 1070 POKE53248+(40\*B)+1,76 1080 POKE53248+(40\*B)+1,79 1090 POKE53248+(40\*B)+I-1,0 1100 IFI=39THENPOKE53248+(40\*B)+1,0 1118 IFPEEK(53248+(40\*B)+1+1)<>8THENM=M+ I:MUSICMI\* 1120 IFPEEK(53248+(40\*B)+I+1J)54THENN=N+  $3:$  MUSICMI $\pm$ 1138 IFPEEK(53248+(40\*B)+I+1))184THENM=M +6:MUSICMO\* 1140 CURSOR2, 1: PRINT(2, 0) "SCORE : "; IT 1150 POKE53288+1,76 1160 IFM>=30THEN1260 1170 NEXTI **1180 RETURN** 1198 '----------PERDU--------1200 CURSORO, 12: PRINT(7,0)" \*\*\* TU NE PEU X UIURE HORS DE L'EAU.. \*\*\* " C'EST P 1210 CURSORO, 14: PRINT(6, 0]" EROU, PETIT POISSON 111 UNE AU 1228 CURSORA, 16: PRINT(5,8)" TRE PARTIE (D/N) ? 1230 GET04: IF04="0"THEN380 1240 IFOS="N"THENPRINT"B":END 1250 GOT01230 1260 CURSORO, 12: PRINT(7,0)"TU AS PERDU 1 I VEUX TU REJOUER (O/N) ? " 1270 GOT01230 1280 CURSORO, 12: PRINT(5,0)"----- GAGNE ? I TU REJOUE (O/N) ? ------" 1290 GOT01230

contrer plus affamé et plus gros que toi...

True Po

#### **Richard BOURRELY**

#### Mode d'emploi:

300 GOSUB4200

630 609U84700

600 R-CIR(1+1) ~{Peak)

**410 CLSTPRINT \*VALEUR FUTURE!** 

590 I=1/P

**620 PRINT** 

Déplacement du poisson dans les 4 directions avec les touches du curseur. le but du jeu est de dévorer les animaux et les vers qui apparaissent sur l'écran, une proie mangée: apparition du monstre. Sur sa route on est paralysé et dévoré à son tour, l'ennemi marque 10 points. Evidemment, le but du jeu est de marquer 30 points avant l'ennemi.

08 REM PROGRAMME POUR SHARP M2 788 SURGIT DES QUE" 318 PRINTEZ, J"TU AS MANGE UN ANIMAL 22" **118 REM** 328 PRINTEI, I"BS'IL TE MANGE, IL MARQUE I PIRANHA **128 PFM**  $8$   $pta.$ 130 REM 330 PRINTED, J'UBBBBBLA PARTIE SE JOUE EN par RICHARD BOURRELY 148 REM 30 pts. **150 REN** 340 PRINT[7,0]"@@@88888888pour Jouer to 160 \* per J "  $178'$ 350 GETJJ&-IFJJ&<>"J"THEN350 180 360 GOT0380 190 '------------- PRESENTATION-----370 FORI=010500 INEXTI :RETURN 200 CONSOLE:COLOR, 2, 0:CLS 218 CONSOLE2, 21, 2, 36 COLOR, , , 8 / CLS : GOSUE 388 CONSOLE : CLS : CLR 398 Tise"90000 | " : MUse"C" : MIse"F" 370 228 CONSOLE3, 19, 3, 34 : COLOR, , , 2: CLS : GOSUB 488 MOS="FADEFACBABDEACE"  $418$  ' = = = = = = = = = = = = = 378 238 CONSOLE4, 17, 4, 32 COLOR, , , 7:CLS : GOSUB 428 X-53748 T=242 430 FORJ=55296T055535.POKEJ, 161:NEXTJ 378 440 FORJ=555361056296 POKEJ, 172:NEXTJ 248 CONSOLE6, 13, 6, 27: COLOR, , , 4: CLS: GOSUB 450 PDKEX, T 370 250 PRINT(5,0) \*\* ADDADDBBBBBBBB PIRANHA 460 '-----------HOUVEMENT--------478 GETA&: IFT14) = 888802"THENGOSUB820 ":FORI=0103000:NEXTI 480 HA-INT(100ARND(1))+1:IFHA=22THENGOSU 260 CONSOLE6, 18, 8, 40: COLOR, , , 6: CLS 270 PRINTET, I"BBBBDEPLACE TON POISSON E 8870 490 IFAS="B"THENS40 T MANGE : S00 IFAS="B"THEN620 280 PRINTLI, J"WLES BESTIOLES BLEUES =1pt 518 IFAS="0"THEN690 520 IFAs="@"THEN220 290 PRINTEL, J"W.ES GROS VERS NOIRS =SPL 530 6010420 s. PAR MORCEAU" 540 POKEX, 0:X=X-1:T=242.POKEX, T 300 PRINTL2, I WATTENTION AU MONSTRE QUI

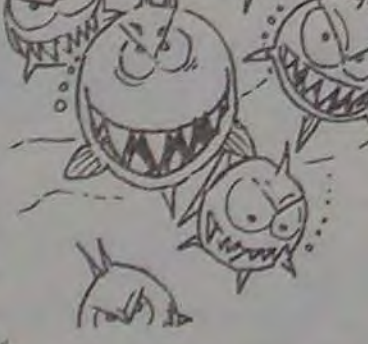

 $560 2 \times 1$ 570 IFPEEK(2) ORTHENGOSUB930 580 FORI=01040 NEXTI 590 GETA& : IFA&() "THEN478 600 IFTI\$>="000002"THENGOSU8820 610 GOT0540 620 POKEX, 0:X=X+1:T=243:POKEX, T  $630$   $?211$ 640 IFPEEK(2)<>
BTHENGOSUB530 CS0 FORI=01040-NEX11 660 GETAS - IFASO ""THENA78 670 IFTI#>="000002"THENGOSIB820 680 6010620 650 POKEX, 0:X=X 40.1=244.POKEX, T 700 IFX<53488THEN1192  $718.24 - 98$ 720 IFPEEK(2) OBTHENGOSUB930 730 FOR1-010100 NEXT1 240 GETAS : IFAS <> ""THEN420 750 IFTI\$) - "000002" THENGOSUB820 760 6010690 770 POKEX, B.X=X+40 POKEX, T 780 FORI=010100:NEXTI 290 GETAS : IFAS () "THEN420 800 IFTI \*> = "000002" THENGOSUB820 818 6010228 820 0=INT(10\*RND(1))+44 830 W=INT(760\*RND(1))+240 840 POKE53248+2048+W, 156 850 POKE53248+W, Q:TI \*\* "000000" **B60 RETURN** 878 KK=INT(760\*RND(1))+240 **BBB FORL-0102** 890 POKES3248+2048+KK+L, 132 900 POKE53248+KK+L, 183 910 NEXTL 920 RETURN 938 IFPEEK(2)=183THENS=S+3 940 POKEZ, 117 950 S=S+1:CURSOR30, 1:PRINT(6,0)"SCORE :'  $;S$ 

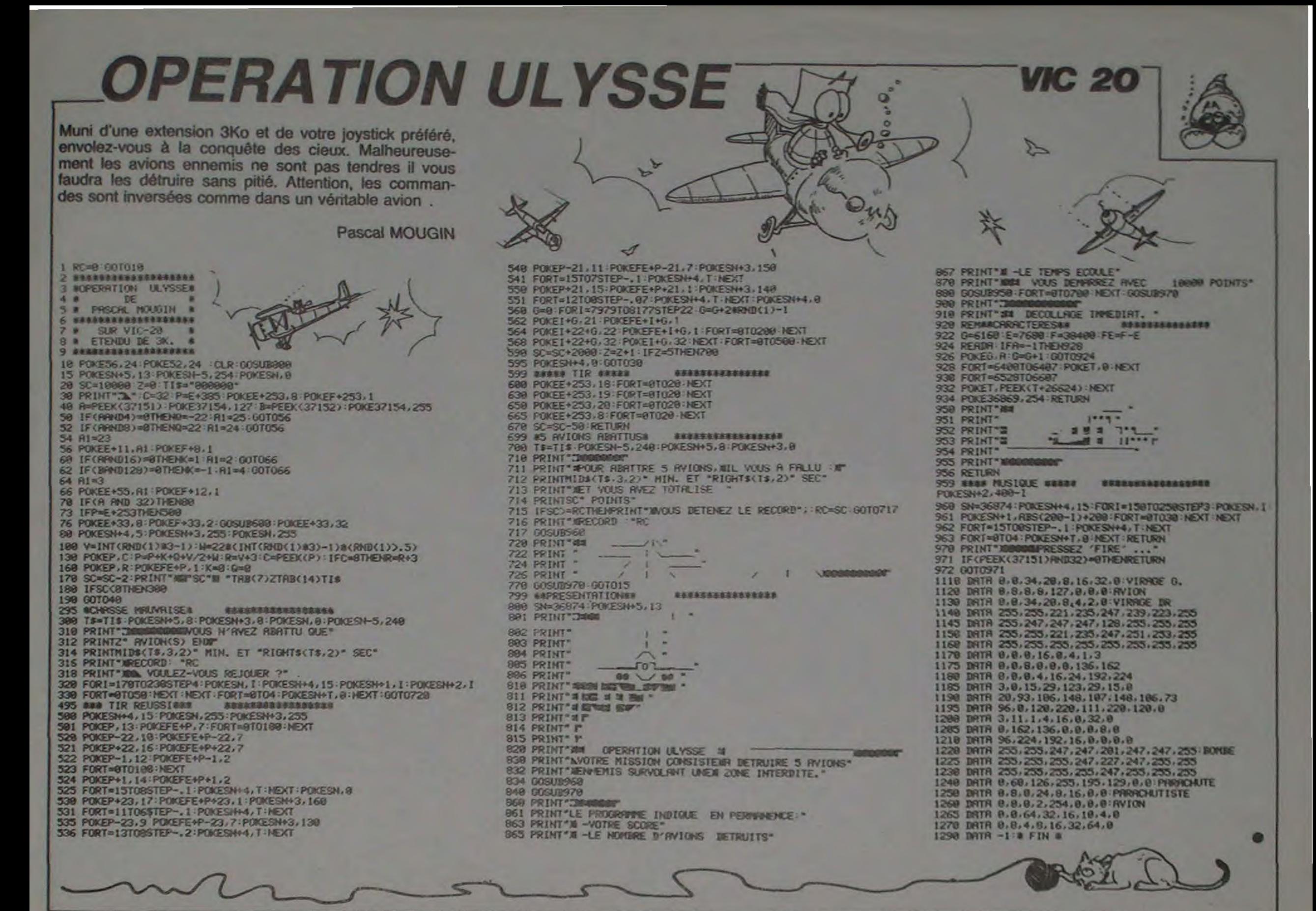

**COMMODORE VIC 20 : CADEAUX DE NOEL** 

Vous n'allez quand même pas abandonner votre bon vieux Vic 20 pour une de ces nouvelles machines tape-à-l'œil ! Payez lui plutôt de nouveaux jeux ou une extension mémoire, au prix où nous les avons trouvés pour vous, ça vaut le coup, non?

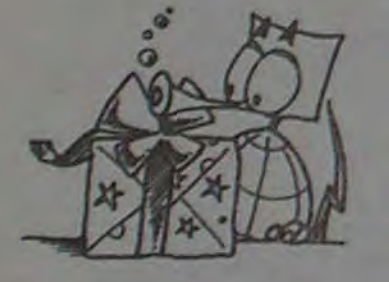

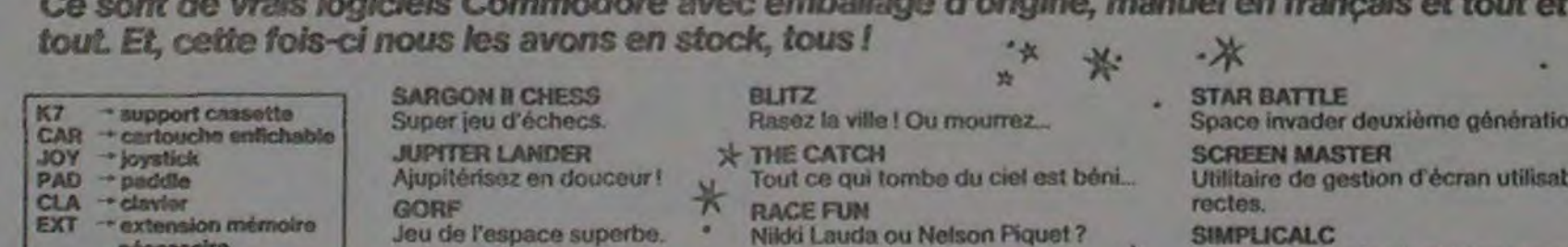

**RSS SSSS** 

SE<br>Co

ME<br>Put

ON<br>Ent

CO<sub>Un</sub>

**CONSCRIPTION** 

PIF<br>Pin<br>Vo

AD<br>Tro<br>cha

MI<br>Dé

Th<br>Dr

AL<br>Vo

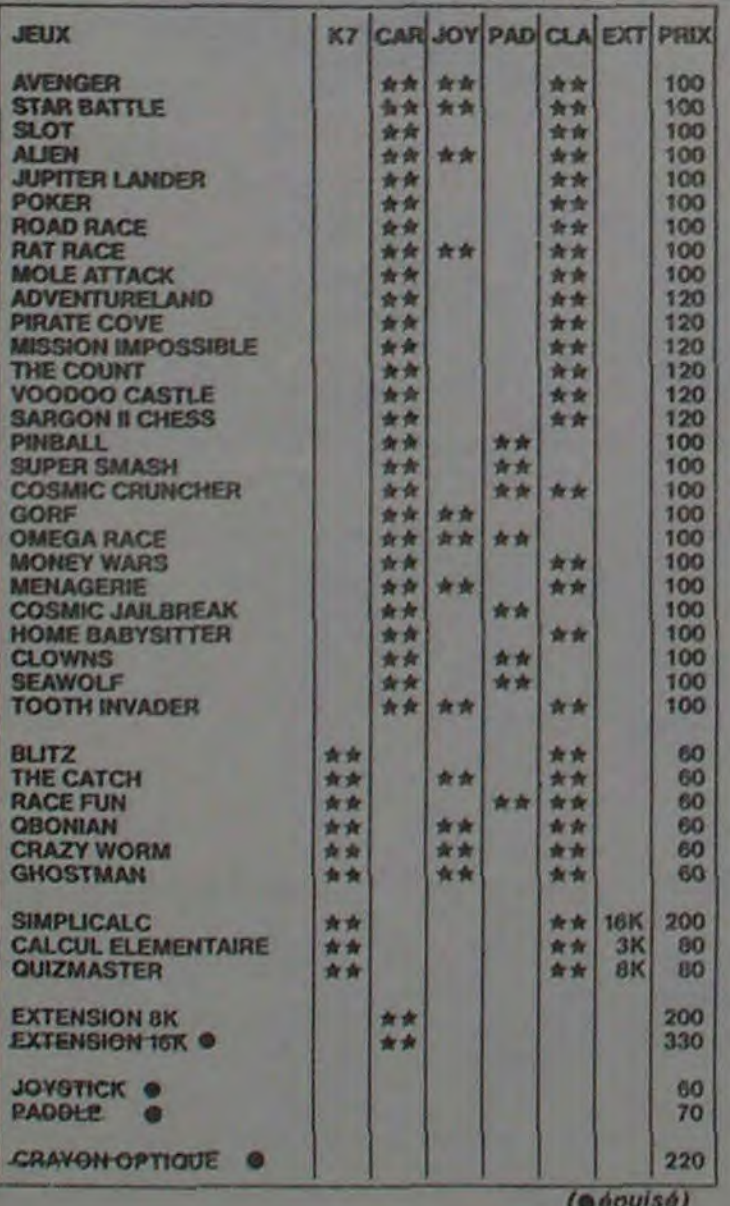

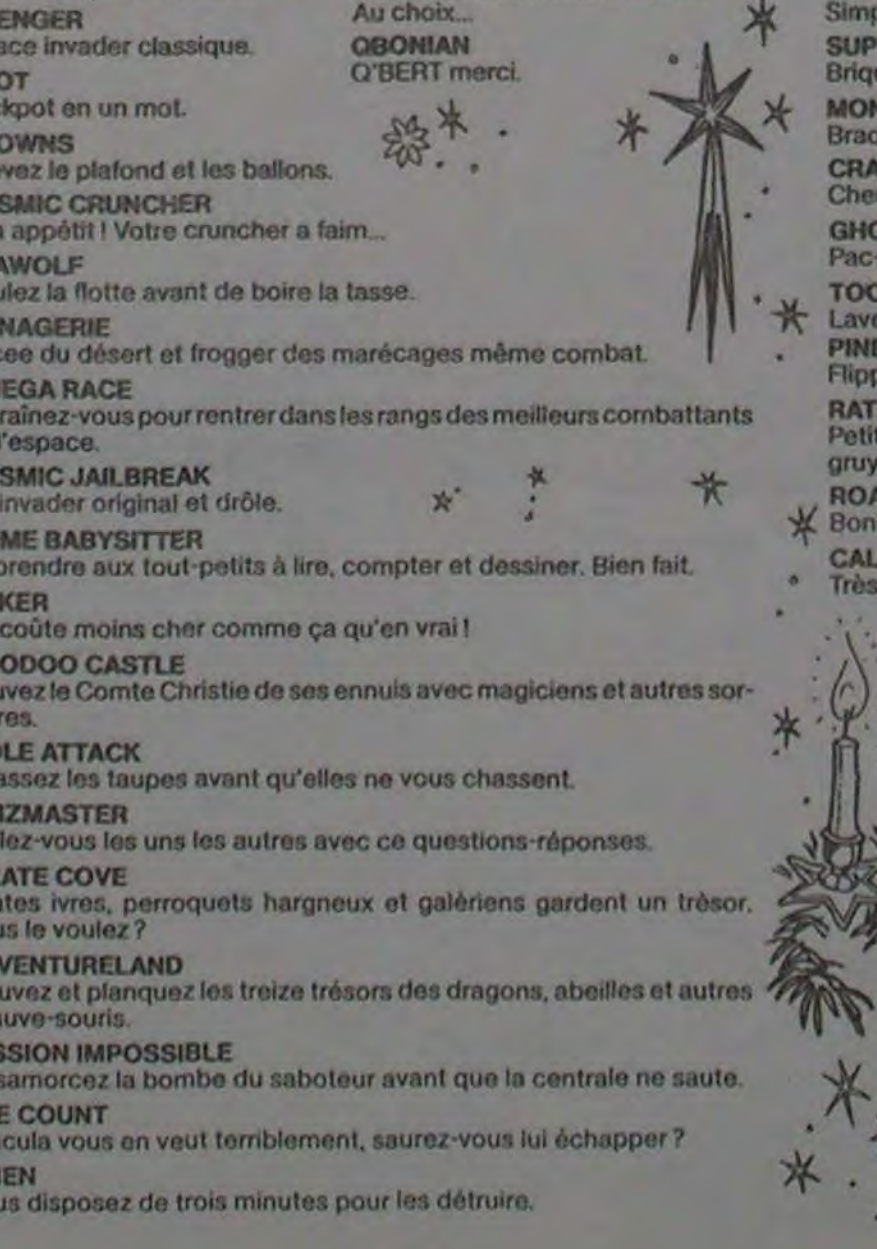

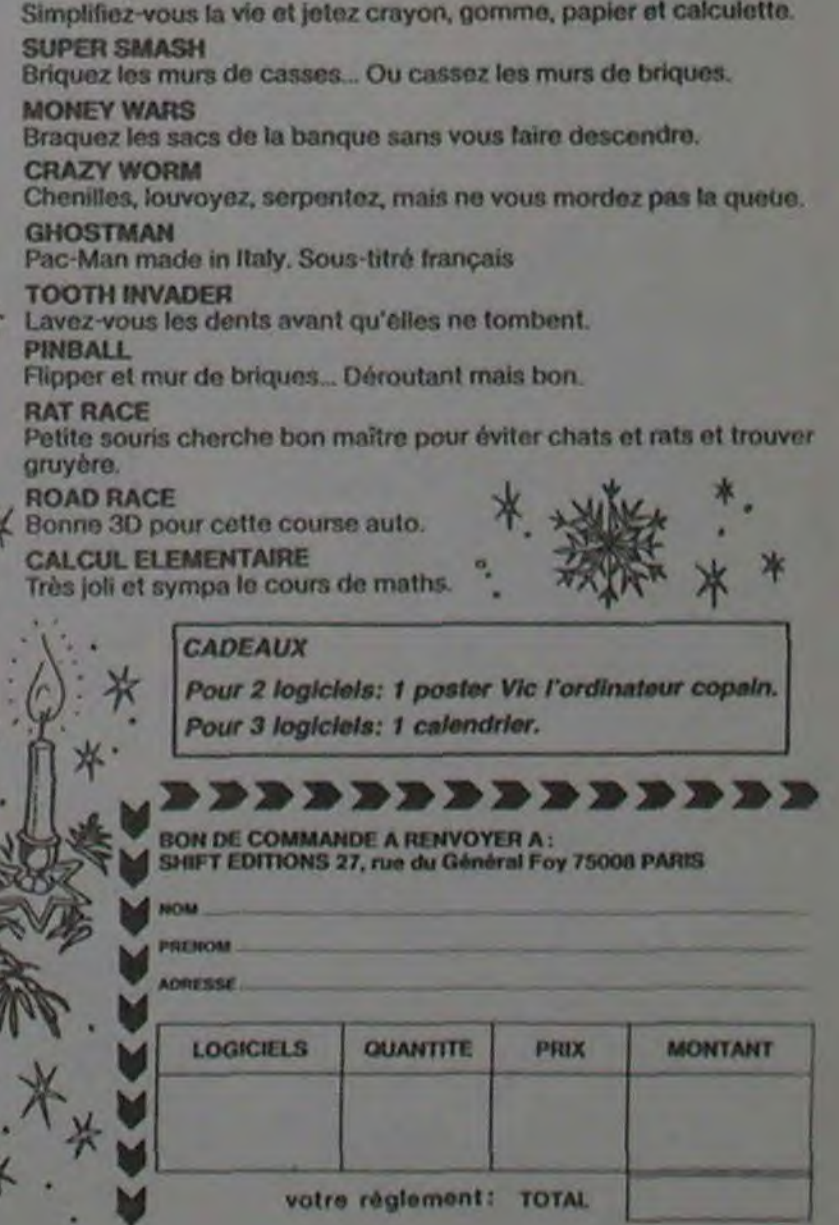

L Bien

le par des commandes Basic di-

# LE LOGICIEL DE LA LES AVENTURES GLAGLATEUSES **Menu** LE LOGICIEL DE LA LES AVENTURES GLA<br>SEMAINE

## **GHOSTBUSTERS** par **ACTIVISION** *pour COMMODORE 64* pour COMMODORE 64

Miche et Micha out! Et grâce à qui? Grâce à nous, pourfendeurs de l'ignominie et de l'infamie. Nous avons réussi là où tous avaient lamentablement<br>echoue lamentablement? lamentablement? Honteusement oui! Miche et Micha les petits nains pervers agonisent maintenant les pieds pris dans un bloc de béton. la tète trempant dans un bac d'acide, alors que deux jeunes nymphettes caressent habilement le creux de leurs mains à l'aide de douces plumes de pécari rose. Trève de plaisanteries , voici Ghostbusters!

Votre nouveau job? Casseur de fantômes (ou Ghostbuster pour les anglicistes distingués). Si vous acceptez cette mission, sachez que toute la ville se reposera sur vos épaules et épiera vos faits et gastes. Pas un instant, à partir du moment où vous acceptez d'accomplir ce travail. vous ne pourrez vous reposer ou relâcher votre attention.

Malgré tout vous êtes tenté? Okay! La banque vous accorde un crédit de dix mille dollars pour acquérir l'équipement nécessaire à votre quête. Vos ennemis sont de deux races. Les 'Roamers" s'occupent des immeubles, alors que les "Slimers" vont droit au temple de Zuul pour se regrouper dans l'entité monstrueuse dénommée "Marshmallow man". Vous devez donc acheter un matériel vous permettant de lutter contre ces deux types de fléaux, à armes pratiquement

égales. Des pièges à Slimer seront aussi essentiels que l'intensificateur d'images pour la bonne conduite de votre mission. Le nombre de kitomètres parcourus à sillonner la ville n'influe pas sur la valeur de votre travail. Votre objectif est simple: gagner plus de dix mille dollars avant que le Marshmallow n'aie rasé la ville entière ou que le portier (gatekeeper) et le porteur de la clé (keymaster) n'aient atteint le temple de Zuul. Pour réaliser ces gains, vous devrez emprisonner un maximum de Roa-

-Remarque. c'est pas grave. ils vont quand même nous écrire pour chanter nos louanges nos chanter pour écrire nous même quand vont ils. grave pas est c', remarquE-

-Et Dieu sait que nous aimons les louanges!segnauol sel snomia suon eug tias ueiD tE-

mers dans les pièges (rapport de 200 à 1000 dollars) et empécher le Marshmallow de se former en larguant des appâts (vous gagnerez ainsi 2000 dollars). Si vous arrivez à gagner cette somme pharamineuse, vous devrez tenter d'introduire en douce au moins deux de vos hommes dans le temple de Zuul, afin d'éradiquer la race des fantômes dans votre ville.

> Octave de Kraken et

Jenny Compran Rihen

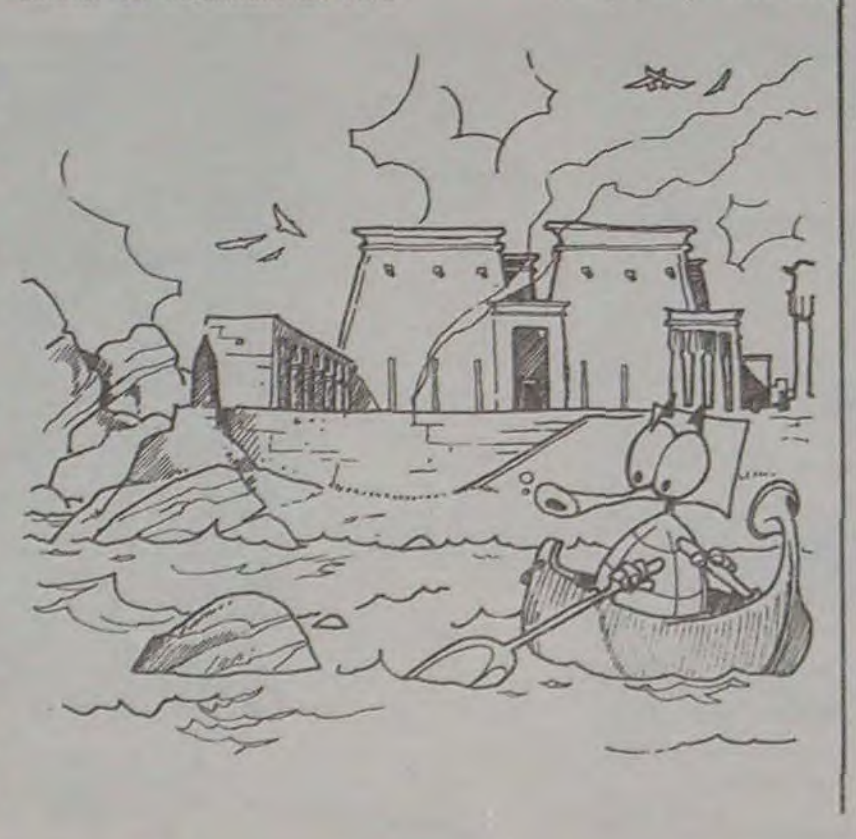

# **HOVER BOVVER de LLAMASOFT**

-Bon, c'est pas tout ça, mais même nous, les meilleurs pijournal MOOONNDE. on arrive à se faire renvoyer au turbin par le grand chef plus sioux que sioux plus chef grand le par turbin au renvoyer faire se à arrive on, MOOONNDE du journal du pirates meilleurs les, nous même mais, ça tout pas est c'. boN-

> Directeur de la Publication<br>Rédacteur en Chef: Gérard CECCALDI

Directeur Technique: Benoîte PiCAUD

Secrétariat: Martine CHEVALIER

Maquette Caroline CASSARINO Didier PERRIN

Dessins: Jean-Louis REBIERE

-RenversantnasrevneR-

Imprimerie: DULAC et JARDIN S.A Evreux

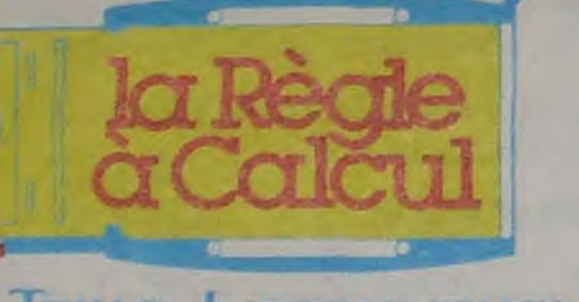

-Tout faux! En voulant piéger les lecteurs, on s'est piégés

-Ouaip, mais ça ne fait pas notre affaire bifteck vacance bifteck atfaire notre pas fait ne ça mais, ouaiP-

-incroyablement intolérable cher MichaahciM rehc elbrélotni tnemelbayorcnl-

-Encore un coup des fantômes de la tour Eiffel, de l'Ange blanc. de Fantomas de. blanc Ange F. Eiffel tour la de fantômes des coup un encorE-

•indubitab!ement scandaleusement outrageous (si je puis me permettrerttemrep em siup ej is) suoegartuo tnemesueladnacs tnemelbatibudnl-

-Ca serait-y pas ceux-là du côté de NeveYorke plutôt NeveYorke de côté du ceux-là pas serait-y çA-

-Alors là, je comprends absolument rien à ce qu'on écrit. C'est très fort.trof sèrt tse'C .tircé no'uq ec à neir tnemulosba sdnerpmoc ej ,àl srolA-

-C'est vrai, on a môme pas le même sort!sort même le pas même a on, vrai c'esT-

nous-mémes!serinem-suon ségéip tse's no , sruetcel sel regéip tnaluov nE !xuaf tuoT-

-T'as pas un Marshmallow à me passer. j'ai un creux un j'ai, passer me à Marshmallow un pas t'aS-

-Tu sais comment il les mange mon Grand-Père?erèP-dnarG nom egnam sel Ii tnemmoc sias uT-

-Conclusion un bon nain vaut mieux que deux fantômes tu l'auras tu fantômes deux que mieux vaut nain bon un conclusioN-

-Et quand Fabrysly arrive-t-il pour sauver le Monde?ednoM el revuas ruop li-t-evirra ylsyrbaF dnauq tE-

Miche et Micha et MicheahciM te ehciM te ahciM

-Mais c'est un article sur Ghostbusters. pas sur Hover Bower! -Laisse béton, ça passera

> $\circ$   $\circ$ **COMPASS**

comme ça.

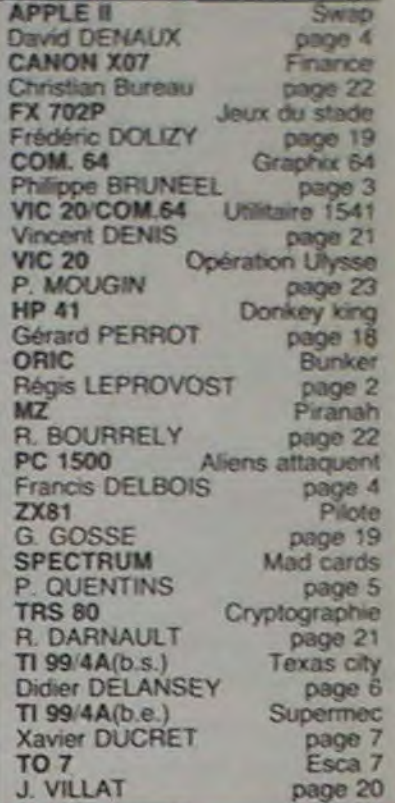

Rédaction: Michel DESANGLES Michaél THEVENET

Editeur: SHIFT Editions 27, rue du Général Foy 75008 Pans

> Distribution NMPP Publicité au Journal

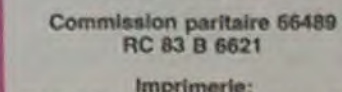

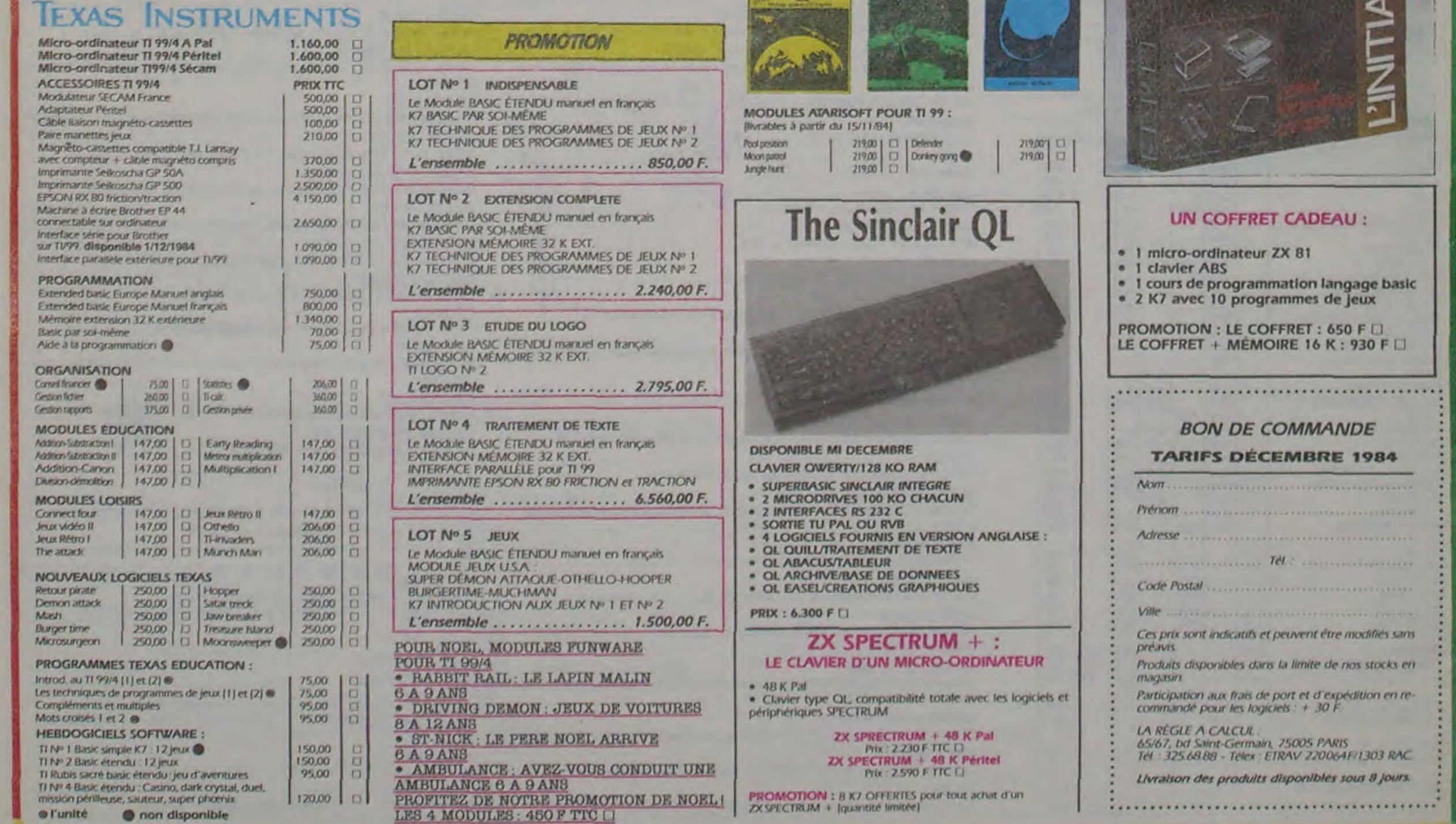

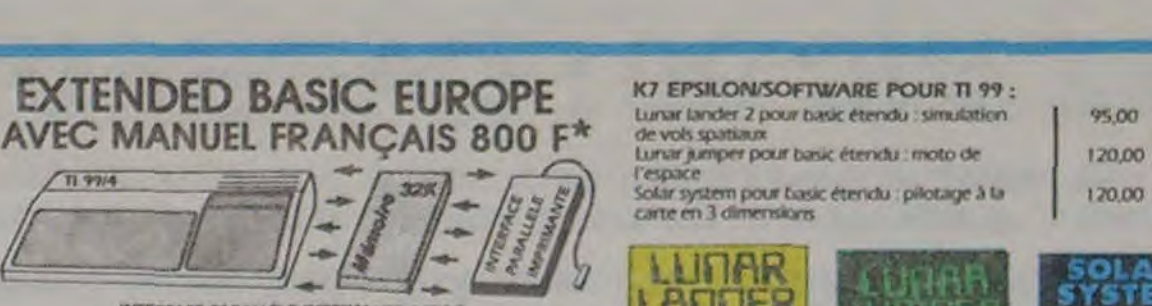

INTERFACE PARALLELE IMPRIMANTE 1,070 F BRANCHRMENT BAMEDIAT EXTENSION 32 K 1,340 F

turiar lander 2 pour basic étendu : simulation (95,00 (-1) =\_ \_- + -► respxc 4 SOLv system paf ba3K étecYffi pilot-1W J ti 120,04 r 1 carte en 3 dimensions

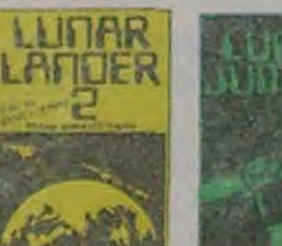

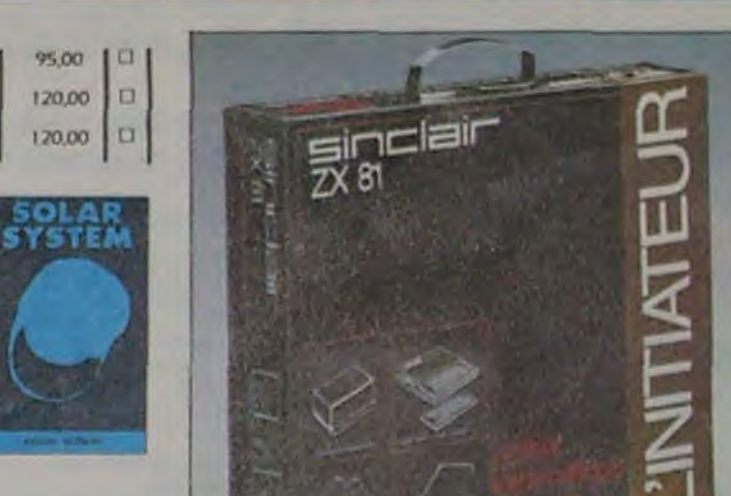